SISTEMA DE GESTÃO DE QUALIDADE DE SOFTWARE

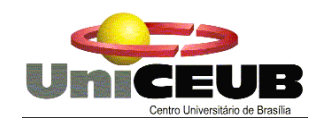

# **CENTRO UNIVERSITÁRIO DE BRASÍLIA**

# **Faculdade de Ciências exatas e Tecnologia**

**Gabriela Silva**

## **Sistema de Gestão de Qualidade de Software**

BRASÍLIA

2007

UniCeub – Faculdade de Ciências exatas e Tecnologia

**Gabriela Silva**

## **Sistema de Gestão de Qualidade de Software**

**TRABALHO DE GRADUAÇÃO APRESENTADO À DISCIPLINA PROJETO III, DO CURSO DE ANÁLISE DE SISTEMAS, DA FACULDADE DE CIÊNCIAS EXATAS E TECNOLOGIA DO CENTRO DE ENSINO UNIFICADO DE BRASÍLIA, UNICEUB, ORIENTADO PELO PROFESSOR ROBERTO PALDES.**

BRASÍLIA

2007

SISTEMA DE GESTÃO DE QUALIDADE DE SOFTWARE

Gabriela Silva

### **TÍTULO DA MONOGRAFIA**

**TRABALHO DE GRADUAÇÃO APRESENTADO À DISCIPLINA PROJETO III, DO CURSO DE ANÁLISE DE SISTEMAS, DA FACULDADE DE CIÊNCIAS EXATAS E TECNOLOGIA DO CENTRO DE ENSINO UNIFICADO DE BRASÍLIA, UNICEUB, ORIENTADO PELO PROFESSOR ROBERTO AVILA PALDÊS.**

Prof Roberto Ávila Paldês

Prof Eduardo José Ribeiro de Castro

Prof Fernando Guimarães

Brasília, 24 de novembro de 2007.

UniCeub – Faculdade de Ciências exatas e Tecnologia internacional iii

**DEDICATÓRIA**

**DEDICO AO MEU ESPOSO QUE É O MEU INCENTIVO NAS HORAS DE ALEGRIA E NOS MOMENTOS DE LUTA E NUNCA PROFERIU UMA PALAVRA OU AÇÃO RUMO A DESISTÊNCIA.**

UniCeub – Faculdade de Ciências exatas e Tecnologia iv

### **AGRADECIMENTOS**

Agradeço ao Senhor pela sua fidelidade e cuidado com a minha vida em todos os momentos.

Agradeço ao meu esposo pelo incentivo de concluir o curso, pois nunca me permitiu desistir dos nossos sonhos e saber que só podemos alcançá-los com as próprias forças e também com a nossa persistência.

Aos meus Pais pelo carinho e pela oportunidade de ingressar na faculdade.

A minha irmã pelo carinho.

A minha Família Americana pelo amor, respeito e exemplo na minha vida.

Ao Professor Roberto Paldês pelo comprometimento, dedicação e conhecimento compatilhado.

À Professora Adja pela carinho quando do meu retorno para Brasilia.

#### **RESUMO**

O Sistema de Gestão de Qualidade de Software está desenvolvido e idealizado com o objetivo de inserir o contexto de qualidade de software no Centro de Sustentação de Sistemas - C.S.S – por meio da coleta de métrica dos produtos gerados pelas equipes para atender a uma demanda de manutenção evolutiva ou corretiva do cliente. Para medirmos a qualidade de um produto utilizamos a ISO/IEC 9126 a qual preconiza a qualidade em três diferentes fases do desenvolvimento que são: a qualidade interna (quando os produtos ainda estiverem em fase de elaboração), a qualidade externa (quando o produto puder ser executado) e a qualidade em uso (quando o produto estiver implantado no cliente). Nesse trabalho, é tratada a qualidade interna face a necessidade de se obter produtos gerados com qualidade desde o início do processo de desenvolvimento, pois corrigir os erros no início é muito mais produtivo e menos oneroso financeiramente. O Sistema de Gestão de Qualidade de software conta com módulos custodiais (por exemplo, registrar sistema, acompanhar demanda, registrar metodologia, registrar norma e registrar colaboradores) os quais darão apoio aos módulos principais (por exemplo, executar demanda e coletar de métrica e gerar relatórios de qualidade de sistema e produto) que tratam da implantação da norma. O resultado da coleta da métrica é mostrado por meio da emissão de relatórios que fica a cargo do Gerente do C.S.S. e os envolvidos tomar ações para que os sistemas e produtos desenvolvidos pelo C.S.S. estejam adequados a necessidade do cliente.

#### **PALAVRAS-CHAVE**

Qualidade, métricas, indicadores, melhoria, processo, produto, ISO/IEC 9126, C.S.S, metodologia

SISTEMA DE GESTÃO DE QUALIDADE DE SOFTWARE

### Sumário

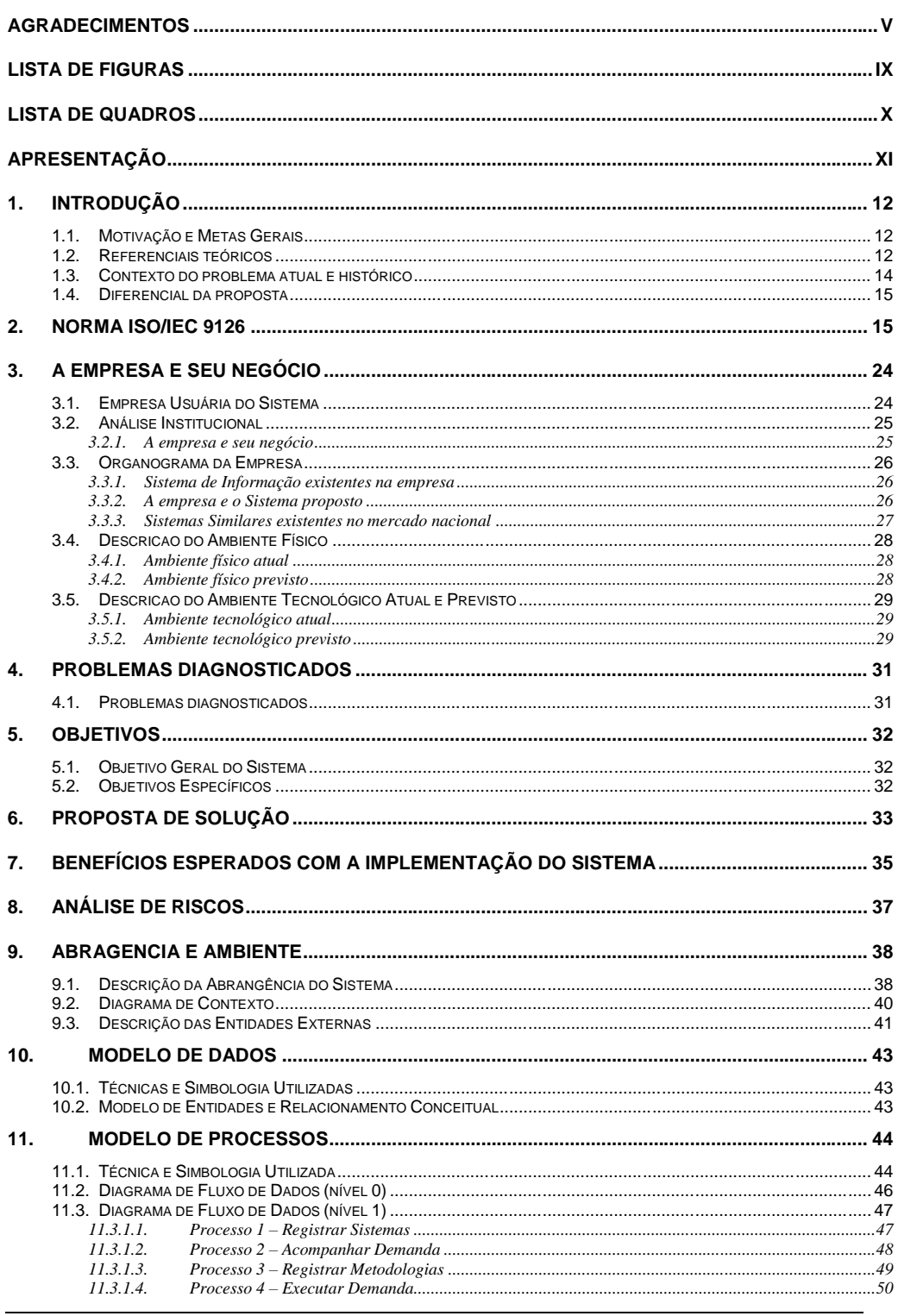

UniCeub - Faculdade de Ciências exatas e Tecnologia

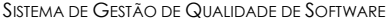

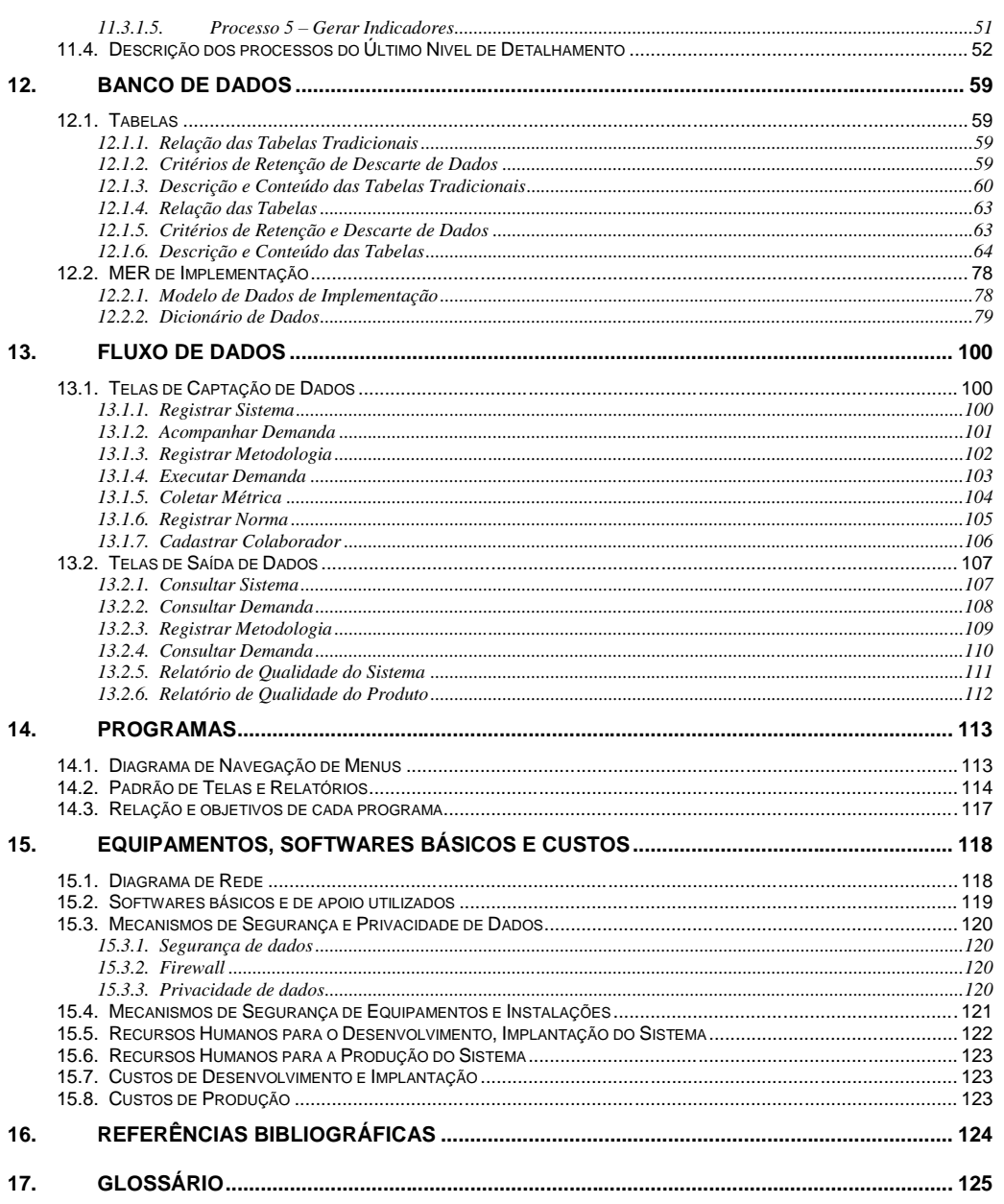

## **LISTA DE FIGURAS**

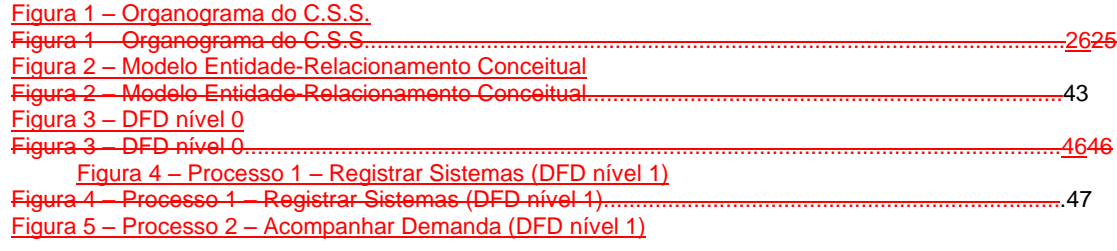

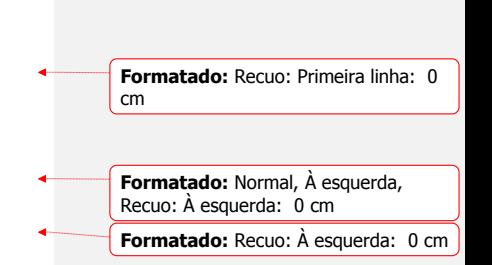

SISTEMA DE GESTÃO DE QUALIDADE DE SOFTWARE

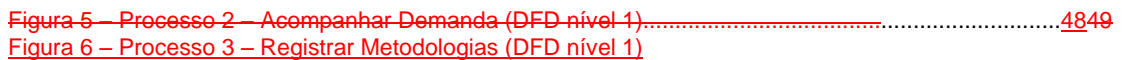

Formatado: Recuo: À esquerda: 0 cm **Formatado:** Fonte: 10 pt

**Formatado:** Tabela Conteúdo, Justificado

 $\bullet$ 

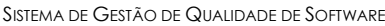

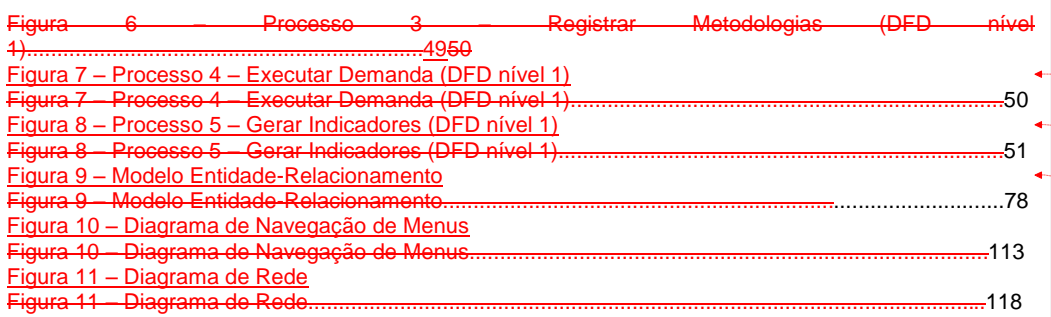

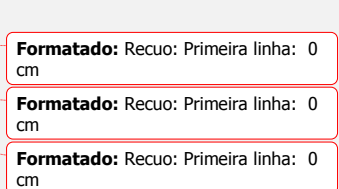

## **LISTA DE QUADROS**

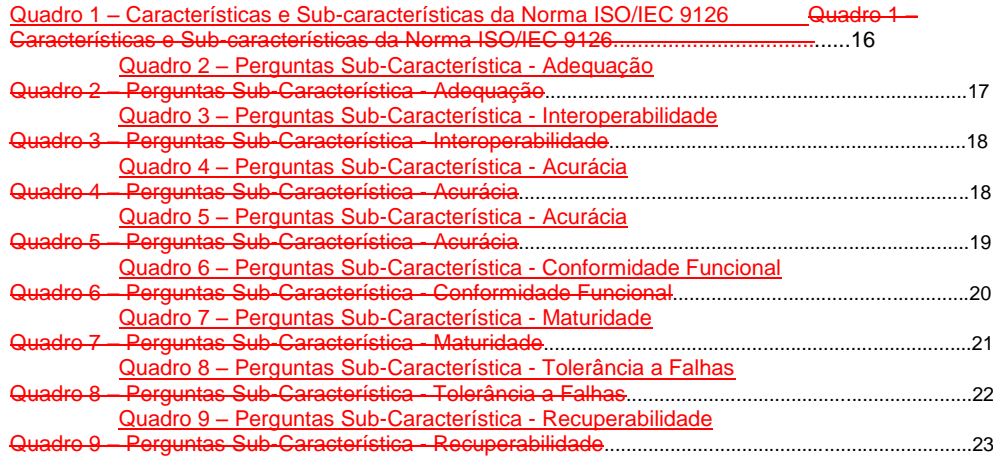

## **APRESENTAÇÃO**

Este projeto foi elaborado e produzido pela aluna Gabriela Silva, do 4° semestre do curso de Análise de Sistemas, do Curso de Formação Específica em Análise de Sistemas, do Centro Universitário de Brasília – UniCeub. A autora trabalhava como Analista de Sistemas na área de projetos e desenvolvimento de sistemas para a Politec Informática Ltda.

### **1. INTRODUÇÃO**

### **1.1. Motivação e Metas Gerais**

A motivação para o desenvolvimento desse projeto é a inserção do contexto de qualidade de software no Centro de Sustentação de Sistema - C.S.S. da Politec, a fim de que os sistemas mantidos estejam em acordo com a necessidade do cliente e que o processo de desenvolvimento de software se insira no processo de melhoria contínua com o objetivo de diminuir o retrabalho de sistemas.

A meta do sistema de gestão de qualidade de software é medir a qualidade do produto de acordo com as características e subcaracterísticas definidos na norma de qualidade interna ISO/IEC 9126 para subsidiar a gerência do C.S.S com a interpretação dos indicadores a fim de avaliar a necessidade de treinamento da equipe, melhoria nas documentações encaminhadas pelo cliente e dos produtos entregues ao cliente.

### **1.2. Referenciais teóricos**

O termo "sistema de qualidade" é utilizado internacionalmente para descrever um processo na qual garante e demonstra a qualidade dos produtos e serviços ofertados pela empresa (Bertié, 2002).

A padronização ISO/IEC 9126 define e descreve o que é requirido ou satisfatório em um sistema de qualidade contendo componentes de design e desenvolvimento.

A qualidade deve garantir que as pessoas envolvidas devem ter suas habilidades certas para cada tipo de trabalho. Se os recursos necessitam de treinamento, então a empresa deverá treinar e garantir que eles entendam suas responsabilidades.

O sistema de gestão de qualidade enfatiza a correção de erros, pois corrigir os erros durante o início do ciclo de vida do sistema é mais produtivo e menos oneroso financeiramente. Um sistema de qualidade inclui maneiras de registrar os erros para determinar as causas e agir de acordo com o erro eliminando suas causas.

Resumindo, um sistema de qualidade é tudo que o gerenciamento utiliza para garantir e demonstrar a qualidade do software e do serviço. O sistema de qualidade é o trabalho completo, incluindo política, procedimentos, ferramentas e recursos humanos e tecnológicos.

Trabalhar com qualidade de software remete a três conceitos importantes e que são a base do sistema de gestão de qualidade (SANDERS e CURRAN,1994).

**Os Requisitos de Software** que formam a base a partir da qual a qualidade é avaliada. Falta de concordância com os requisitos é falta de qualidade.

**Os Padrões** especificados os quais definem um conjunto de critérios de desenvolvimento que orientam a maneira como o software é construído. Se o critério não for seguido, certamente haverá falta de qualidade.

**Os Requisitos Implícitos** são necessidade subjetivas dos usuários (inclusive operadores, destinatários dos resultados do software e os mantenedores do produto que freqüentemente não são mencionados. Porém, se o software atende aos requisitos explícitos, mas falha nos requisitos implícitos, a qualidade é suspeita.

Além da padronização ISO/IEC 9126, muitas outras organizações nacionais e internacionais promovem padrões que descrevem sistemas de qualidade para serem aplicados em sistemas de desenvolvimento e suporte em certas circunstâncias, a exemplo do CMMI (Capability Maturity Model Integration). Abaixo, estão algumas normas.

NBR 13596 - Versão brasileira da Norma ISO/IEC 9126.

ISO 14598 - Guias para a avaliação de produtos de software, baseados na utilização prática da norma ISO/IEC 9126.

ISO 12119 - Características de qualidade de pacotes de software (software de prateleira, vendido com um produto embalado)

ISO 12207 - Software Life Cycle Process. Norma para a qualidade do processo de desenvolvimento de software. Esta estabelece um [processo](http://pt.wikipedia.org/wiki/Processo) de [ciclo de vida](http://pt.wikipedia.org/wiki/Ciclo_de_vida) do [software,](http://pt.wikipedia.org/wiki/Software) contendo processos, atividades e são aplicadas durante a aquisição e configuração dos serviços do sistema, de forma a melhorá-los.

NBR ISO 9001 - Sistemas de qualidade - Modelo para garantia de qualidade em Projeto, Desenvolvimento, Instalação e Assistência Técnica (processo)

NBR ISO 9000-3 - Gestão de qualidade e garantia de qualidade. Aplicação da norma ISO 9000 para o processo de desenvolvimento de software.

NBR ISO 10011 - Auditoria de Sistemas de Qualidade (processo)

CMMI - Modelo da SEI (Instituto de Engenharia de Software do Departamento de Defesa dos EEUU) para avaliação da qualidade do processo de desenvolvimento de software. Não é uma norma ISO, mas é muito bem aceita no mercado.

### **1.3. Contexto do problema atual e histórico**

O mercado de Tecnologia da Informação exige cada vez mais produtos entregues no prazo, de acordo com o escopo definido, obedecendo o custo planejado e com a qualidade definida pelo cliente. Com isso, metodologias, ferramentas e processos suportam o dia-a-dia das empresas e desenvolvedores. Exemplo disso são a Rational Unified Process (RUP), o CMMI e a própria ISO/IEC 9126 que demonstram a necessidade de ferramentas e processos mais adequados visando a melhoria do desenvolvimento de software.

Software em desacordo com os requisitos é um problema enfrentado por várias entidades, sejam elas públicas ou privadas, e que está sendo atacado com melhorias no processo, desenvolvimento de padrões e criação de ferramentas adequadas a qualidade.

Há várias definições a cerca de qualidade as quais atribuímos ao contexto atual do problema identificado no C.S.S (SANDERS e CURRAN, 1994).

> Qualidade é competitividade: a única maneira de diferenciar o produto do competidor é pela qualidade do software e do suporte que é fornecido juntamente. Como o mercado amadurece, usuários não querem apenas que a empresa fale que tem qualidade, mas que mostre a todos a sua qualidade através de Certificação internacional. Não ter certificação pode acarretar desvantagem competitiva.

> Qualidade é essencial para a sobrevivência: Clientes estão pedindo por qualidade. Se a empresa não tiver habilidade de sobreviver em um mercado altamente competitivo, ela está em débito com o mercado. A maioria das grandes organizações está reduzindo o número de fornecedores, e um meio de escolher os fornecedores é verificando quais deles têm certificações de qualidade.

> Qualidade é essencial para o mercado internacional: O mercado de software está, cada vez mais, se tornando global. A habilidade das empresas de mostrarem qualidade, eventualmente as colocam no mercado global.

> Qualidade é custo/benefício: um sistema de qualidade direciona para o aumento da produtividade e permanentemente reduz custos, habilitando o gerenciamento para reduzir a correção de defeitos dando ênfase à prevenção. Todas as

empresas sabem que corrigir defeitos após o desenvolvimento do software é mais dispendioso do que corrigi-los depois. Prevenir defeitos primeiramente pode resolver muita coisa depois e economizar bastante.

Qualidade retém consumidores e aumenta lucros: pouca qualidade normalmente custa muito mais do que contratar mais desenvolvedores e ainda continuar sem qualidade. A maioria dos consumidores não tolerarão falta de qualidade e irão procurar outros desenvolvedores.

### **1.4. Diferencial da proposta**

O Sistema de Gestão de Qualidade é o único identificado que está voltado exclusivamente para implementação e interpretação da ISO/IEC 9126. Desta forma, não existem elementos para uma comparação mais detalhada em relação a outros sistemas de controle de qualidade.

### **2. NORMA ISO/IEC 9126**

A ISO/IEC 9126 é uma norma para qualidade de produto, que define as características de qualidade de [software.](http://pt.wikipedia.org/wiki/Software) A norma se divide em qualidade interna, externa e qualidade em uso conforme descritas abaixo.

- **1. Qualidade interna -** Podem ser medidas e avaliadas face a implementação, revisão e teste do código.
- **2. Qualidade externa -** Podem ser medidas e avaliadas quando o software é executado (em testes e em ambiente simulado).
- **3. Qualidade em uso -** Qualidade do produto de software vista sob o ponto de usuário, quando ele o usa no ambiente e no contexto de uso que lhe é específico.

Na tabela 1 a seguir estão descritas as caracteristicas e sub-características da qualidade interna.

UniCeub – Faculdade de Ciências exatas e Tecnologia 17

SISTEMA DE GESTÃO DE QUALIDADE DE SOFTWARE

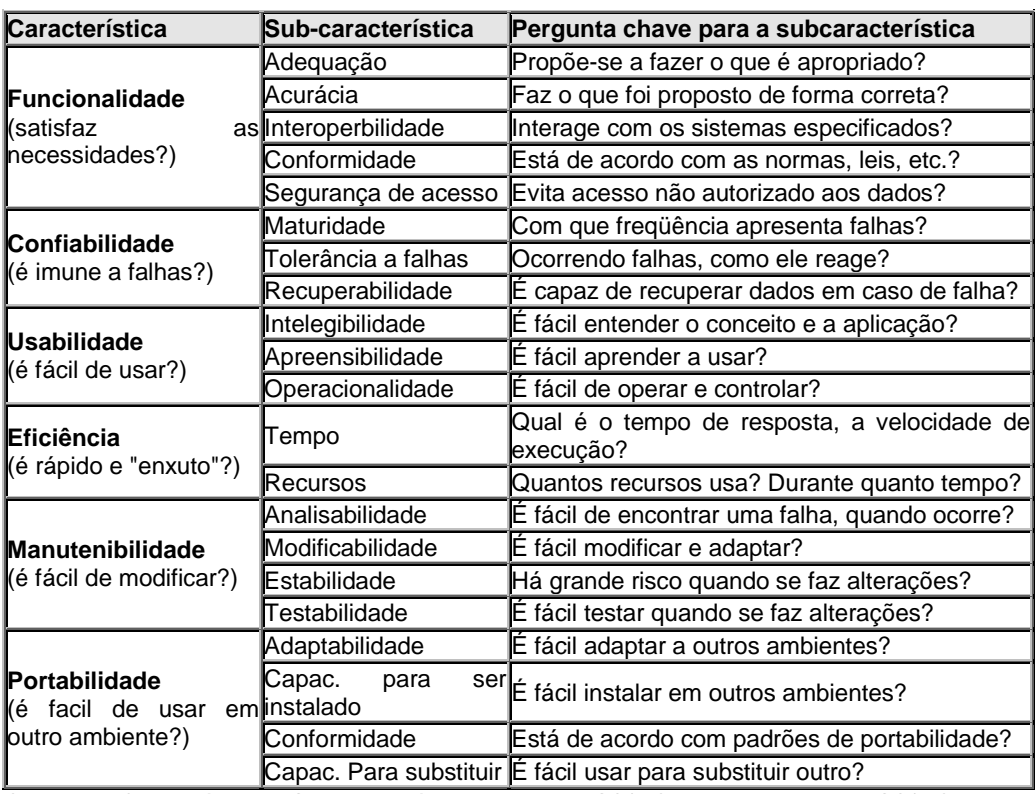

Quadro 1 – Características e Sub-características da Norma ISO/IEC 9126 Fonte: ISO/IEC 9126

Durante a coleta de métricas serão apresentadas as perguntas para serem avaliadas e respondidas para cada sub-característica, conforme quadros a seguir:

#### Característica – Funcionalidade

#### Sub-Característica - Adequação

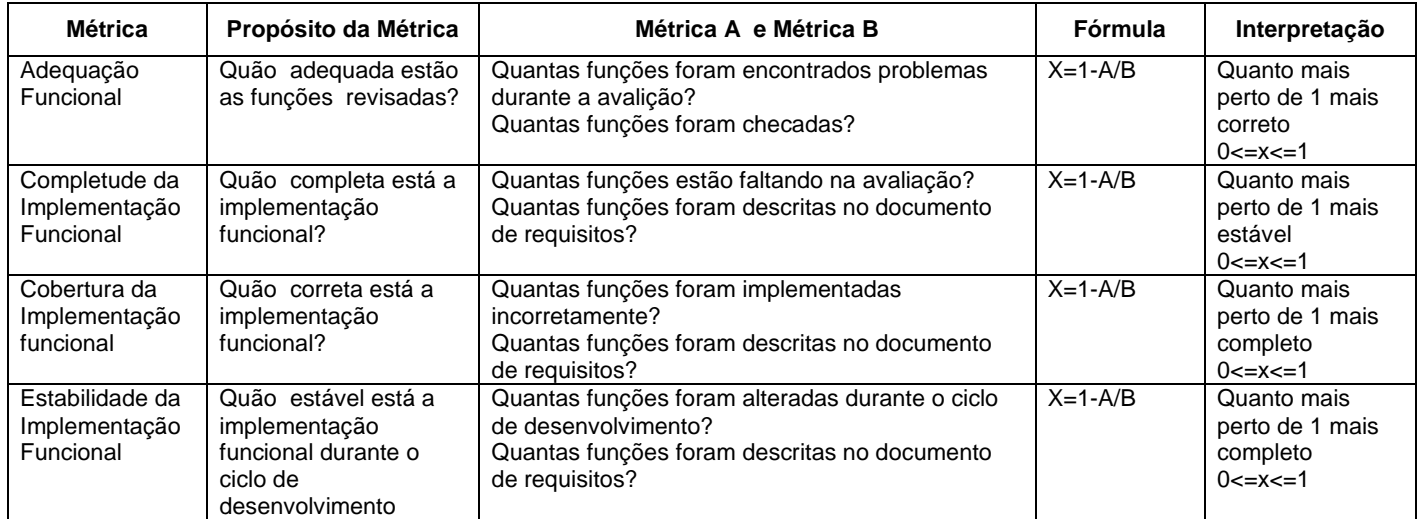

<span id="page-18-0"></span>Quadro 2 – Perguntas Sub-Característica - Adequação

#### Sub-Característica - Interoperabilidade

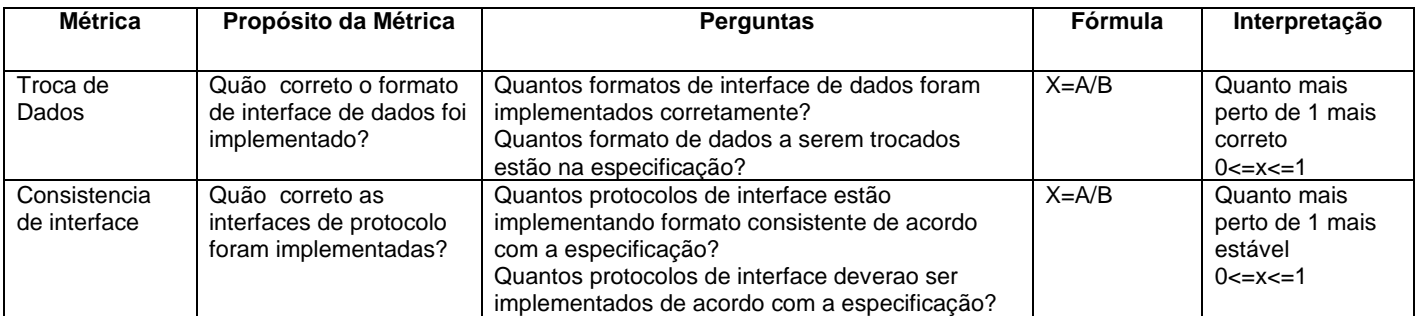

Quadro 3 – Perguntas Sub-Característica - Interoperabilidade

Sub-Característica - Acurácia

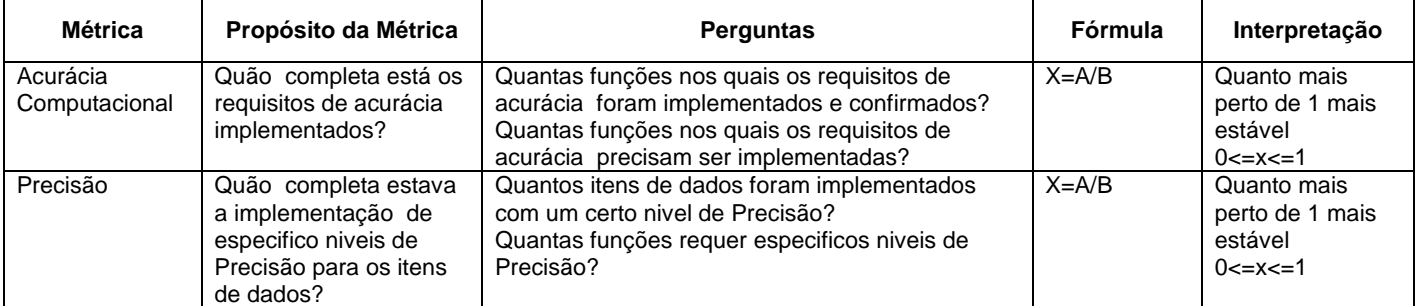

<span id="page-19-1"></span><span id="page-19-0"></span>Quadro 4 – Perguntas Sub-Característica - Acurácia

### Sub-Característica – Segurança de Acesso

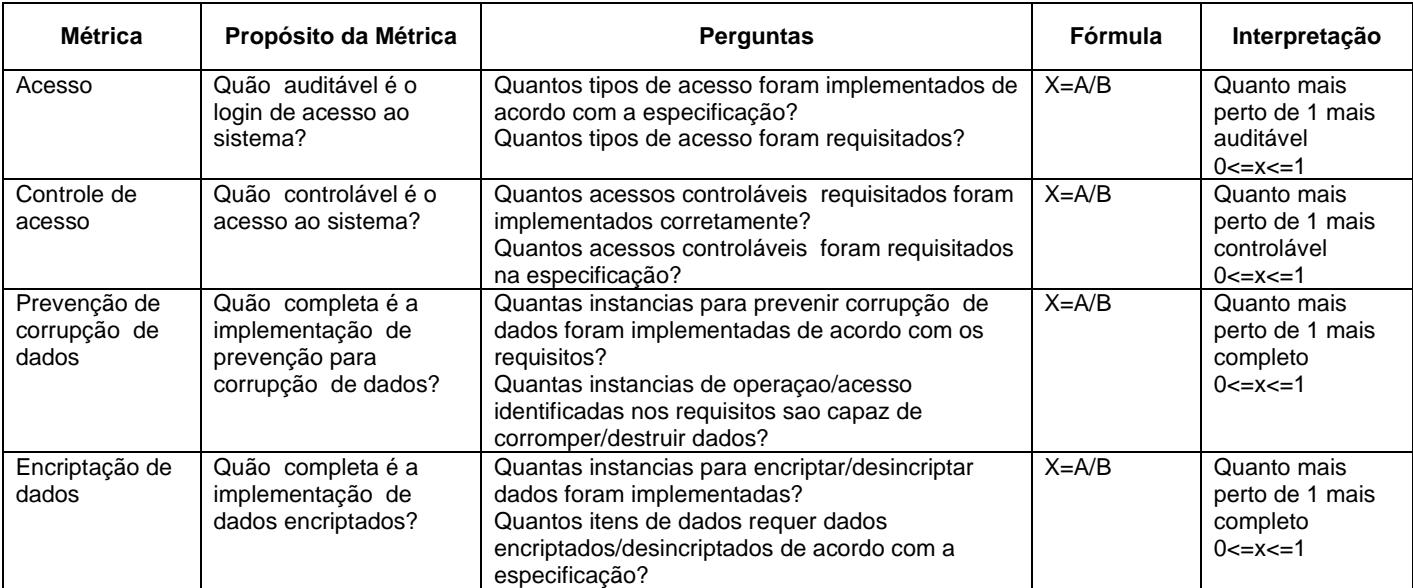

<span id="page-20-0"></span>Quadro 5 – Perguntas Sub-Característica - Acurácia

### Sub-Característica - Conformidade Funcional

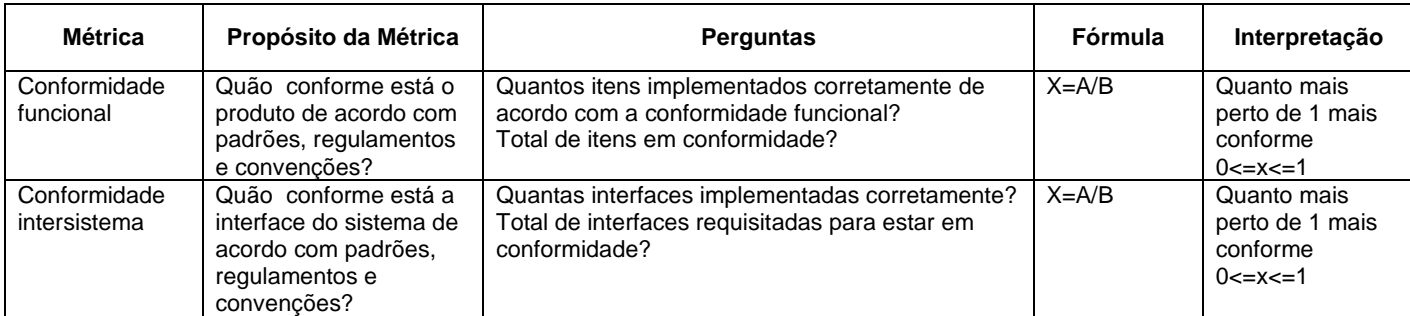

<span id="page-21-0"></span>Quadro 6 – Perguntas Sub-Característica - Conformidade Funcional

#### **Característica - Confiabilidade**

Sub-Característica - Maturidade

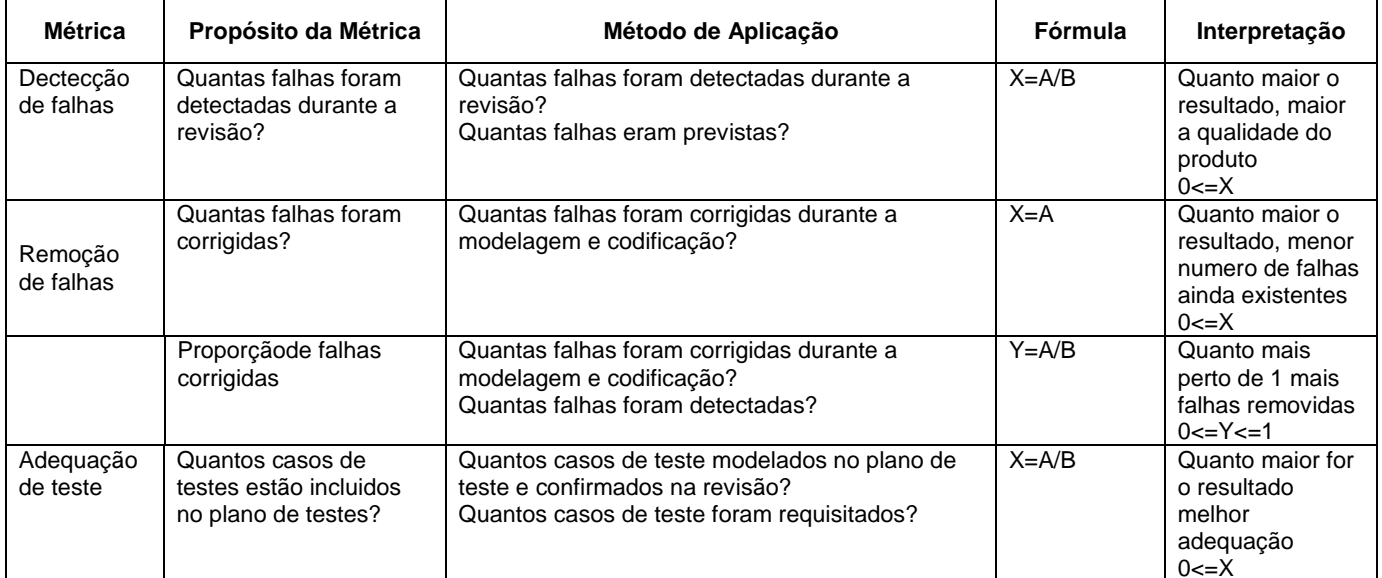

<span id="page-22-0"></span>Quadro 7 – Perguntas Sub-Característica - Maturidade

#### Sub-Característica - Tolerância a Falhas

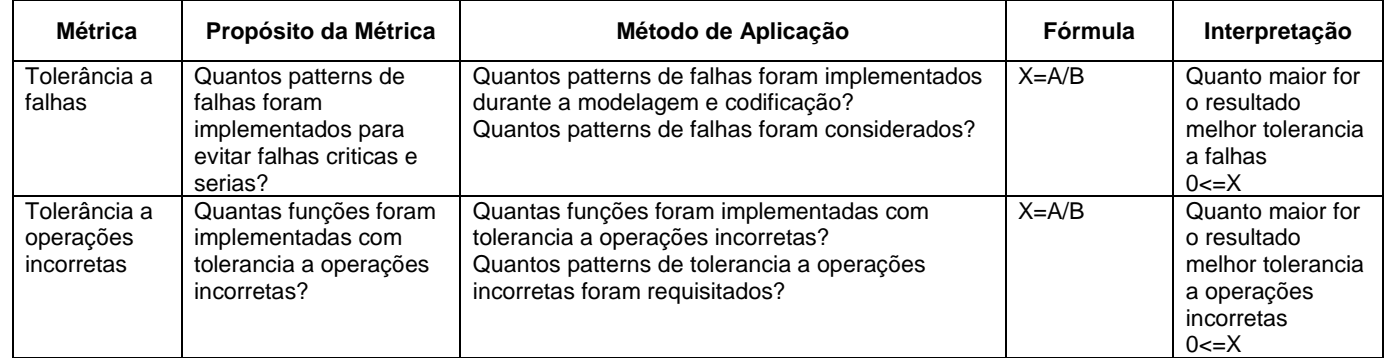

<span id="page-23-0"></span>Quadro 8 – Perguntas Sub-Característica - Tolerância a Falhas

#### Sub-Característica - Recuperabilidade

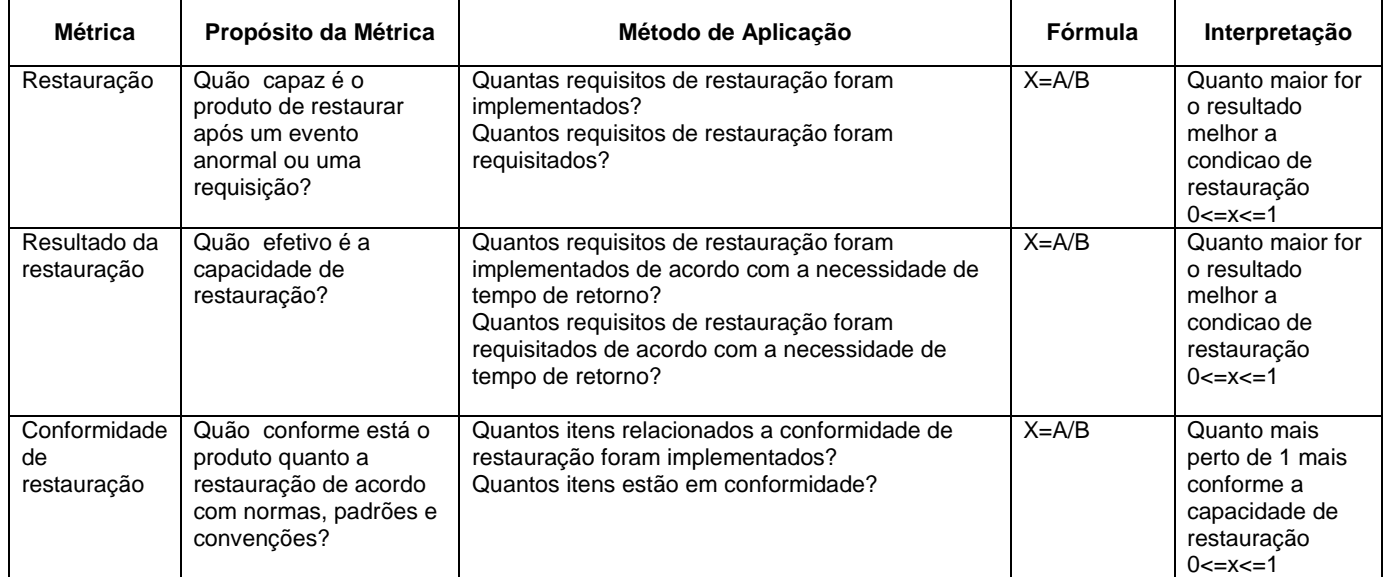

<span id="page-24-0"></span>Quadro 9 – Perguntas Sub-Característica - Recuperabilidade

### **3. A EMPRESA E SEU NEGÓCIO**

### **3.1. Empresa Usuária do Sistema**

A empresa usuária do sistema é a Politec Informática Ltda, atuante na área de desenvolvimento e manutenção de sistemas. Sua sede está localizada no Setor de Industria Gráfica Quadra 4 Lote 173, CEP 70.610-440, Brasília – DF e conta também com filiais em Goiânia – GO, Rio de Janeiro – RJ, São Paulo – SP, Recife – PE, Salvador – SA, Paraíba – PB e subsidiárias na Alemanha, Bélgica, China, EUA, França, Índia, Inglaterra e Japão.

### **3.2. Análise Institucional**

#### 3.2.1.A empresa e seu negócio

Inaugurada em 1970, inicialmente, atuava como um "bureau" de serviços de processamento de dados para organizações que não dispunham, ou necessitavam, de um CPD próprio. Chegou a ter mais de 1.000 clientes e um parque de cinco computadores de grande porte.

A empresa iniciou o desenvolvimento de sistemas corporativos assim que ocorreu a popularização dos microcomputadores. A partir daí, veio o ingresso no segmento de "outsourcing" e, posteriormente, a realização de parcerias internacionais que introduzem no Brasil tecnologias de ponta, destacando-se entre elas o processamento de imagens, o reconhecimento inteligente de caracteres, o workflow e o gerenciamento eletrônico de documentos. Essas tecnologias tornaram-na uma prestadora de serviços de Tecnologia da Informação envolvendo soluções integradas.

## **3.3. Organograma da Empresa**

Politec Informática Ltda.

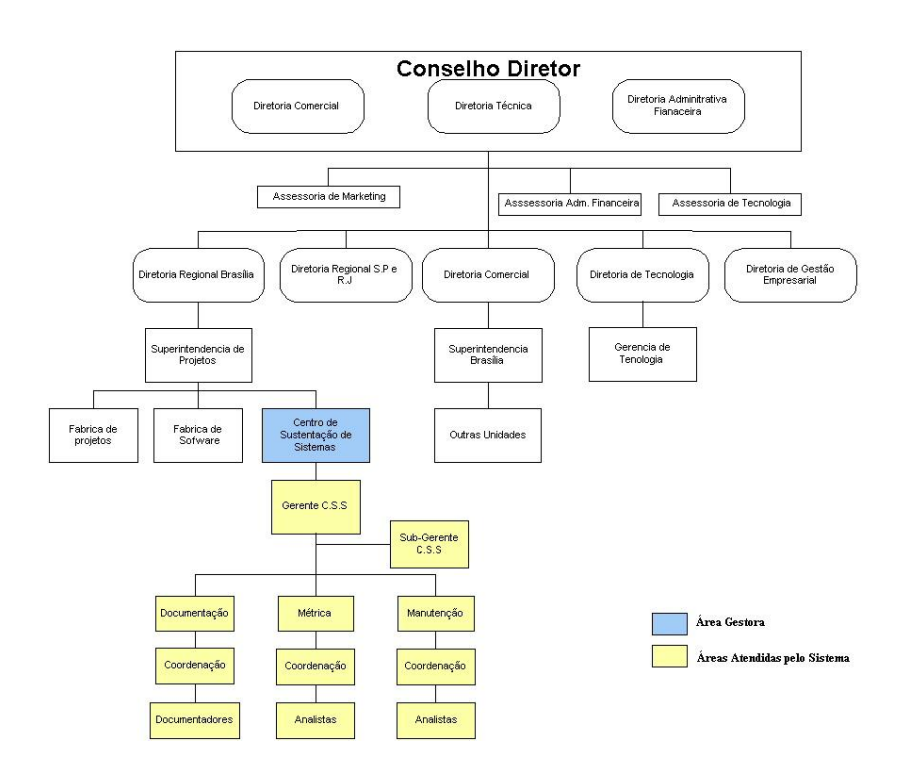

Figura 1 – Organograma do C.S.S.

### 3.3.1.Sistema de Informação existentes na empresa

A empresa conta com sistemas de informação para a área meio e para a área fim. Na atividade meio, conta com o Sistema de Recursos Humanos, para acompanhamento e gerenciamento da vida profissional dos colaboradores. Na atividade fim, conta com o Project Center, para o gerenciamento de projetos, e com o Thundbird, para o gerenciamento de documentos e versões.

### 3.3.2.A empresa e o Sistema proposto

Criado em 2002, o C.S.S é responsável por 250 sistemas distribuídos entre os vários clientes. O objetivo é a prestação de serviços de manutenção em sistemas construídos por qualquer empresa. Conta com cerca de 200 colaboradores distribuídos entre as áreas de documentação, métrica e desenvolvimento ( Figura 1).

Para atender ao sistema proposto o papel de "Analista de Qualidade" será de um colaborador da própria equipe e com conhecimento sólido do sistema, a fim de que a métrica esteja baseada no conhecimento da regra de negócio e nas necessidades do cliente.

O Sistema de Gestão de Qualidade irá englobar todos os serviços prestados no C.S.S, que são:

#### Sustentação de Sistemas

Atividades relacionadas com a identificação e correção de falhas no software, visando eliminar a geração de resultados diferentes dos previstos, bem como erros e falhas.

### Manutenção Evolutiva de Sistemas

Serviço de manutenção orientado para execução de alterações em códigos de programa e/ou componentes já existentes, que não visem a correção de falhas no software e sim melhorias de desempenho, adaptabilidade ou usabilidade.

#### Implementação de novas funcionalidades em sistemas legados

Serviço de manutenção orientado para o desenvolvimento de novos componentes para um sistema já existente. A este serviço são incorporados os serviços de migração de plataforma que impliquem em mudança de sistema operacional, de linguagem de programação, de banco de dados ou de mudança de software que exerça função relevante na arquitetura do sistema.

#### 3.3.3.Sistemas Similares existentes no mercado nacional

De acordo com pesquisas efetuadas, não existe um sistema similar no mercado na área de gestão de qualidade de software utilizando a ISO/IEC 9126. O sistema desenvolvido atenderá ao C.S.S do ponto de vista de qualidade interna de software, utilizando-se de atributos e indicadores especificados pela empresa.

### **3.4. Descricao do Ambiente Físico**

### 3.4.1.Ambiente físico atual

A sede da empresa está localizada no SIG Qd. 4 Lt.173, sendo que o C.S.S. ocupa um outro lote com área de 1.500 metros quadrados. O C.S.S está localizado num prédio de 1.500 metros quadrados sendo que cada um dos três andares tem 500 metros quadrados. A gerência do C.S.S e algumas equipes de mautenção ocupam o andar térreo, as equipes de métrica e documentação estão localizadas no subsolo com e demais equipes de manutenção estão distribuídas no primeiro andar.

#### 3.4.2.Ambiente físico previsto

Com a implementação do sistema não será necessária a aquisição de hardware e software em um prazo de dois anos, pois o parque hoje existente garante a eficácia da execução do software.

Não está previsto nenhum custo de aquisição de software adicional sendo que a empresa já possui licenças dos softwares proprietários e não sendo necessário para os softwares livre.

### **3.5. Descricao do Ambiente Tecnológico Atual e Previsto**

### 3.5.1.Ambiente tecnológico atual

O sistema de gestão de qualidade de software será desenvolvido e implantado na sede da Politec em Brasília-DF, não sendo acessado por nenhuma filial.

Atualmente, o CSS possui 250 computadores Pentium IV, Windows 2000 como sistema operacional, 516 Mb memória e 2 GB de RAM os quais estão distribuídos entre as equipes de manutenção, métrica e documentação.

Os servidores de aplicação e banco de dados são máquinas IBM Xseries X3200 - Processador Xeon Dual - core ( 3040 ) 1.87GHz, memória 1GB, HD SATA 160GB. Os

Está disponível um servidor de e-mail e NTLogon para uso pela Intranet.

### 3.5.2.Ambiente tecnológico previsto

Serão necessários 02 microcomputadores que serão formatados com a seguinte configuração (Obs. Por não exigir de muito recurso os roteadores não precisam de muita velocidade e memória):

- Processador com velocidade de 100 MHz, compatível com o pentium;
- Disco rígido com capacidade de armazenamento de 200 MB (Interface IDE);
- Memória RAM de 32 MB;
- Drive  $3\frac{1}{2}$  1,44 MB;
- Placa de vídeo 1 MB;
- Placa serial síncrona com entrada para o padrão v.35
- Placa de rede de 100 Mbps

01 microcomputador (servidor HTTP) com a seguinte configuração:

• Pentium II 450 MHz:

- Disco rígido com capacidade de armazenamento de 20 GB (Interface IDE);
- Memória RAM de 128 MB;
- Drive  $3\frac{1}{2}$  1,44 MB;
- Placa de vídeo 1 MB;
- Placa de rede de 100 Mbps

01 No Break:

- $\bullet$  0,6 kVA;
- Backup 10 min;
- Frequência de entrada/saída 60 Hz;
- Tensão de entrada 220 V
- Tensão de saída 110 V

Obs. A empresa possui um CPU switch que permite a partir de um mesmo monitor e teclado operar diversas máquinas. Assim dispensa-se a compra de monitores, teclados e mouse para esses computadores acima listados.

### **4. PROBLEMAS DIAGNOSTICADOS**

### **4.1. Problemas diagnosticados**

Em entrevista com o Gerente do C.S.S, foi diagnosticado que os produtos de software estão, na maioria das vezes, em desacordo com a necessidade do cliente. Com isso, foram relatadas as necessidades abaixo em que algumas delas o sistema de gestão de qualidade de software irá tratar quando da sua implantação:

#### **a. Relativo a qualidade dos produtos de software desenvolvido pelo C.S.S**

- 1. Dificuldade em identificar a fase de desenvolvimento do software em que ocorreram falhas que contribuíram para afetar a qualidade do produto.
- 2. Dificuldade em inserir o contexto de qualidade de produto na organização durante todo o ciclo de vida do desenvolvimento de sistemas.

#### **b. Relativo ao acompanhamento das demandas**

- 3. Falta de controle dos produtos alterados ou criados para atender a demanda.
- 4. Imprecisão do tempo gasto de atendimento da demanda.

### **c. Relativo aos testes**

5. Falta de registro dos testes de software e, como conseqüencia, a falta de visibilidade da qualidade do produto antes que o mesmo seja entregue ao cliente.

### **5. OBJETIVOS**

### **5.1. Objetivo Geral do Sistema**

O sistema de gestão de qualidade de software tem como objetivo geral coletar a métrica dos produtos gerados pelo C.S.S. e qualificá-los em adequados ou não adequados de acordo com as características e sub-características.

### **5.2. Objetivos Específicos**

1. Coletar a métrica dos produtos gerados para cada demanda de acordo com a ISO/IEC 9126.

2. Possibilitar a inserção do contexto de qualidade de produto na organização durante todo o ciclo de vida do desenvolvimento de sistemas registrando a auditoria realizada em cada produto de software o que trará visibilidade da qualidade do produto antes que o mesmo seja entregue ao cliente.

3. Identificar a fase de desenvolvimento do software em que ocorreram falhas que contribuíram para afetar a qualidade do produto.

4. Registrar o tempo gasto na demanda para controle dos cronogramas dos projetos.

5. Emitir relatórios com os resultados da qualidade dos sistemas ao Gerente e Coordenador para avaliação e ações necessárias a melhoria dos produtos e serviços prestados ao cliente pelo C.S.S.

6. Emitir relatórios com os resultados da qualidade dos produtos ao Desenvolvedor e Analista para verificação da necessidade de melhoria no desenvolvimento dos produtos gerados para cada sistema.

UniCeub – Faculdade de Ciências exatas e Tecnologia 34

### **6. PROPOSTA DE SOLUÇÃO**

Ao ser assinado o contrato de manutenção do sistema, o Gerente do C.S.S será responsável por cadastrar no Sistema de Gestão de Qualidade os detalhes e a pessoa de contato no cliente, delegar o Coordenador responsável pela manutenção e informar a metodologia de desenvolvimento acordada em contrato.

O cliente enviará ao C.S.S por email a descrição da demanda de manutenção corretiva ou evolutiva de seu sistema. Assim que o Coordenador receber a solicitação irá cadastrar a demanda, informar os produtos que deverão ser gerados e suas respectivas datas de inicio e fim previstos para conclusão da demanda, alocar o Desenvolvedor que ficará responsável pela execução e o Analista de Qualidade da equipe que irá coletar a métrica dos produtos gerados.

O coordenador irá cadastrar a metodologia de desenvolvimento de sistemas e seus respectivos produtos.

O desenvolvedor, assim que for designado, receberá em sua fila de trabalho os produtos a serem desenvolvidos para uma demanda específica. Ele deverá informar o início da execução a fim de registrar a data de início real e ao término da execução informará as observações do produto. A data de fim real será registrada assim que o desenvolvedor concluir a execução do produto, o que fará com que o produto saia de sua fila e esteja disponível na fila do analista de qualidade para início da coleta de métrica.

O analista de qualidade receberá em sua fila todos os produtos aptos a serem analisados e estes estarão classificados por data de conclusão, pois o analista deverá iniciar a coleta de métrica com os produtos mais antigos. A coleta de métrica se dará de acordo com a característica e sub-característica definida pelo analista, pois a Norma ISO/IEC 9126 não prevê que a coleta deva ser de todas as características e subcaracterísticas. Todas as perguntas de uma sub-característica serão respondidas e ao concluir a coleta da métrica, o produto sairá de sua fila e ficará pronto para que as informações coletadas gerem os relatórios de qualidade dos produtos e do sistema.

O relatório de qualidade dos produtos será gerado exibindo a característica e subcaracterística analisada e a interpretação do resultado de acordo com a norma. As fórmulas são definidas para cada pergunta e a interpretação se dá em "Adequado" ou "Inadequado".

O relatório de qualidade do sistema se dará a partir de especificações do Gerente do C.S.S. A qualidade do sistema será classificada como "Qualidade Alta", "Qualidade Média" e "Qualidade Baixa" de acordo com os requisitos abaixo listados:

Se o Total de Caracteristicas "adequadas" dividido pelo Total de Características avaliadas for menor que 0.6, então o sistema será classificado como **Qualidade Baixa**.

Se o Total de Caracteristicas "adequadas" dividido pelo Total de Características avaliadas for maior ou igual a 0.6 e menor a 0.8, então o sistema será classificado como **Qualidade Média**.

Se o Total de Caracteristicas "adequadas" dividido pelo Total de Características avaliadas for maior ou igual a 0.8, então o sistema será classificado como **Qualidade Alta**.

As ações pro-ativas em cima dos resultados apurados ficarão a cargo da Gerência e do Coordenador de equipe., uma vez que a Norma não preconiza qualquer tipo de ação.

Os módulos e submódulos do sistema são:

- 1. Módulo Registrar Sistema
	- a. Submódulos
		- Consultar Sistema
		- Alterar Sistema
- 2. Módulo Acompanhar Demanda
	- a. Submódulos
		- Registrar Demanda
		- Consultar Demanda
- 3. Módulo Registrar Metodologia
	- a. Submódulos
		- Registrar Metodologia
		- Alterar Metodologia
- 4. Módulo Registrar Executar Demanda
	- a. Submódulos
		- Executar Demanda
- Consultar Demanda
- 5. Módulo Gerar Indicadores
	- a. Submódulos
		- Coletar Métrica
		- Gerar Relatório Indicador de Qualidade do Sistema
		- Gerar Relatório Indicador de Qualidade do Produto
		- Módulo Gerar Indicadores
- 6. Módulo Registrar Norma ISO/IEC 9126
	- a. Submódulos
		- Cadastrar Caracteristica
		- Cadastrar Sub-característica
		- Cadastrar Perguntas
		- Cadastrar Atributos
- 7. Módulo Registrar Norma ISO/IEC 9126
	- a. Submódulos
		- Cadastrar Colaborador
		- Atualizar Colaborador

# **7. BENEFÍCIOS ESPERADOS COM A IMPLEMENTAÇÃO DO SISTEMA**

Após a implantação do sistema de gestão de qualidade no C.S.S espera-se:

- Minimizar as falhas existentes nos produtos entregues aos clientes, bem como permitir a inclusão de parâmetros de qualidade importantes para a garantia da credibilidade de todos os envolvidos no desenvolvimento do software.
- Conhecer as dificuldades e gargalos durante o processo de manutenção que prejudicam a qualidade do produto final.
- Tomar ações pró-ativas quanto a treinamento e capacitação dos colaboradores para que cada vez mais os sistemas sejam mantidos com a qualidade exigida pelo cliente.
- Reduzir o custo de retrabalho, sendo que atualmente 25% dos produtos entregues ao cliente retornam ao C.S.S. para remodelagem.

- Melhorar o processo de desenvolvimento de software no C.S.S. a partir da definição da metodologia e produtos a serem gerados.
- Garantir uma melhoria na satisfação do cliente quando do recebimento do produto de acordo com o requisito especificado.

# **8. ANÁLISE DE RISCOS**

Alguns riscos foram identificados durante a elaboração do trabalho.

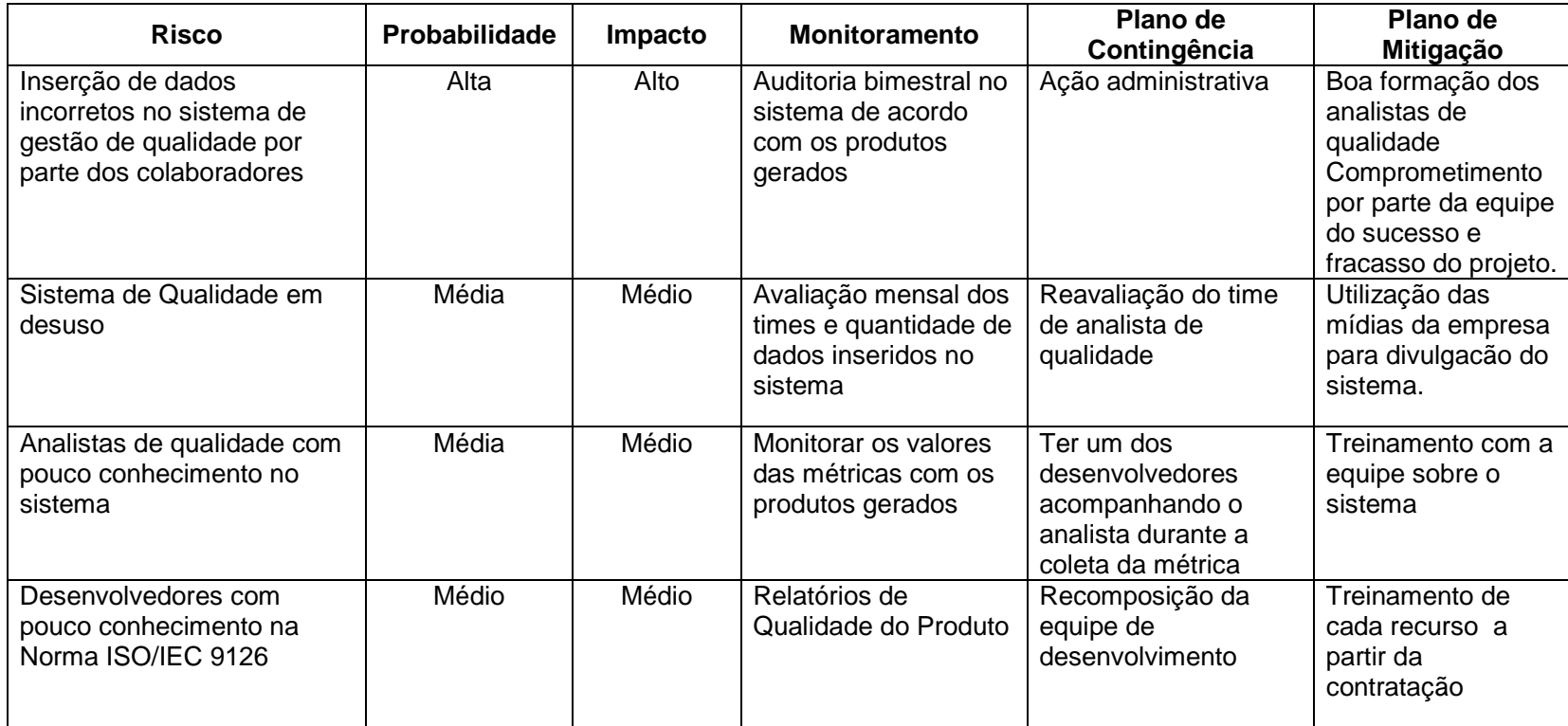

### **9. ABRAGENCIA E AMBIENTE**

#### **9.1. Descrição da Abrangência do Sistema**

O sistema de gestão de qualidade de software abrangerá os módulos "registrar sistema", "acompanhar demanda", "registrar metodologias", "executar demanda", "gerar indicadores", "registrar norma" e "registrar colaborador".

No módulo "Registrar Sistema", o Gerente incluirá os novos sistemas que serão mantidos pelo CS.S. atribuindo o Coordenador de Equipe que gerenciará as demandas existentes. E, também, poderá atualizar os dados dos sistemas já existentes.

No módulo "Acompanhar Demanda", o Coordenador do C.S.S incluirá a demanda recebida do cliente por email alocando o desenvolvedor e analista de qualidade para trabalhar na demanda, assim como a data planejada para início das atividades. O coordenador poderá consultar o andamento da demanda.

No módulo "Registrar Metodologia", o Coordenador irá cadastrar as metodologias de desenvolvimento da Politec e do Cliente assim como os produtos que deverão ser gerados em cada fase e se são passíves de coleta da métrica ou não.

No módulo "Executar Demanda", o Desenvolvedor irá atualizar os dados da demanda tais como observações do produto e data de conclusão do produto que ele está desenvolvendo. Também poderá consultar os dados da demanda a fim de visualizar os produtos ainda em sua fila de trabalho.

No módulo "Gerar Indicadores", o Analista de Qualidade irá coletar a métrica dos produtos concluídos pelo Desenvolvedor de acordo com as caracteristicas e subcaracteristicas definidas na Norma. Assim que a coleta de métrica for finalizada o Analista de Qualidade enviará o produto para ser entregue ao cliente ou de volta para o desenvolvedor a fim de que ele melhore o produto. O módulo também oferece ao Gerente, ao Coordenador, ao Desenvolvedor e Analista os relatórios com os indicadores de qualidade dos sistemas e dos produtos.

No módulo "Registrar Norma", o Administrador do sistema incluirá as caracteristicas, sub-características e perguntas correspondentes a Norma.

No módulo "Registrar Colaborador", o Administrador do sistema incluirá os colaboradores do CS.S, tais como o Coordenador, Desenvolvedor e Analista de Qualidade.

# **9.2. Diagrama de Contexto**

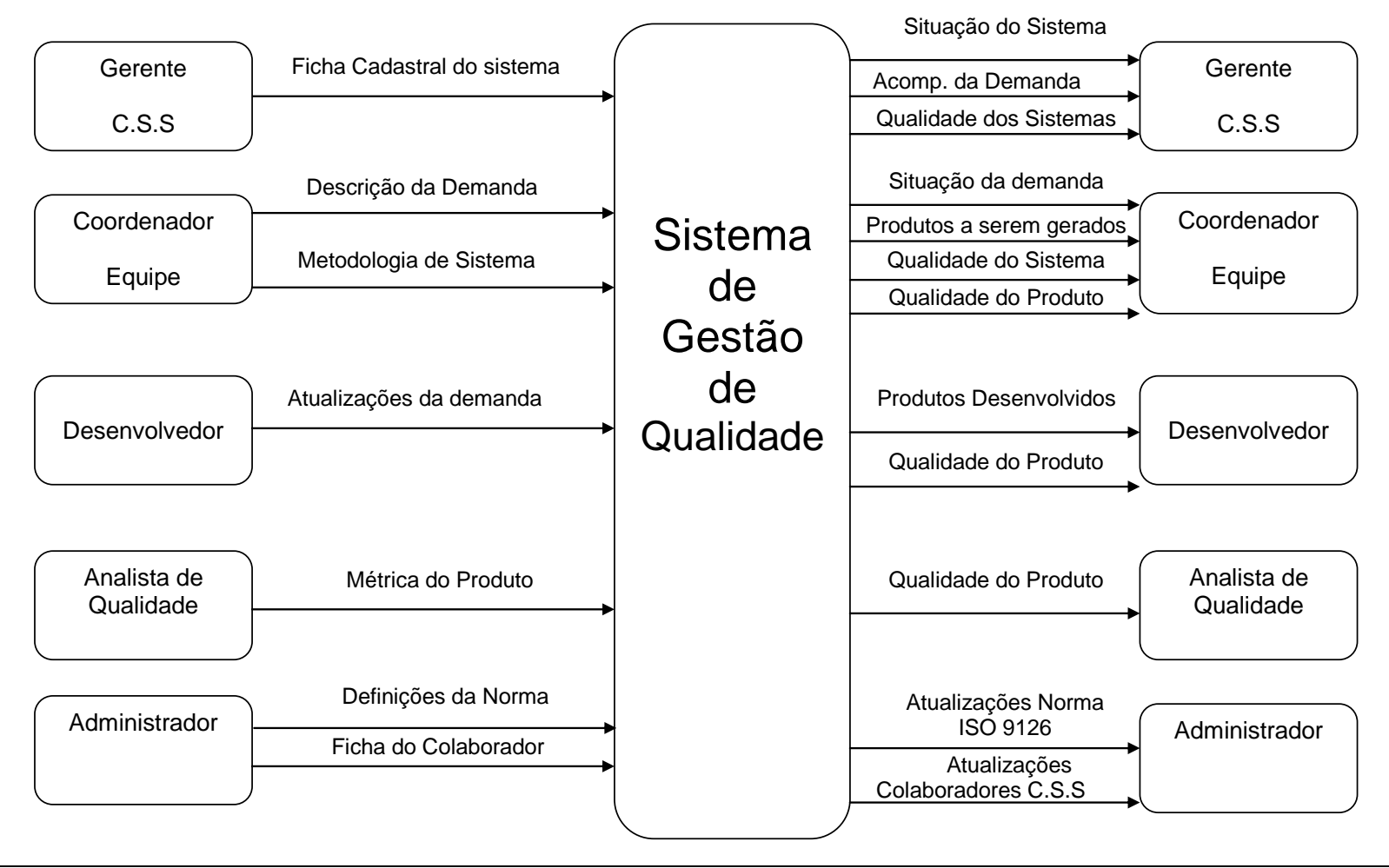

# **9.3. Descrição das Entidades Externas**

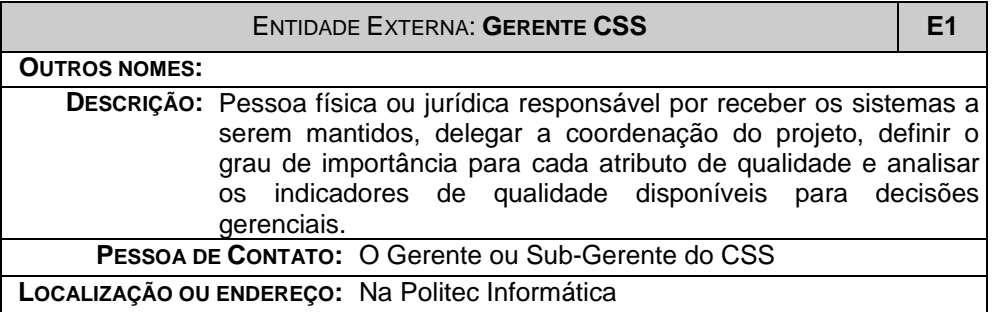

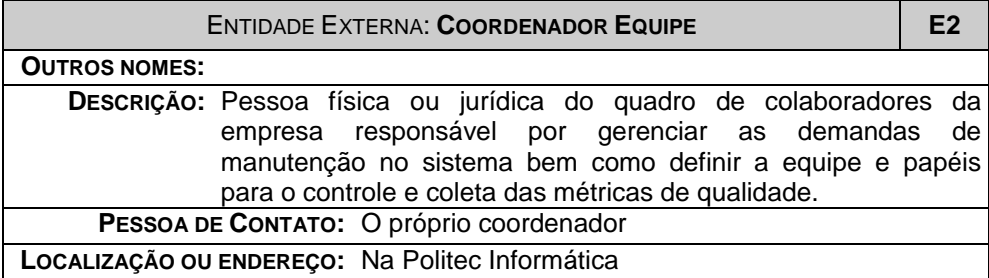

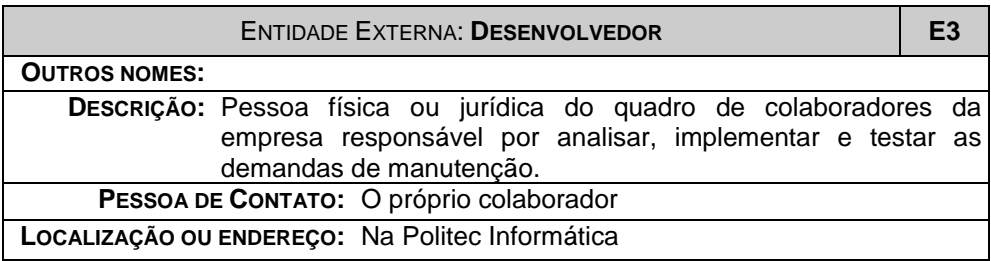

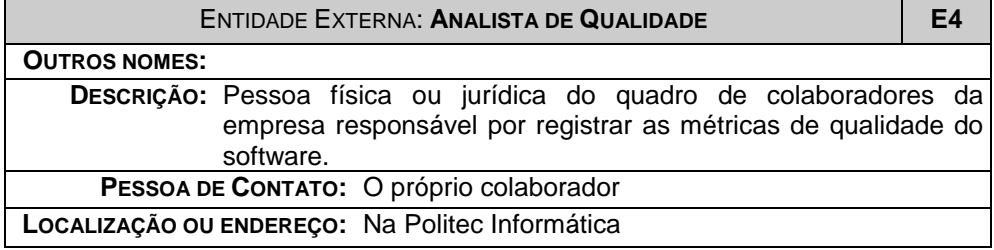

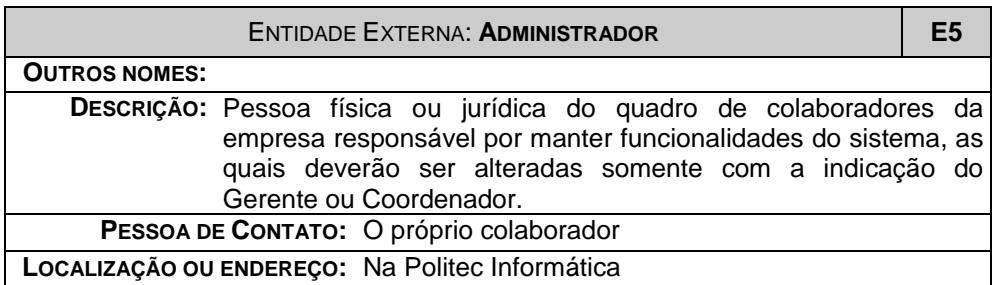

# **10. MODELO DE DADOS**

# **10.1. Técnicas e Simbologia Utilizadas**

A técnica utilizada para representar o relacionamento entre as entidades e os depósitos de dados foi o Modelo Entidade Relacionamento Conceitual.

### **10.2. Modelo de Entidades e Relacionamento Conceitual**

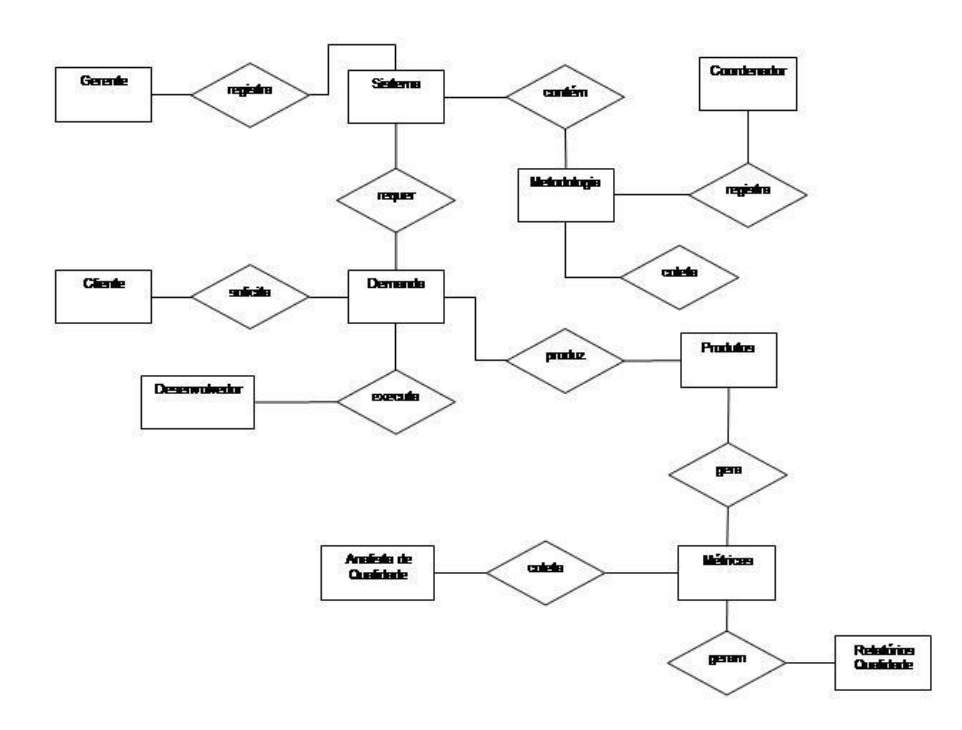

Figura 2 – Modelo Entidade-Relacionamento Conceitual

# **11. MODELO DE PROCESSOS**

# **11.1. Técnica e Simbologia Utilizada**

A técnica utilizada para representar o modelo de processos do sistema de qualidade foi o Diagrama de Fluxo de Dados.

Abaixo, a simbologia utilizada e sua descrição (GANE, 1983).

- Entidades Externas

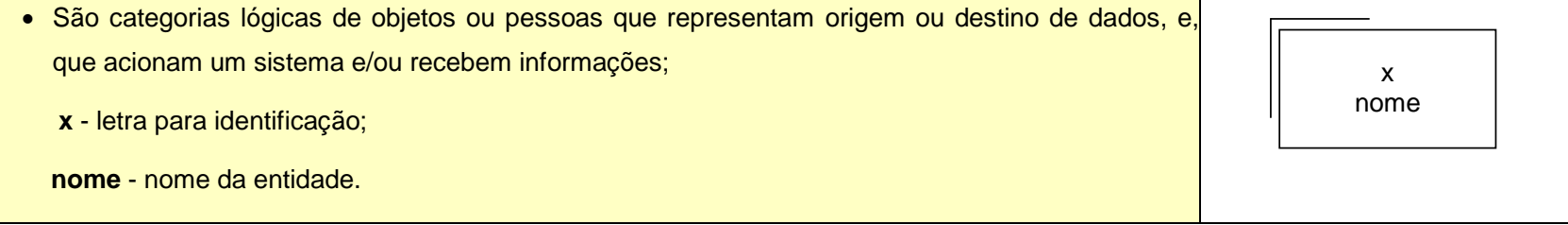

- Fluxo de dados

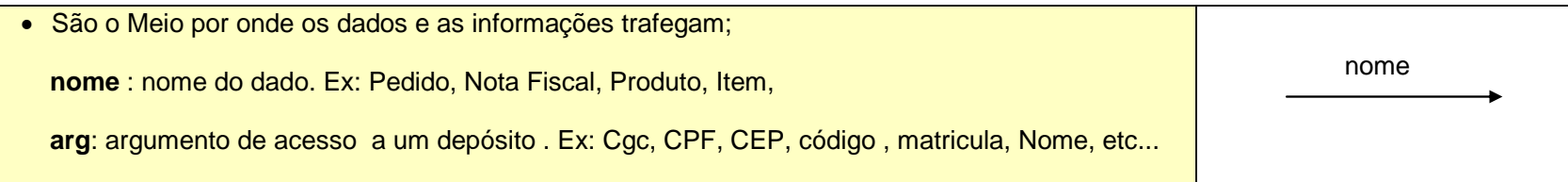

#### - Processos

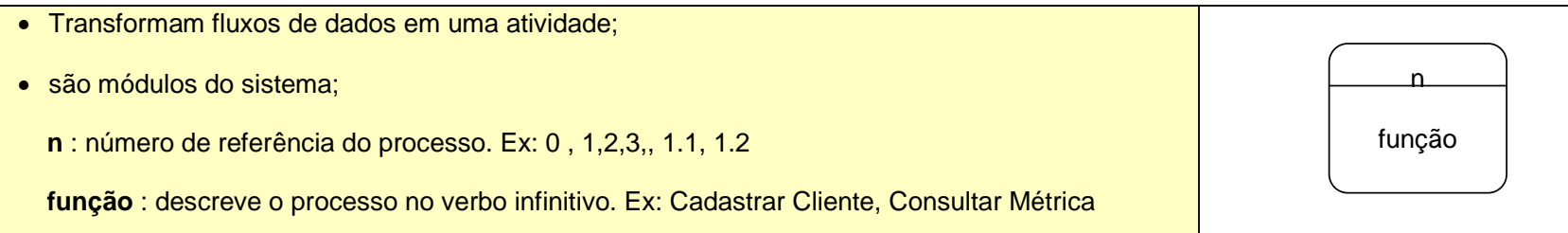

### - Depósito de Dados

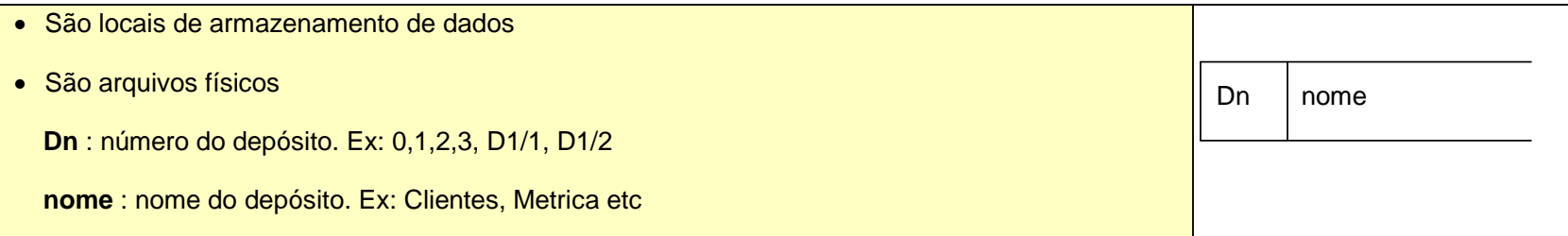

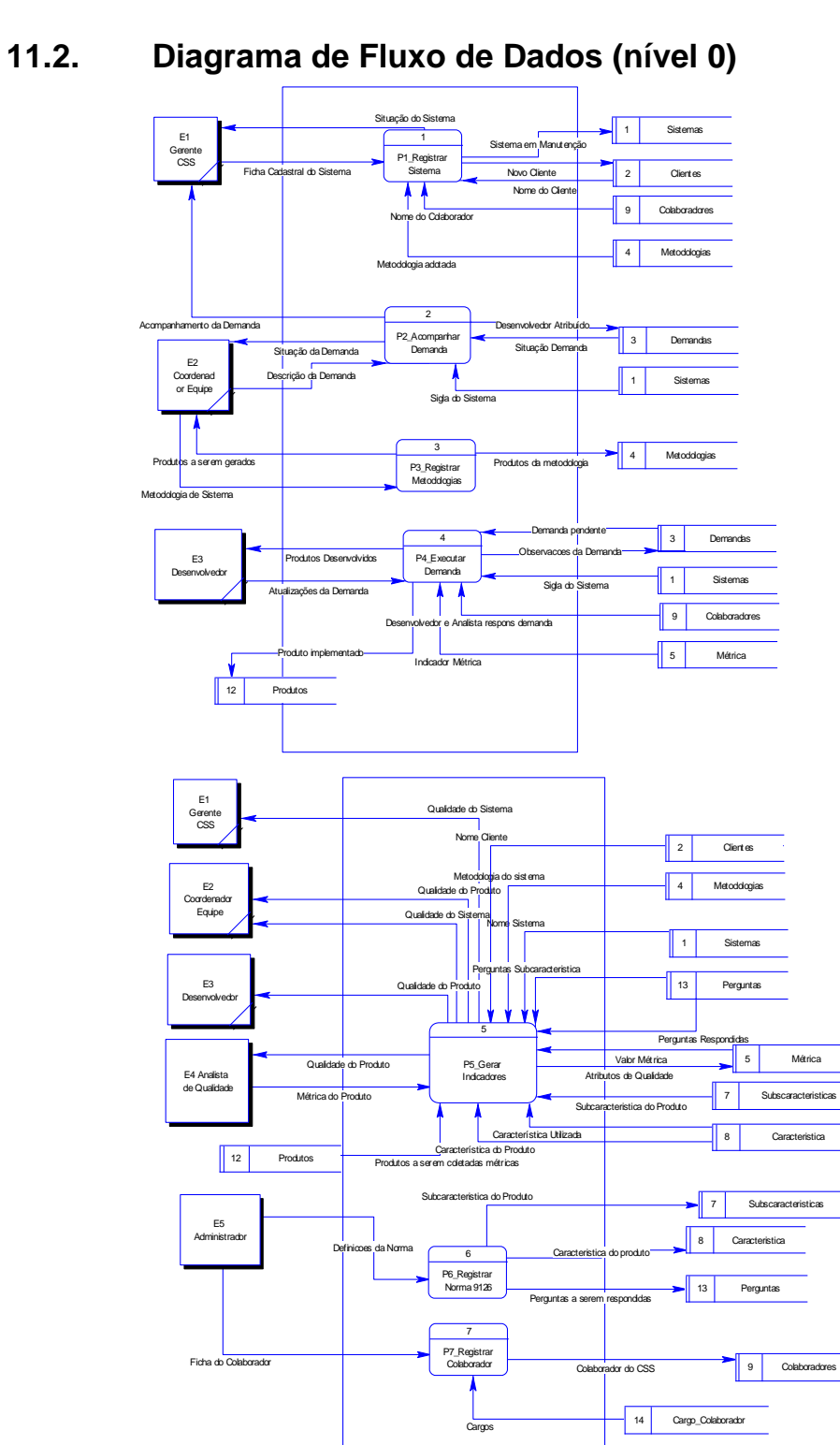

Figura 3 – DFD nível 0

# **11.3. Diagrama de Fluxo de Dados (nível 1)**

11.3.1.1. Processo 1 – Registrar Sistemas

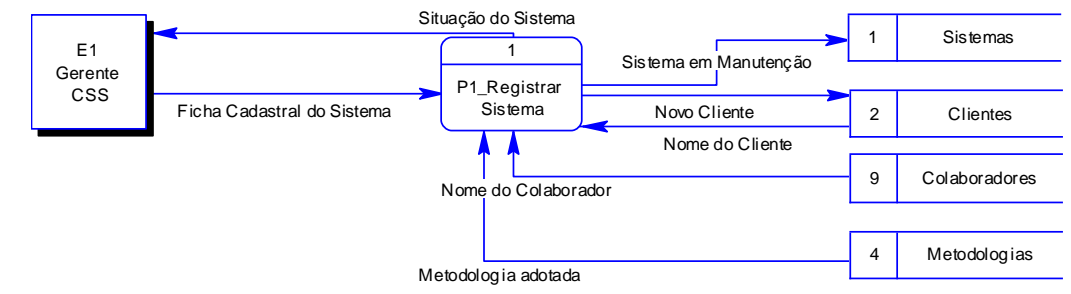

Figura 4 – Processo 1 – Registrar Sistemas (DFD nível 1)

# 11.3.1.2. Processo 2 – Acompanhar Demanda

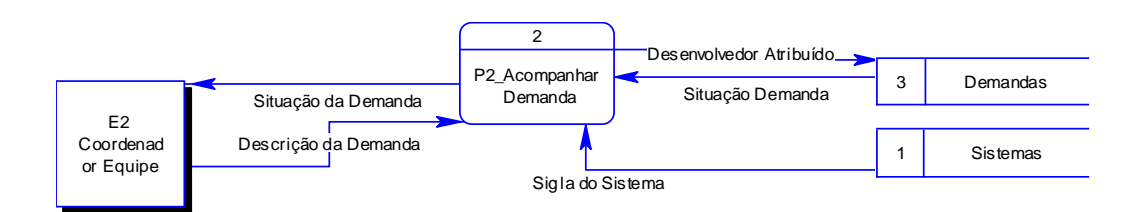

Figura 5 – Processo 2 – Acompanhar Demanda (DFD nível 1)

# 11.3.1.3. Processo 3 – Registrar Metodologias

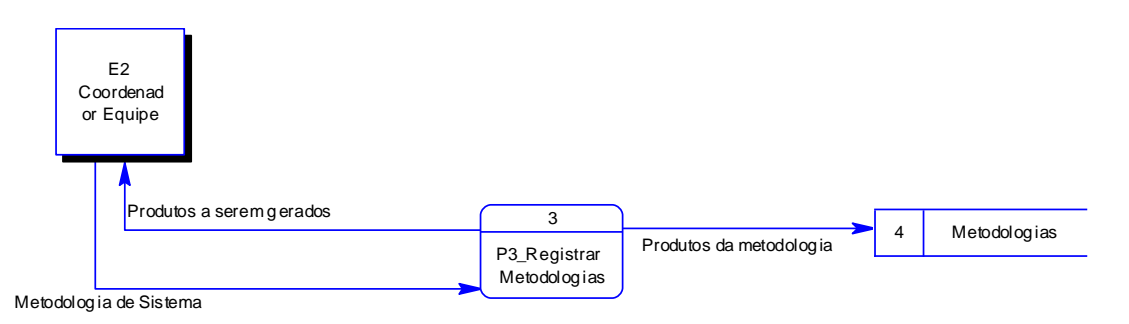

Figura 6 – Processo 3 – Registrar Metodologias (DFD nível 1)

## 11.3.1.4. Processo 4 – Executar Demanda

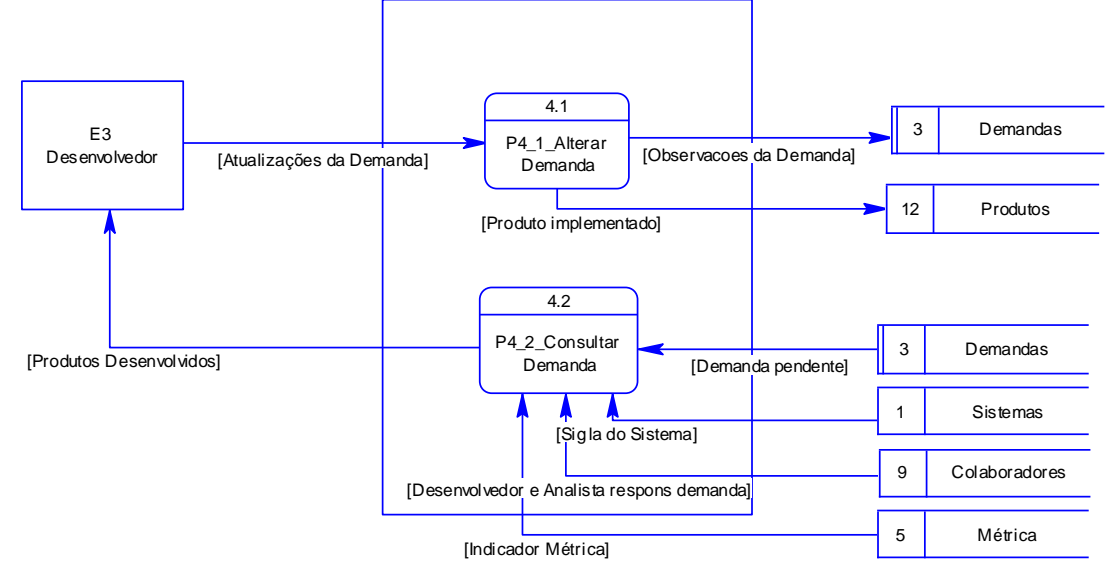

Figura 7 – Processo 4 – Executar Demanda (DFD nível 1)

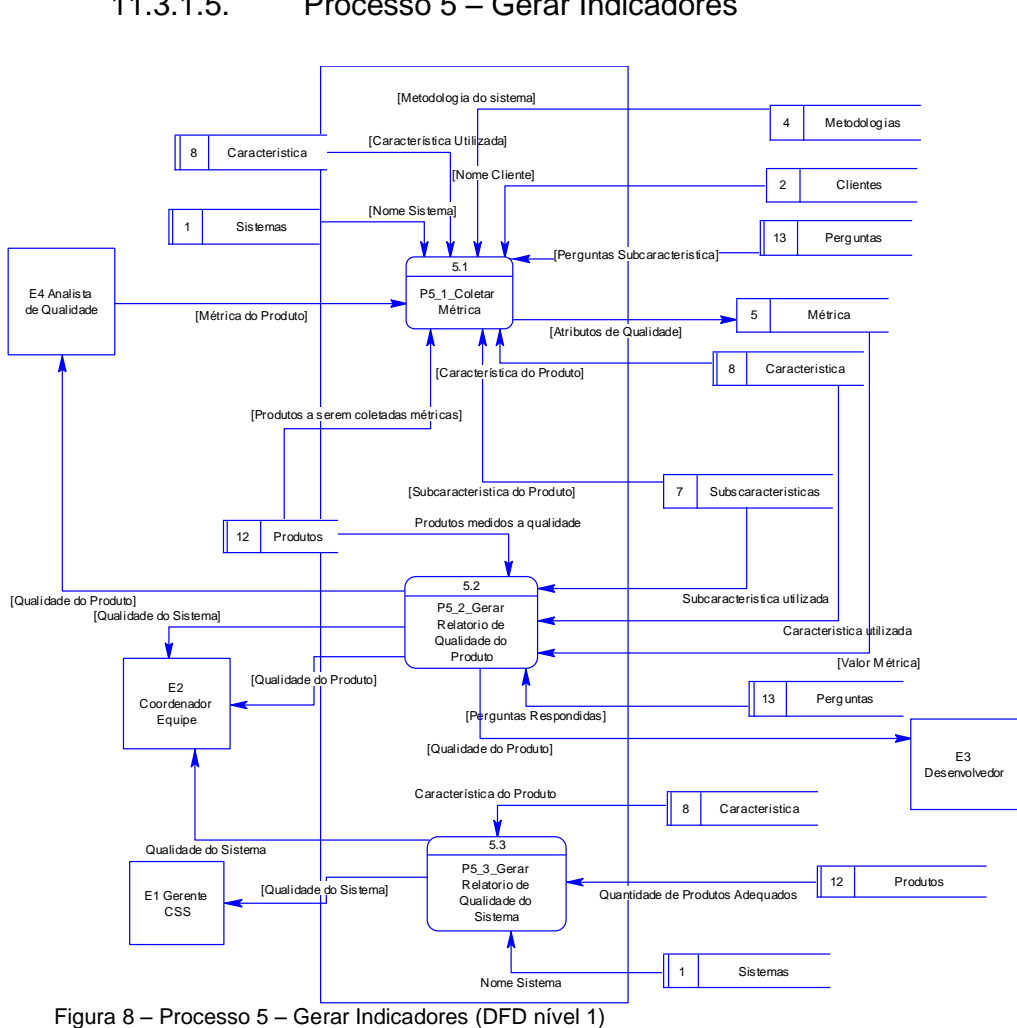

# 11.3.1.5. Processo 5 – Gerar Indicadores

# **11.4. Descrição dos processos do Último Nivel de Detalhamento**

#### **Processo: P1 – Registrar Sistema**

Este processo recebe do Gerente (E1) a ficha cadastral do sistema, tais como sigla do sistema, descrição, cliente, coordenador, metodologia e data de início e fim da manutenção do sistema no C.S.S e os cadastra no depósito de dados Sistemas (D1) e Clientes (D2).

Os dados do cliente, do coordenador e metodologia são consultados, respectivamente, nos depósitos de dados Clientes(D2), Colaboradores (D9) e Metodologias (D4).

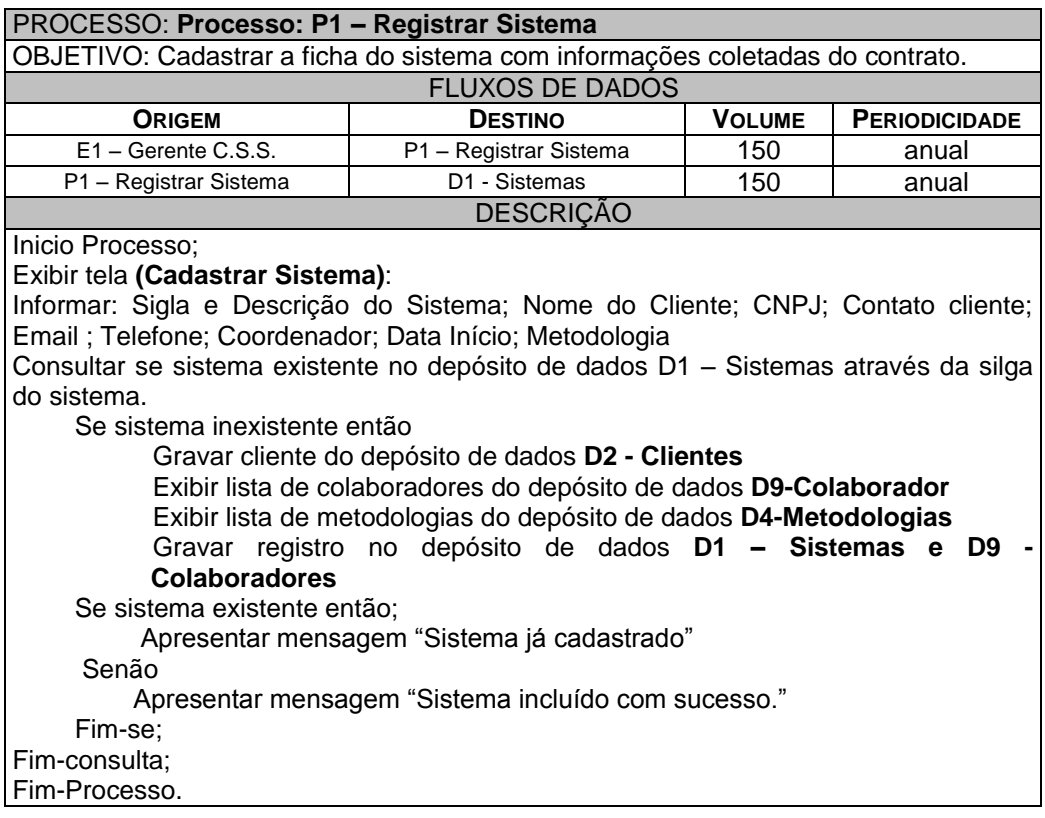

#### **Processo: P2 – Acompanhar Demanda**

Este processo recebe do Coordenador de Equipe (E2) a descrição da demanda do cliente, o desenvolvedor e analista de qualidade que irão trabalhar na demanda, a data de início e fim planejados e atualiza o depósito de dados Demandas (D3).

O Coordenador e o Gerente do CS.S. poderão consultar a situação da demanda através dessa função a fim de acompanhar os produtos concluídos pelos desenvolvedores e analistas de qualidade.

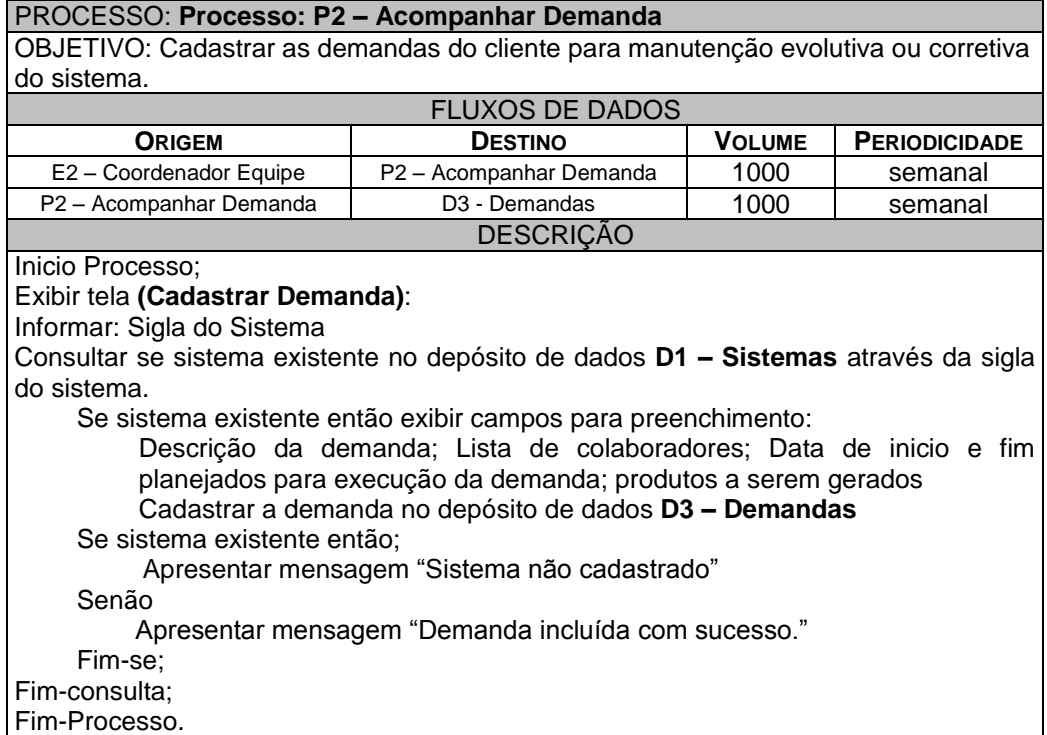

#### **Processo: P3 – Registrar Metodologia**

Este processo recebe do Coordenador de Equipe (E2) a metodologia, suas fases e produtos a serem gerados pelo desenvolvedor e os cadastra nos depósitos Metodologias (D4).

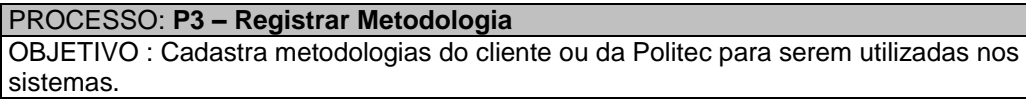

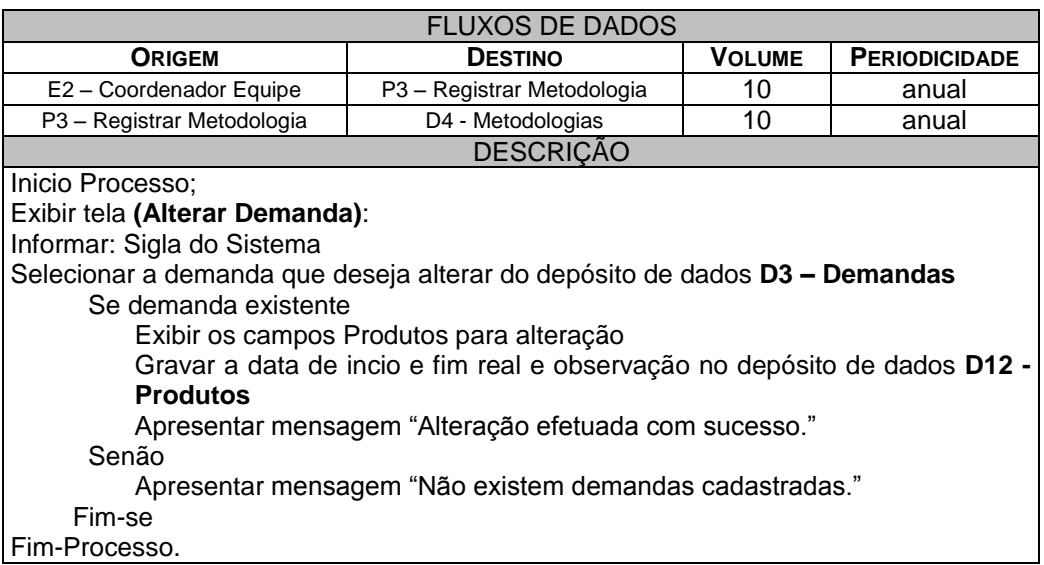

#### **Processo: P4.1 – Alterar Demanda**

Este processo recebe do Desenvolvedor (E3) os a data de início e fim real da execução dos produtos e as observações de cada produto gerado e os cadastra no depósito de dados Produtos (D12) e Demanda (D3).

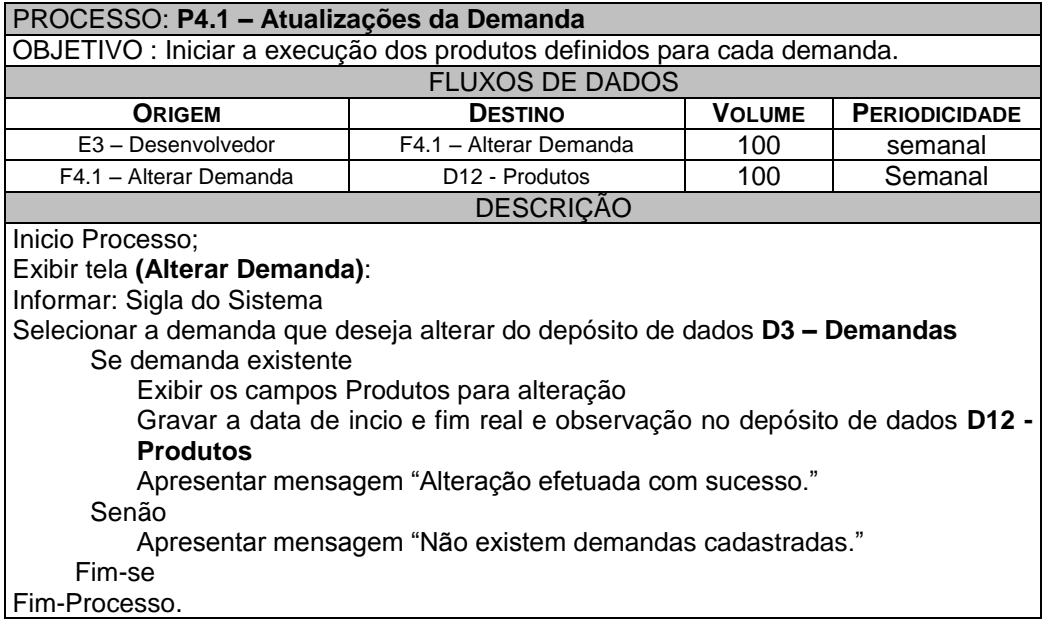

#### **Processo: P4.2 – Consultar Demanda**

Este processo lê dos despósitos de dados Demandas (D3), Sistemas (D1), Colaboradores (D9) e Metrica (D5) os dados da demanda e os exibi ao Desenvolvedor (E3).

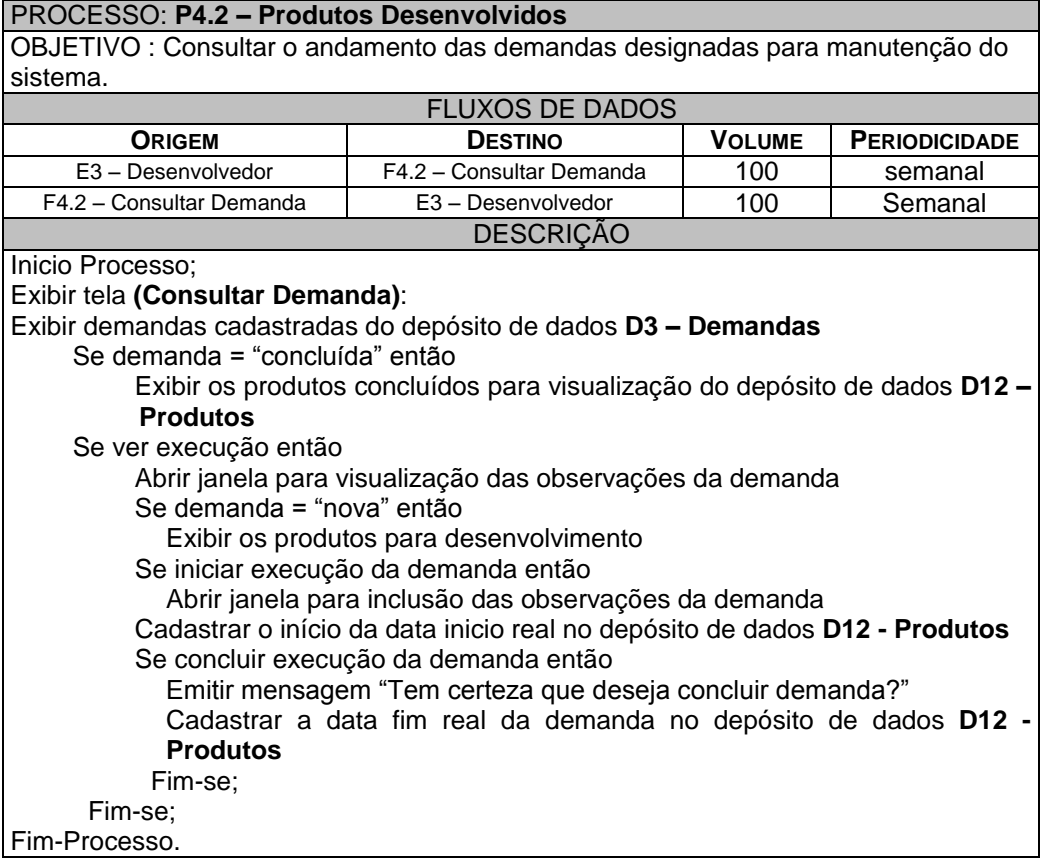

#### **Processo: F5.1 – Coletar Métrica**

Este processo recebe do Analista de Qualidade (E4) as métricas para cada pergunta da sub-característica selecionada para a coleta de métricas e os atualiza no depósito de dados Métricas (D5) e Produtos (D12).

Os dados da métrica são consultados, respectivamente, nos depósitos de dados Características (D8), Sub-características (D7), Perguntas (D13), Metodologias (D4), Sistemas (D1) e Produtos (D12).

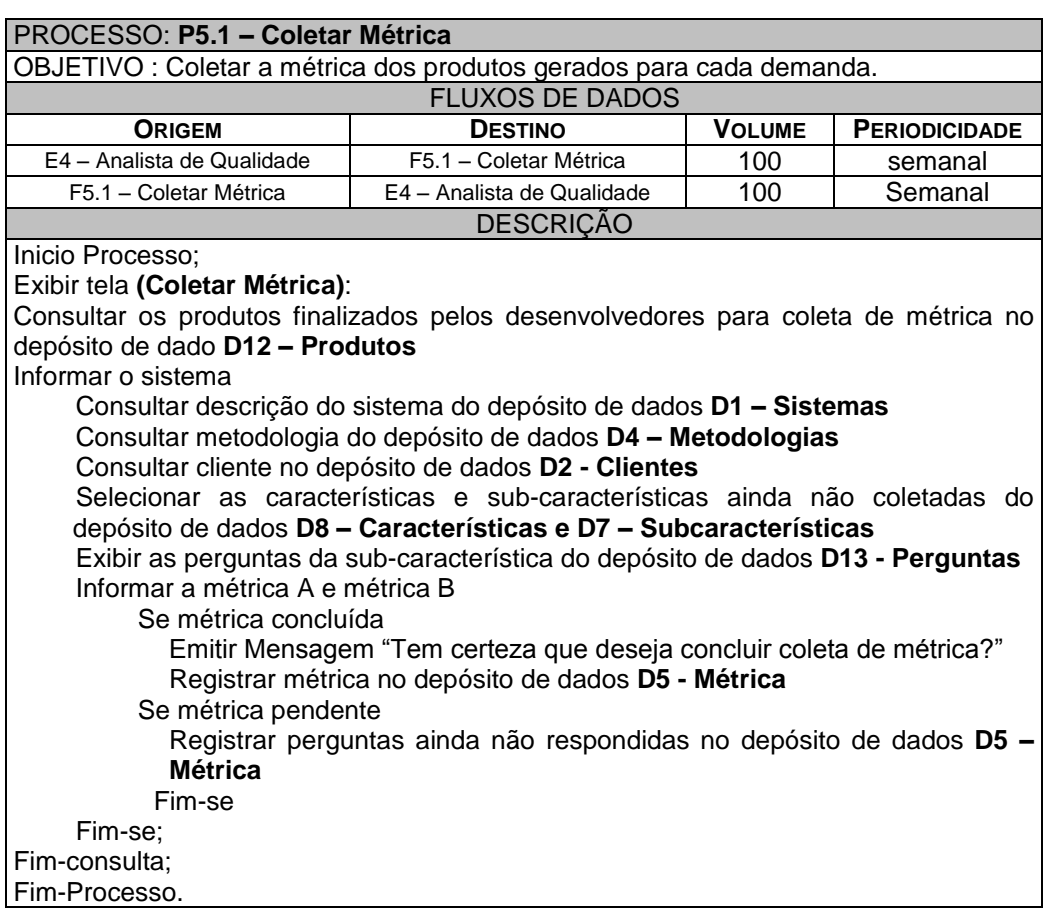

#### **Processo 5.2 – Gerar Relatório de Qualidade do Produto**

Este processo lê os depósitos de dados Produtos (D12), Métricas (D5), Características (D8), Sub-características (D7) e Perguntas (D13) e gera o relatório de qualidade do produto e do sistema ao Gerente do C.S.S (E1), ao Coordenador (E2), ao Desenvolvedor (E3) e Analista de Qualidade (E4).

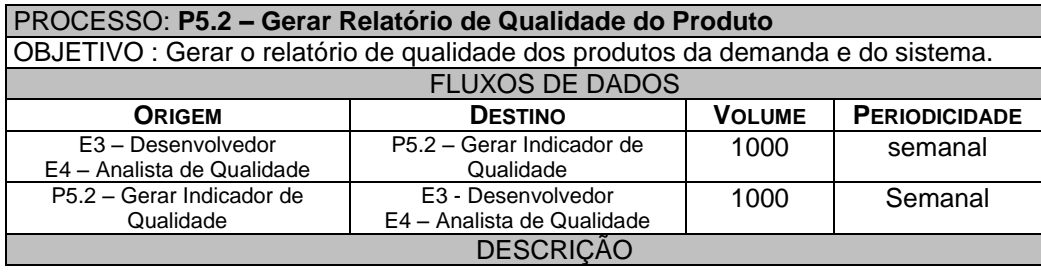

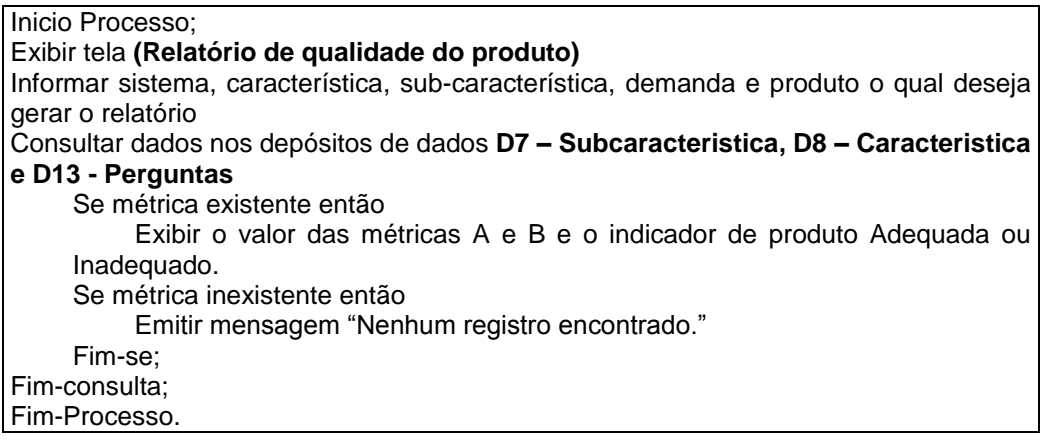

#### **Processo 5.3 – Gerar Relatório de Qualidade do Sistema**

Este processo lê os depósitos de dados Produtos (D12), Características (D8) e Sistemas (D1) e gera o relatório de qualidade do produto e do sistema ao Gerente do C.S.S (E1), ao Coordenador (E2), ao Desenvolvedor (E3) e Analista de Qualidade (E4).

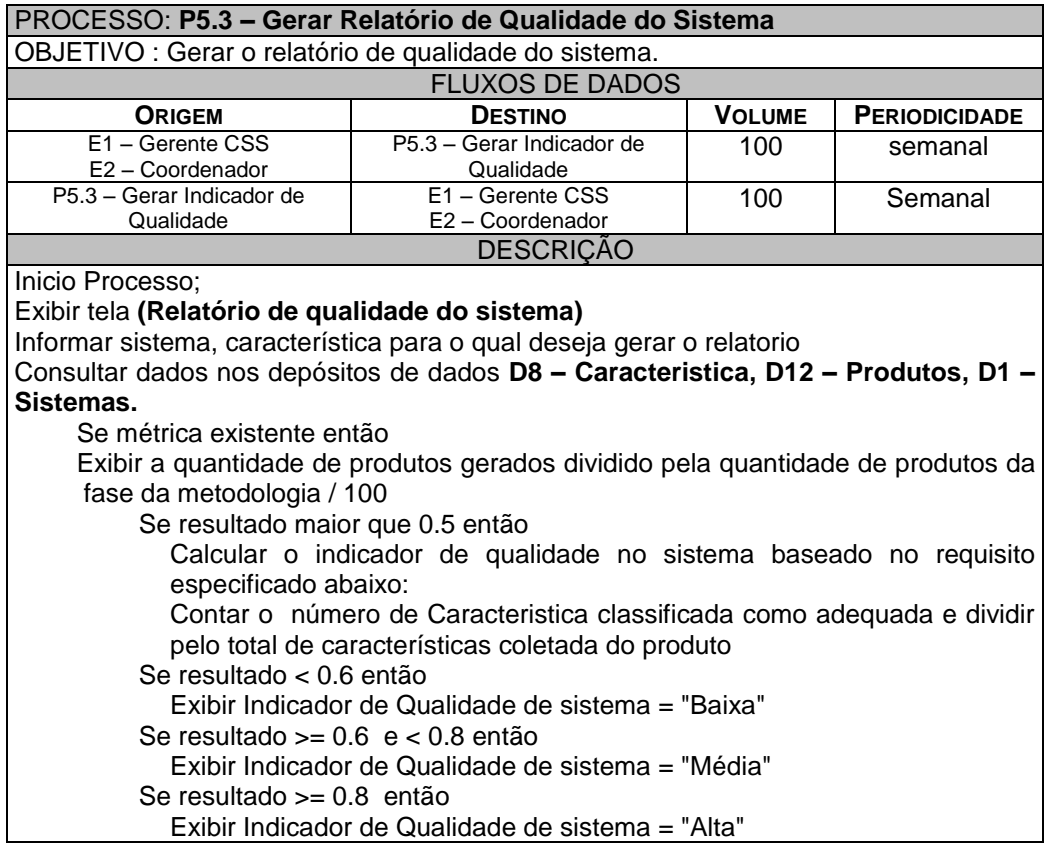

Se métrica inexistente então Emitir mensagem "Nenhum registro encontrado." Fim-se; Fim-se; Fim-consulta; Fim-Processo.

# **12. BANCO DE DADOS**

### **12.1. Tabelas**

12.1.1. Relação das Tabelas Tradicionais

- T1 Unidades\_Federativas
- T2 Características
- T3 SubCaracteristicas

#### 12.1.2. Critérios de Retenção de Descarte de Dados

Não há necessidade de descarte dos dados das tabelas tradicionais, pois não há previsão de crescimento do volume de dados.

# 12.1.3. Descrição e Conteúdo das Tabelas Tradicionais

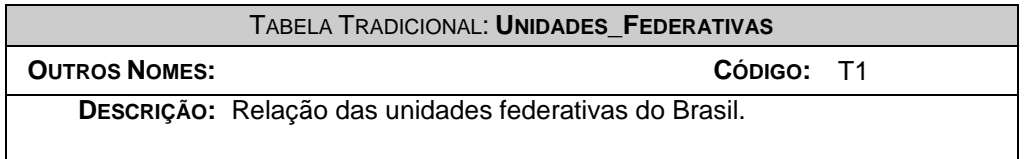

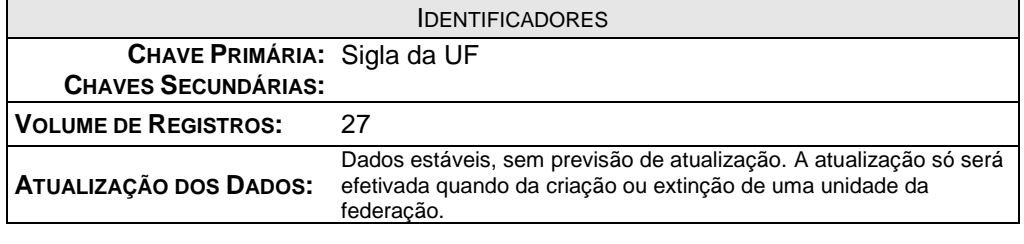

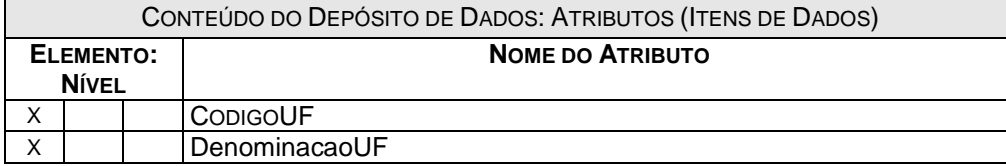

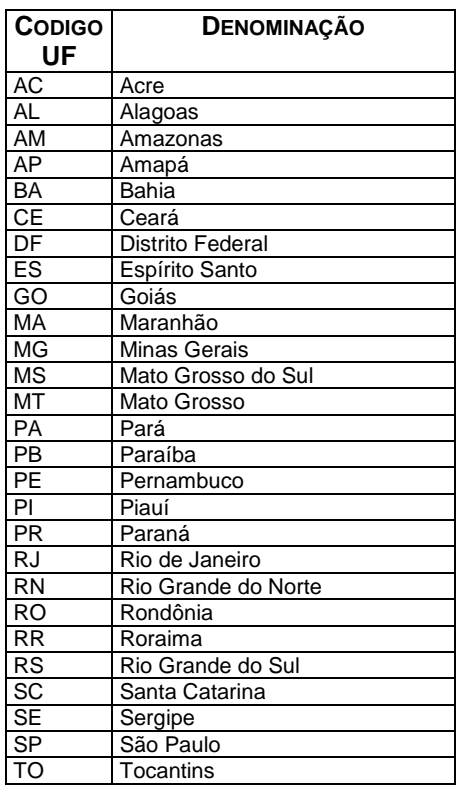

### TABELA TRADICIONAL: **CARACTERISTICAS OUTROS NOMES: CÓDIGO:** T2 **DESCRIÇÃO:** Relação das características de qualidade interna utilizadas no sistema de gestão de qualidade.

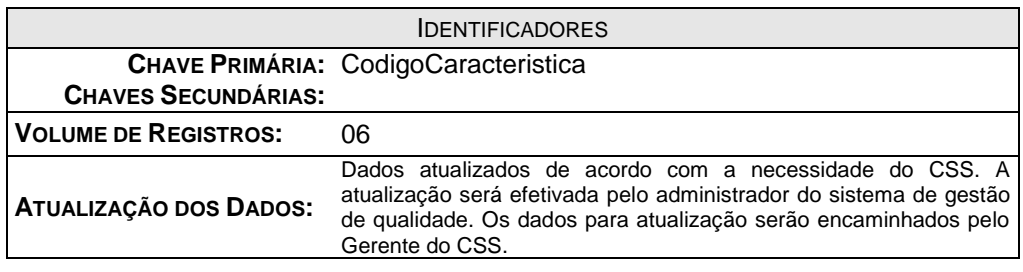

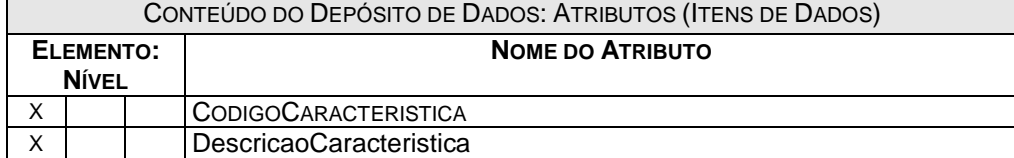

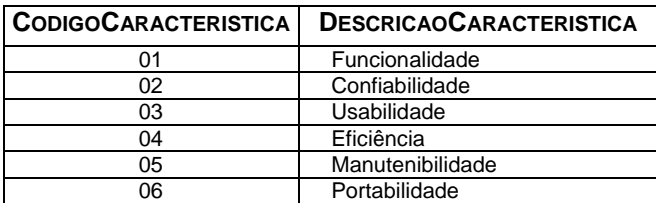

### TABELA TRADICIONAL: **SUBCARACTERISTICAS OUTROS NOMES: CÓDIGO:** T3 **DESCRIÇÃO:** Relação das subcaracteristicas de qualidade interna utilizadas no sistema de gestão de qualidade.

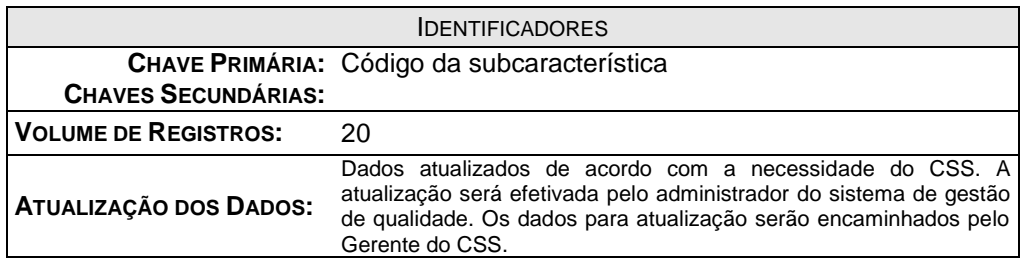

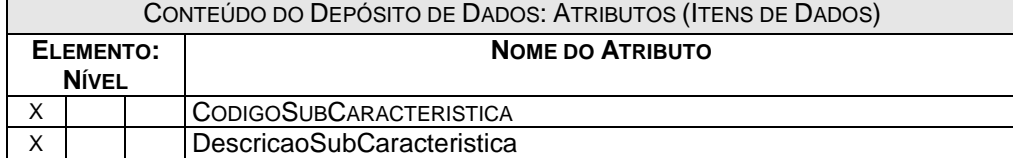

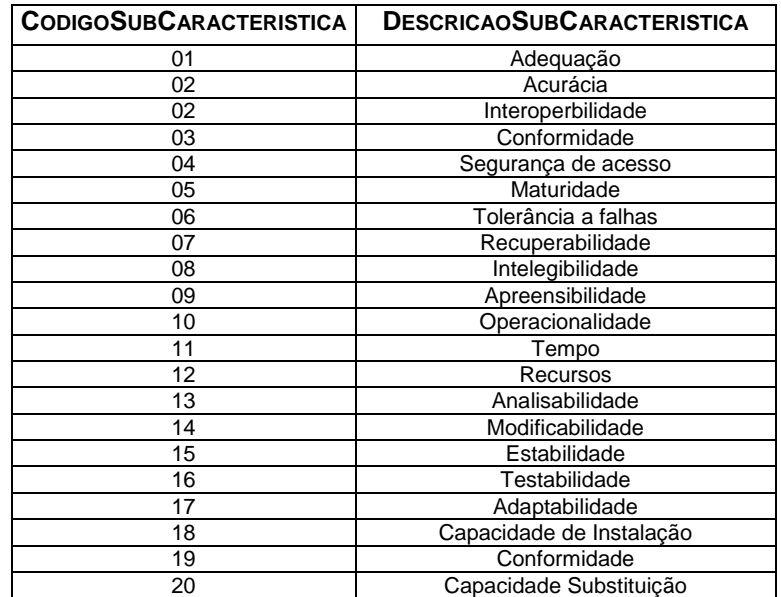

#### 12.1.4. Relação das Tabelas

- T4 Demandas
- T5 Fases\_Metodologia
- T6 Metodologias
- T7 Metricas
- $\bullet$  T8 Produtos
- T9 Sistemas
- T10 Clientes
- T11 Contatos\_Cliente
- T12 Endereços
- T13 Telefones
- T14 Cargos\_Colaboradores
- T15 Acesso
- T16 Permissão
- T17 Modulo
- T18 Colaboradores
- T19 Perguntas

#### 12.1.5. Critérios de Retenção e Descarte de Dados

Os registros poderão ser excluídos após cinco anos de armazenamento. No prazo inferior a cinco anos os registros serão marcados como desativados e serão utilizados para referenciar dados históricos.

# 12.1.6. Descrição e Conteúdo das Tabelas

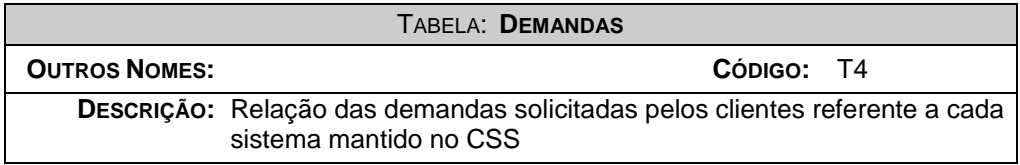

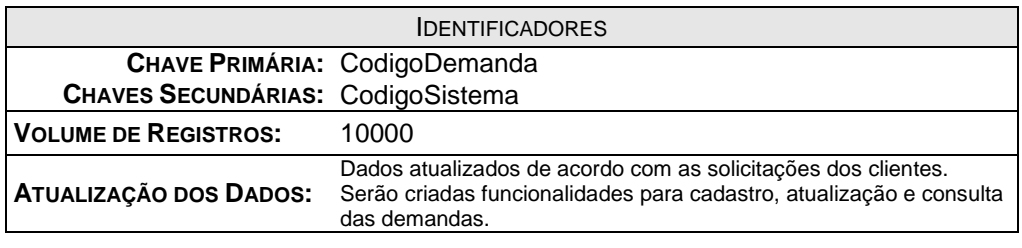

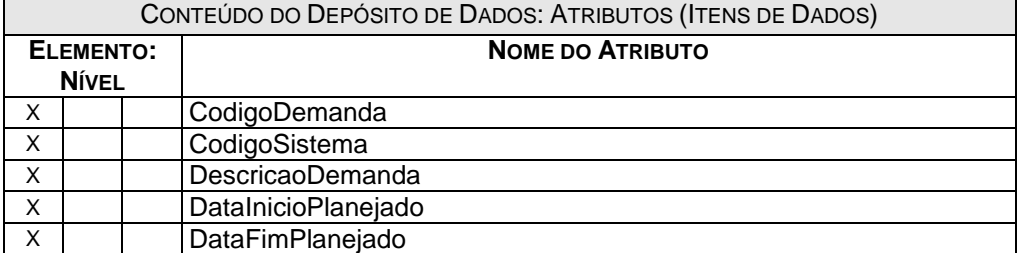

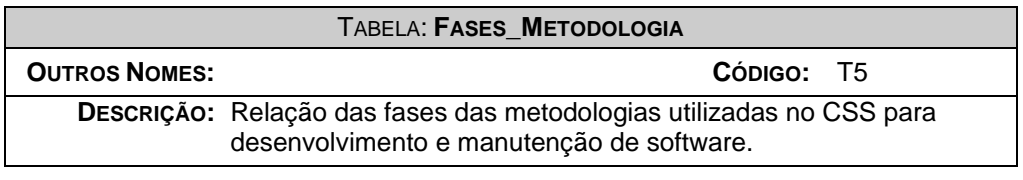

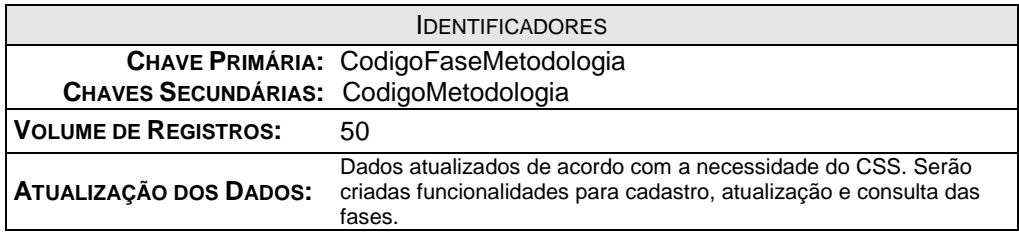

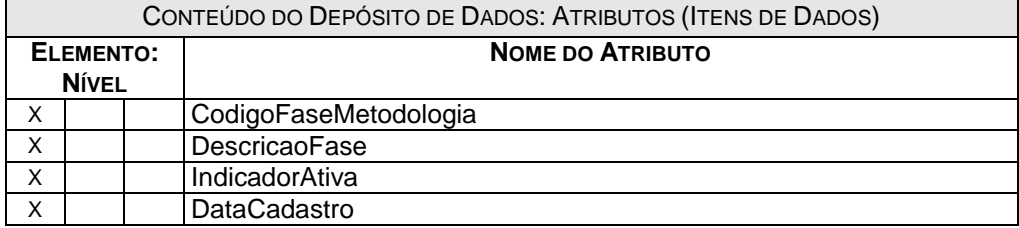

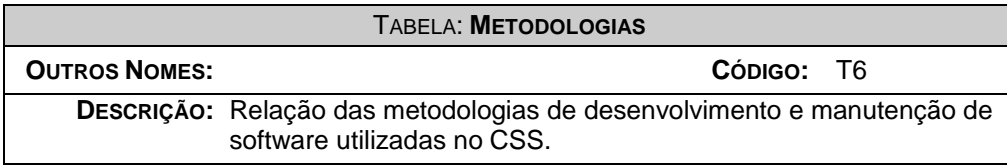

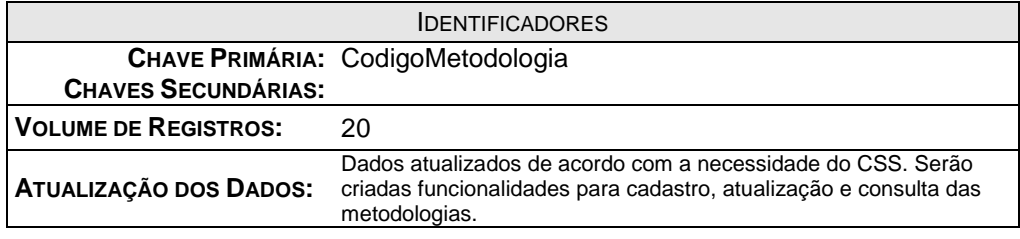

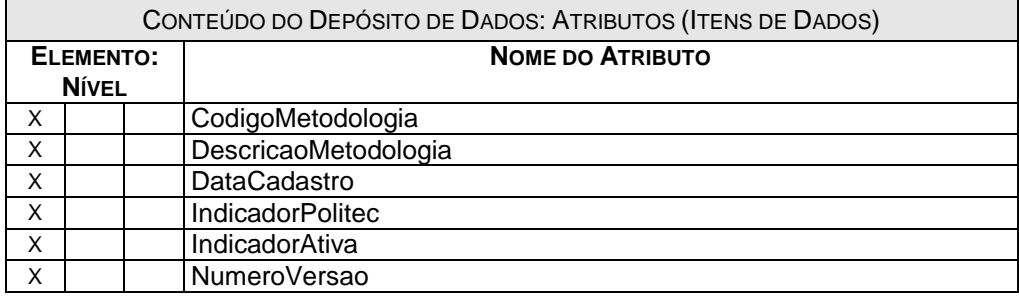

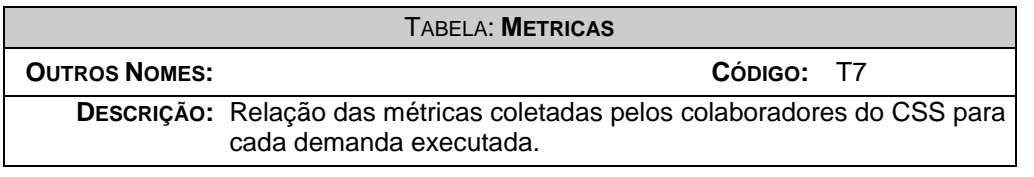

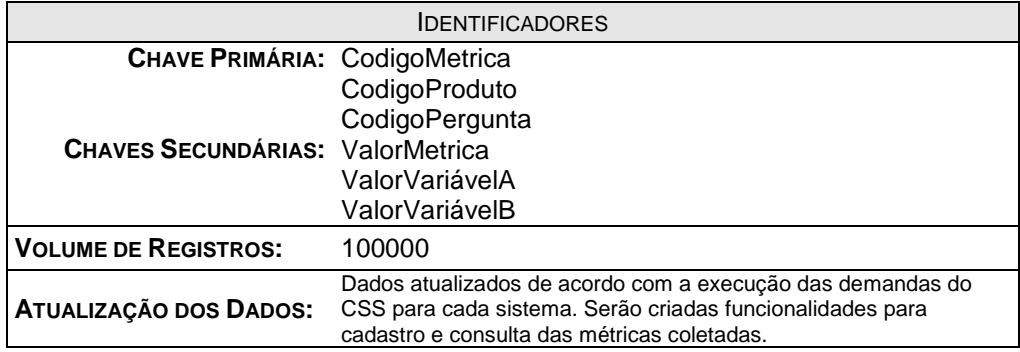

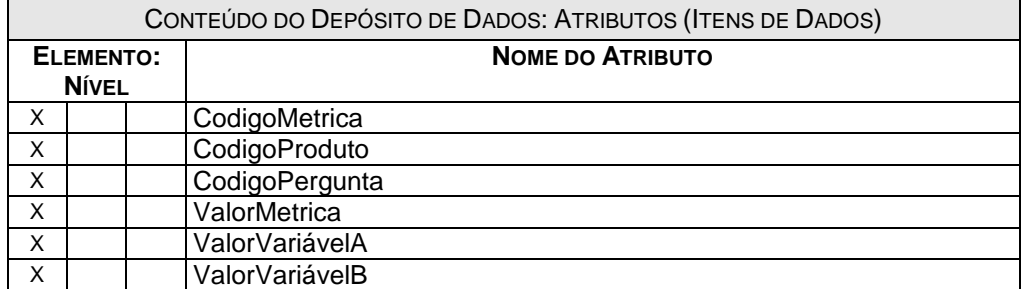

 $\mathbf{r}$ 

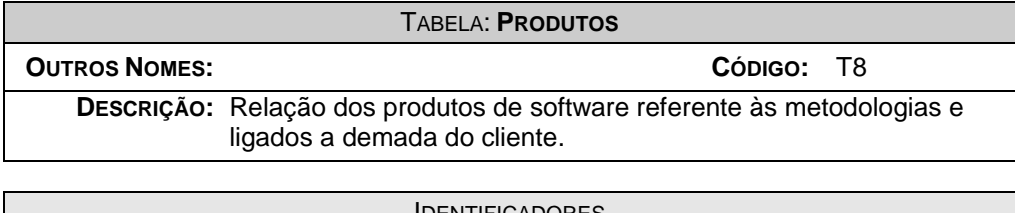

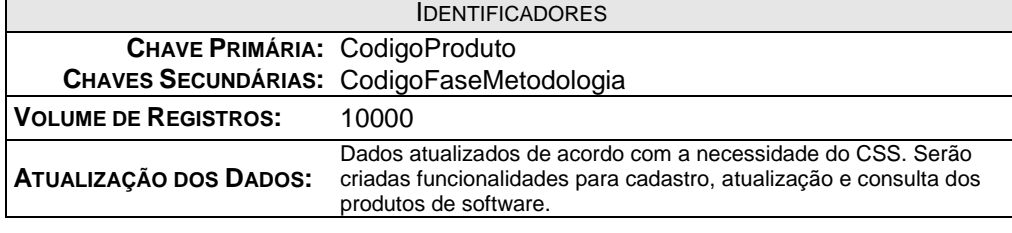

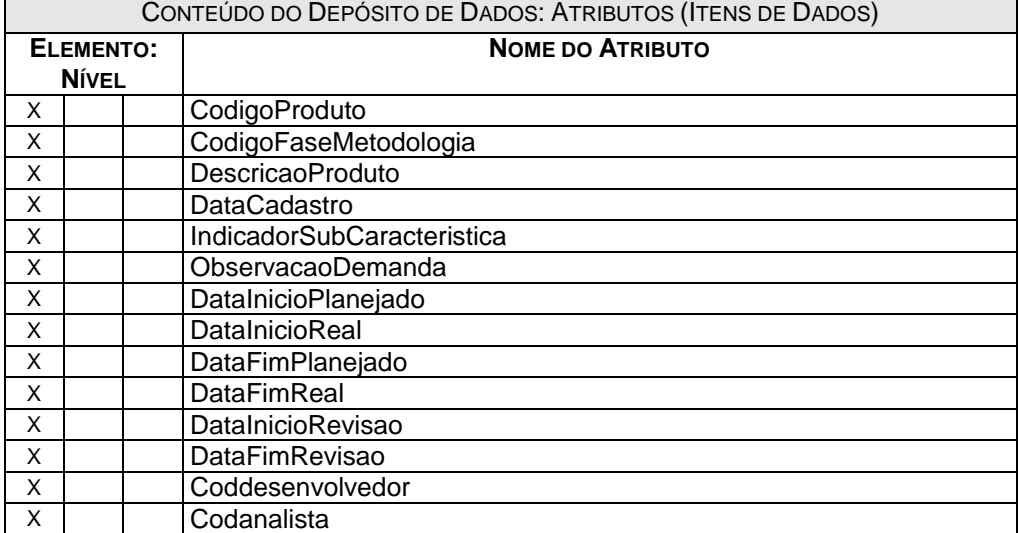

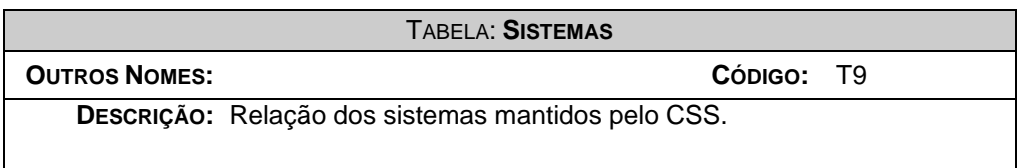

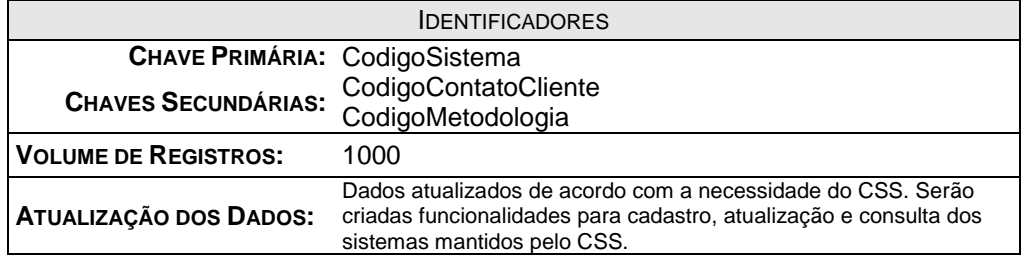

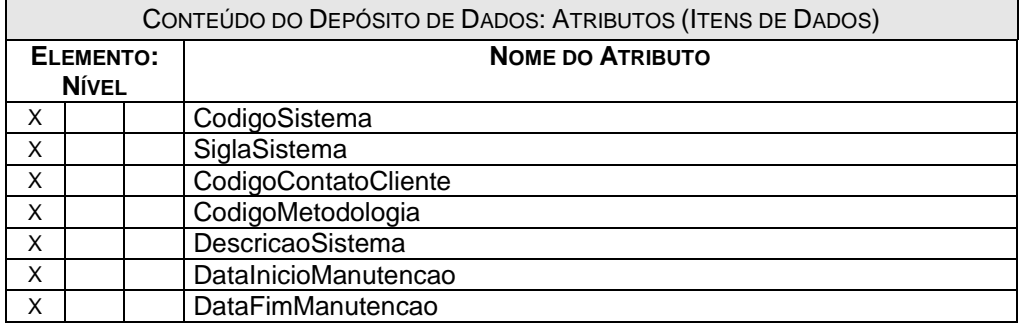

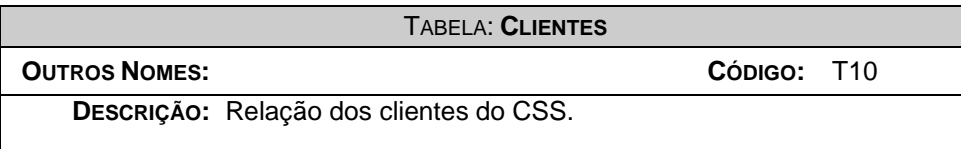

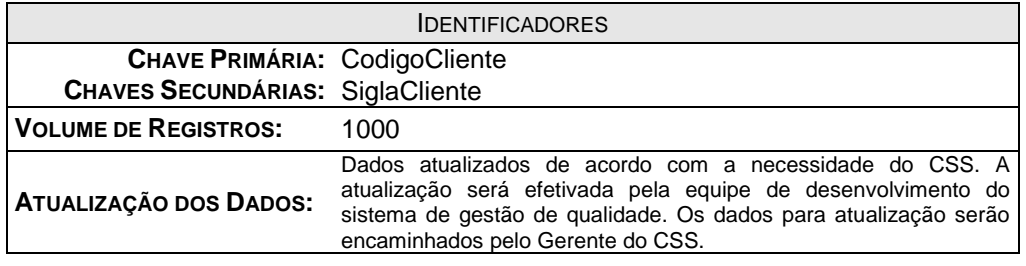

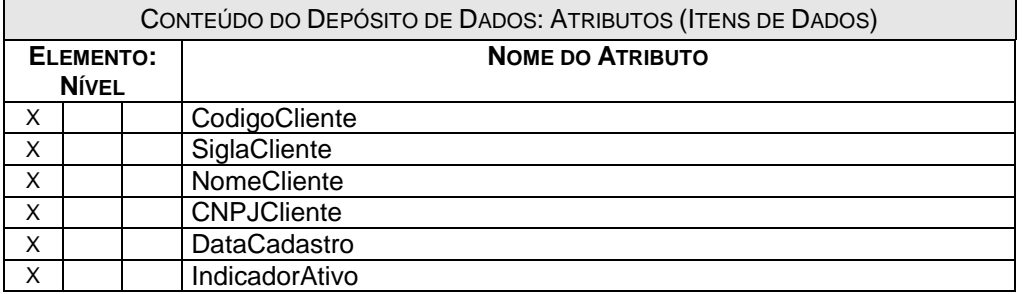

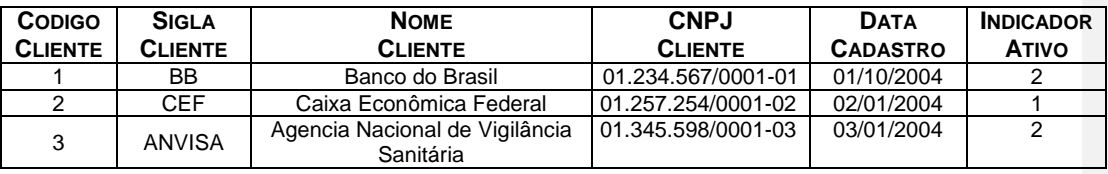

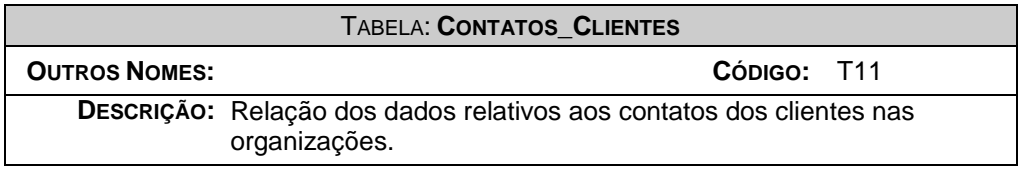

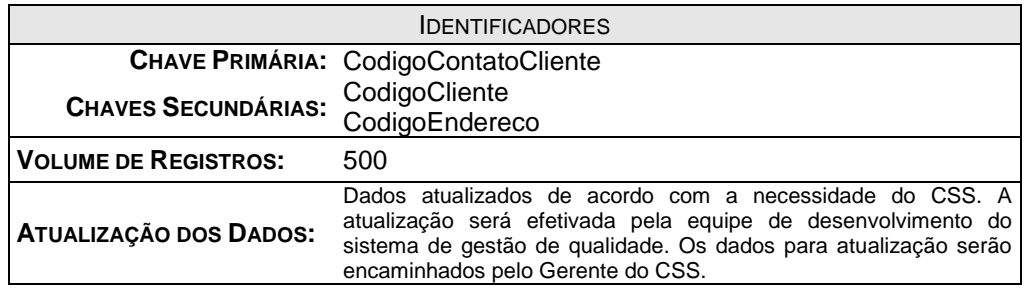

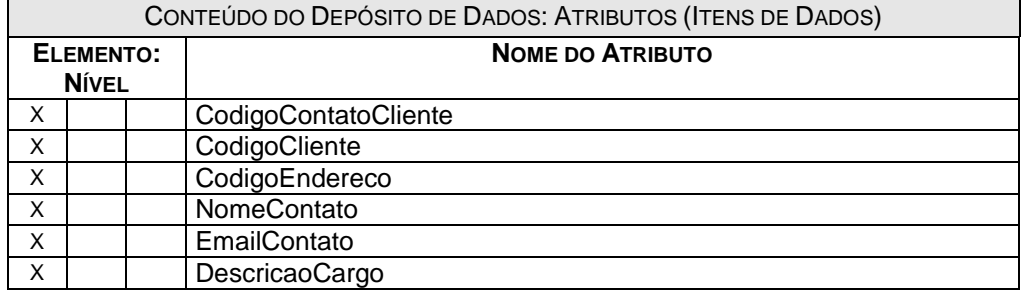
# TABELA: **ENDERECOS**

**OUTROS NOMES: CÓDIGO:** T12

**DESCRIÇÃO:** Relação dos endereços dos clientes e colaboradores do CSS.

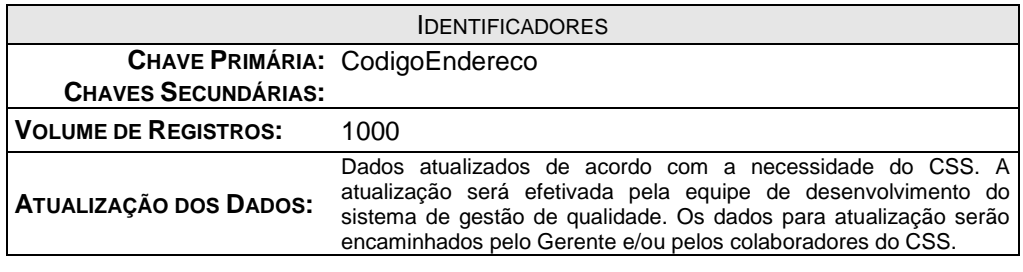

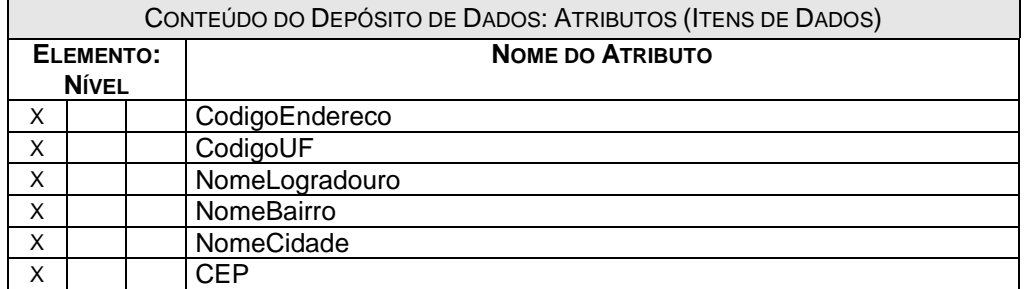

# TABELA: **TELEFONES**

**OUTROS NOMES: CÓDIGO:** T13

**DESCRIÇÃO:** Relação dos telefones dos clientes e dos colaboradores do CSS.

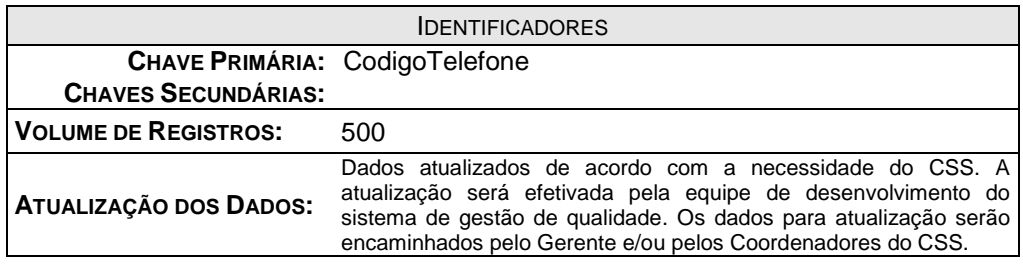

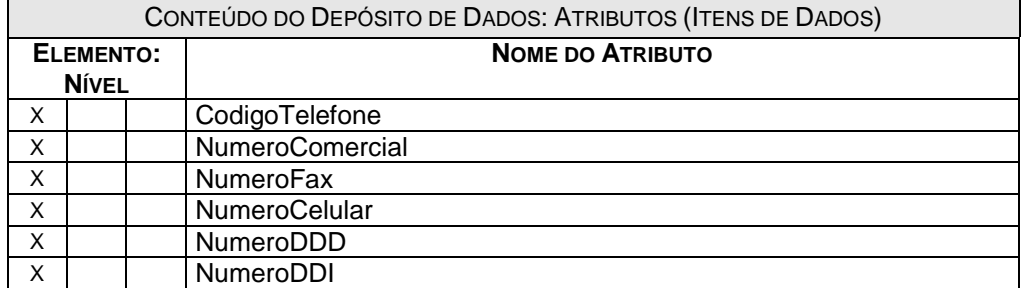

# TABELA: **CARGOS\_COLABORADORES**

**OUTROS NOMES: CÓDIGO:** T14

**DESCRIÇÃO:** Relação de cargos de colaboradores do CSS.

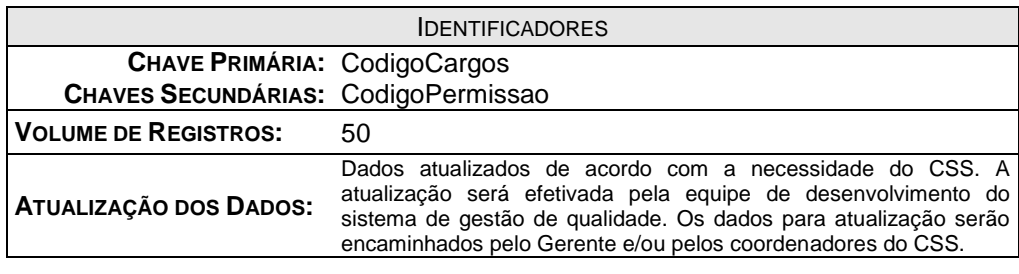

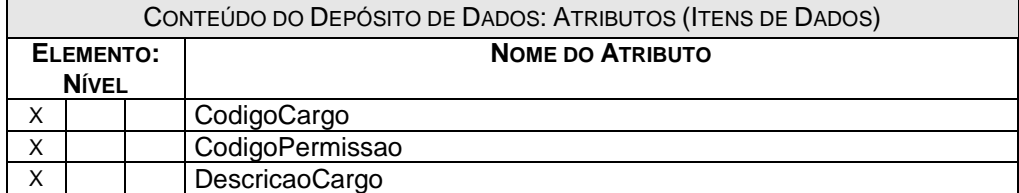

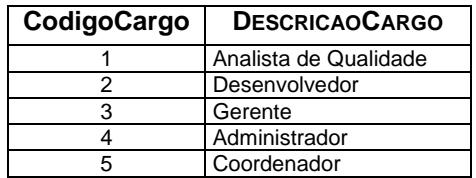

### TABELA: **PERMISSAO**

**OUTROS NOMES: CÓDIGO:** T15

**DESCRIÇÃO:** Relação das permissões de acesso ao sistema.

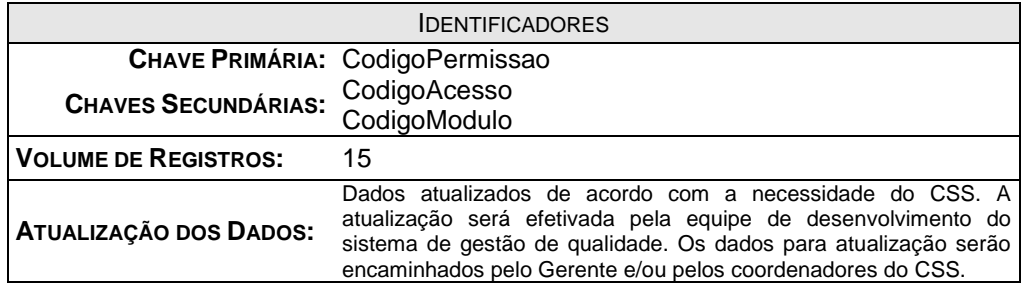

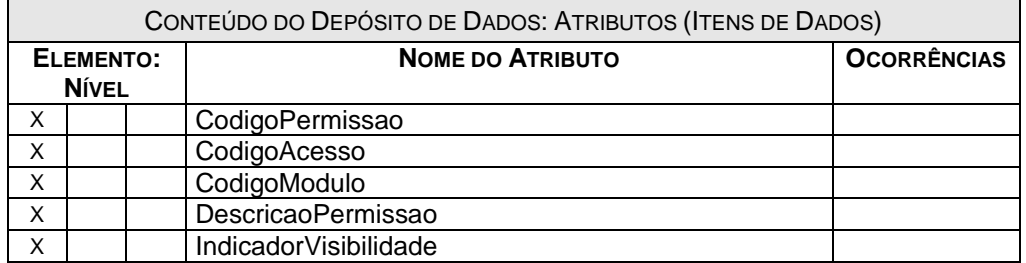

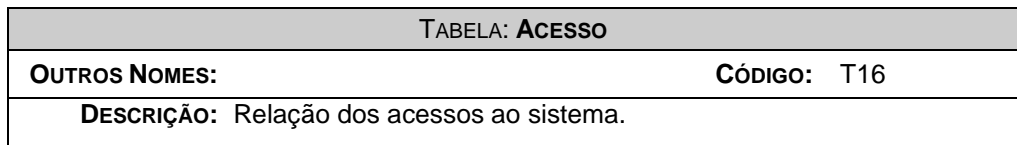

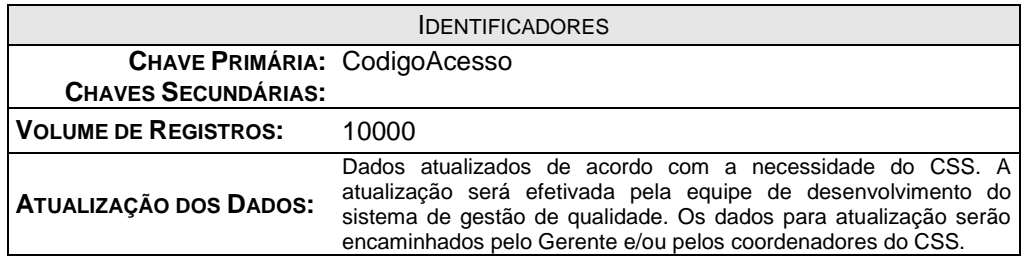

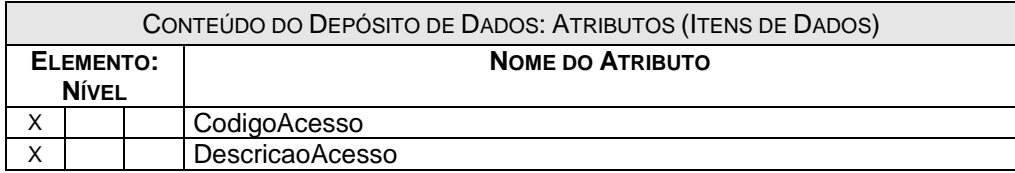

### TABELA: **MODULO**

**OUTROS NOMES: CÓDIGO:** T17

**DESCRIÇÃO:** Relação dos módulos do sistema.

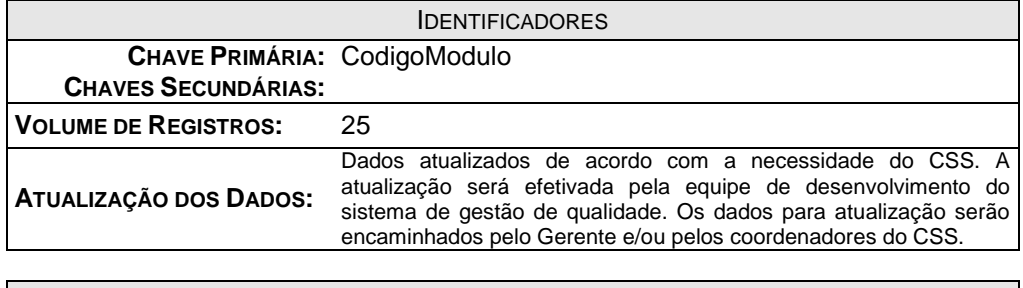

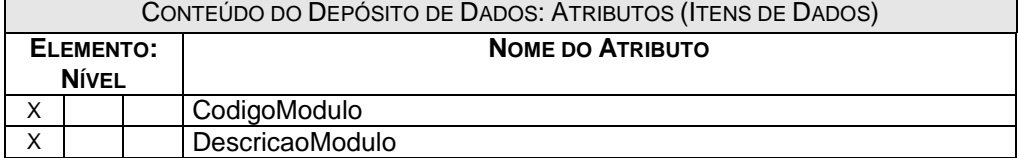

# TABELA: **COLABORADORES**

### **OUTROS NOMES: CÓDIGO:** T18

**DESCRIÇÃO:** Relação dos colaboradores do CSS.

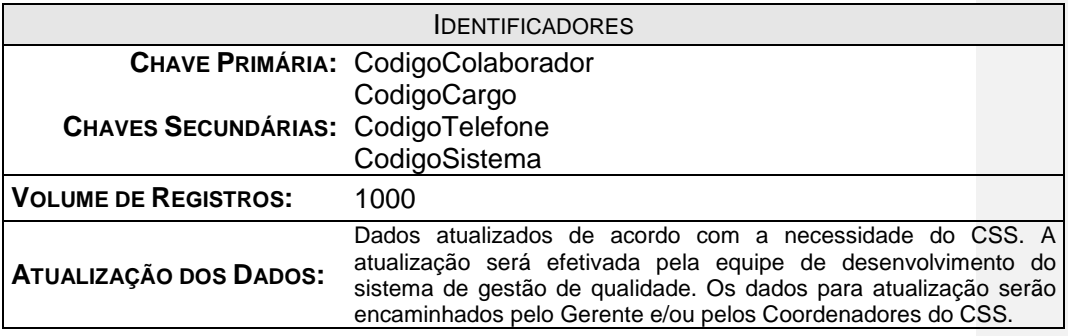

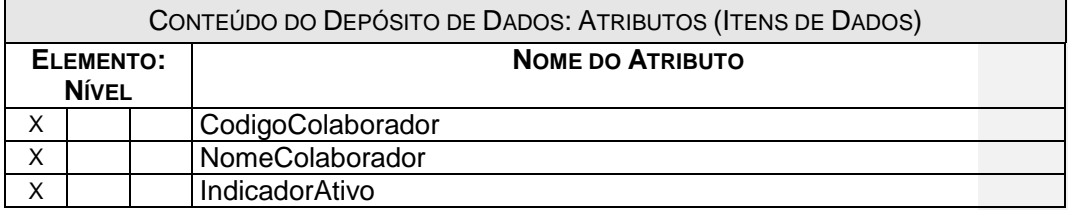

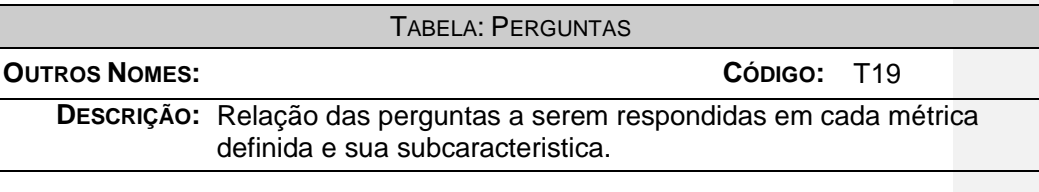

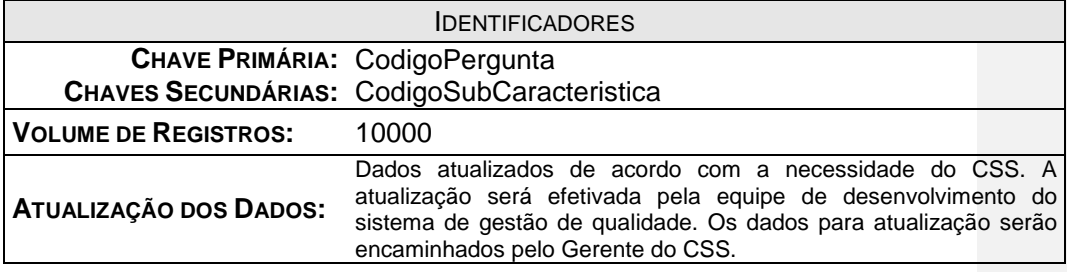

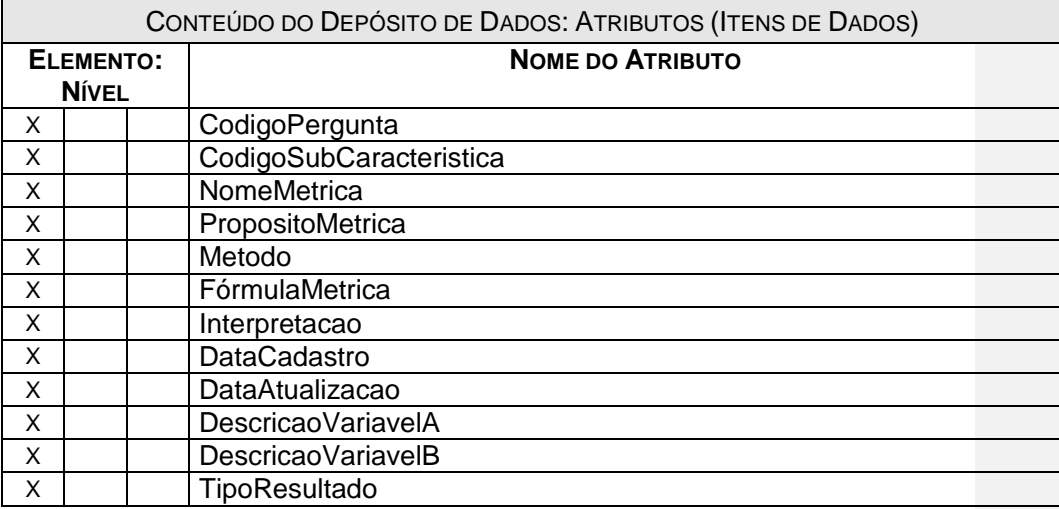

# **12.2. MER de Implementação**

# 12.2.1. Modelo de Dados de Implementação

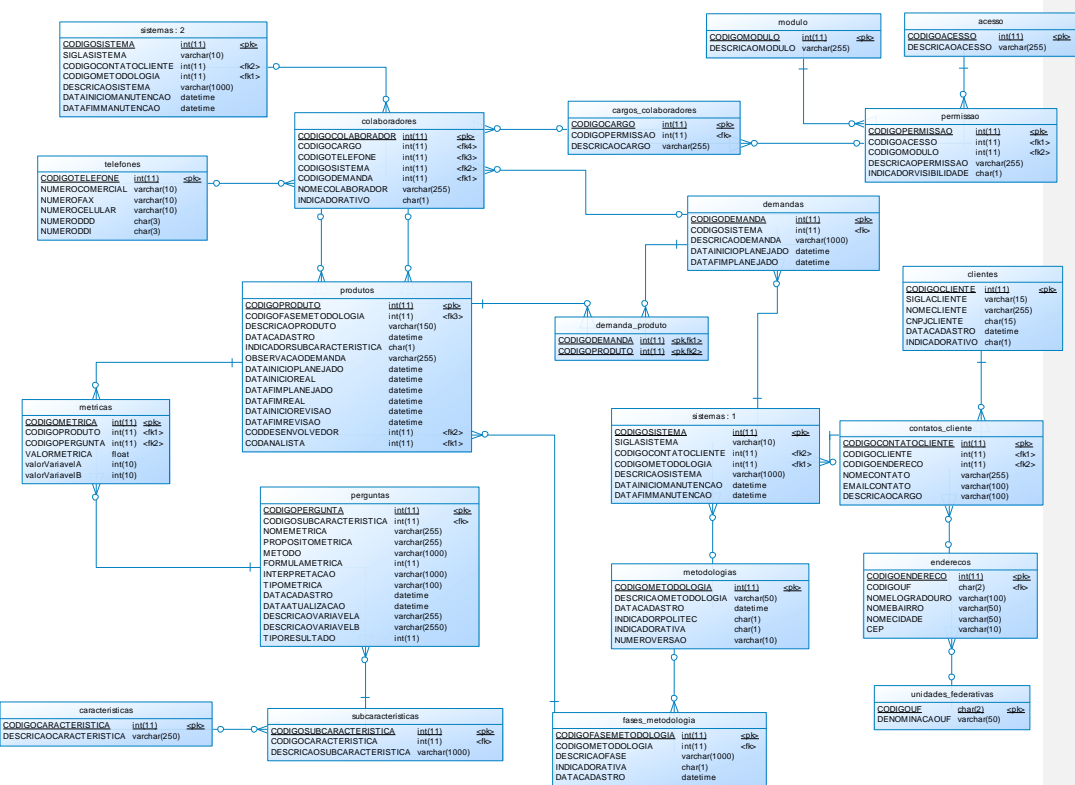

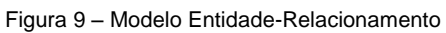

### 12.2.2. Dicionário de Dados

- Cep
- **Cnpjcliente**
- Codigo
	- o Codanalista
		- o Coddesenvolvedor
		- o Codigoacesso
		- o Codigocaracteristica
		- o Codigocargo
		- o Codigocliente
		- o Codigocolaborador
		- o Codigocontatocliente
		- o Codigodemanda
		- o Codigoendereco
		- o Codigofasemetodologia o Codigometodologia
		- o Codigometrica
		-
		- o Codigomodulo
		- o Codigopergunta
		- o Codigopermissao
		- o Codigoproduto o Codigosistema
		- o Codigosubcaracteristica
		- o Codigotelefone
	- o Codigouf
- Data
	- o Dataatualizacao
	- o Datacadastro
	- o Datafimmanutencao
	- o Datafimplanejado
	- o Datafimreal
	- o Datafimrevisao
	- o Datainiciomanutencao
	- o Datainicioplanejado
	- o Datainicioreal
	- o Datainiciorevisao
- Denominacaouf
- Descricao
	- o Descricaoacesso
	- o Descricaocaracteristica
	- o Descricaocargo
	- o Descricaodemanda
	- o Descricaofase
	- o Descricaometodologia
	- o Descricaomodulo
	- o Descricaopermissao
	- o Descricaoproduto
	- o Descricaosistema
	- o Descricaosubcaracteristica
	- o Descricaovariavela

- o DescricaovariavelB
- Emailcontato
- Fórmulametrica
- Indicador
	- o Indicadorativa
	- o Indicadorativo
	- o Indicadorpolitec
	- o Indicadorsubcaracteristica
	- o Indicadorvisibilidade
- Interpretacao
- Metodo
- Nome
	- o Nomebairro
	- o Nomecidade
	- o Nomecliente
	- o Nomecolaborador
	- o Nomecontato
	- o Nomelogradouro
	- o Nomemetrica
- Numero
	- o Numerocelular
	- o Numerocomercial
	- o Numeroddd
	- o Numeroddi
	- o Numerofax
	- o Numeroversao
- Observacaodemanda
- Propositometrica
- Sigla
	- o Siglacliente
	- o Siglasistema
- Tipo
	- o Tipometrica
	- o Tiporesultado
- Valor
	- o Valormetrica
	- o Valorvariavela
	- o Valorvariavelb

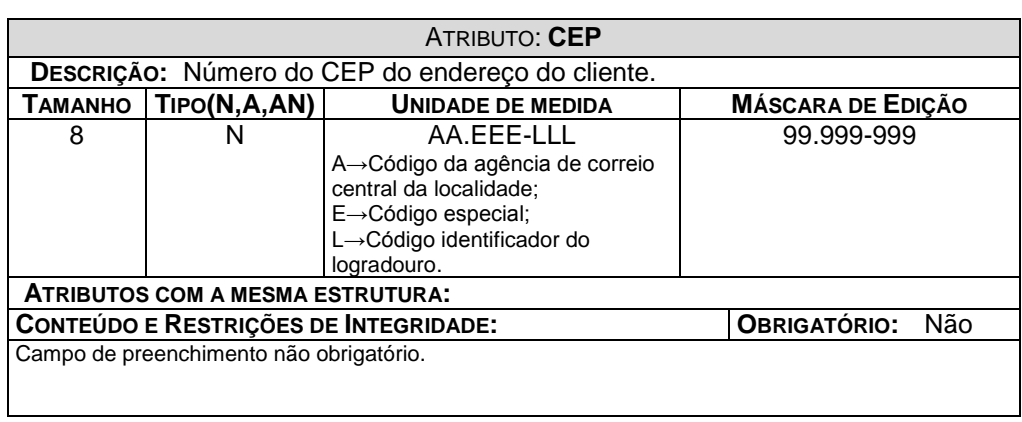

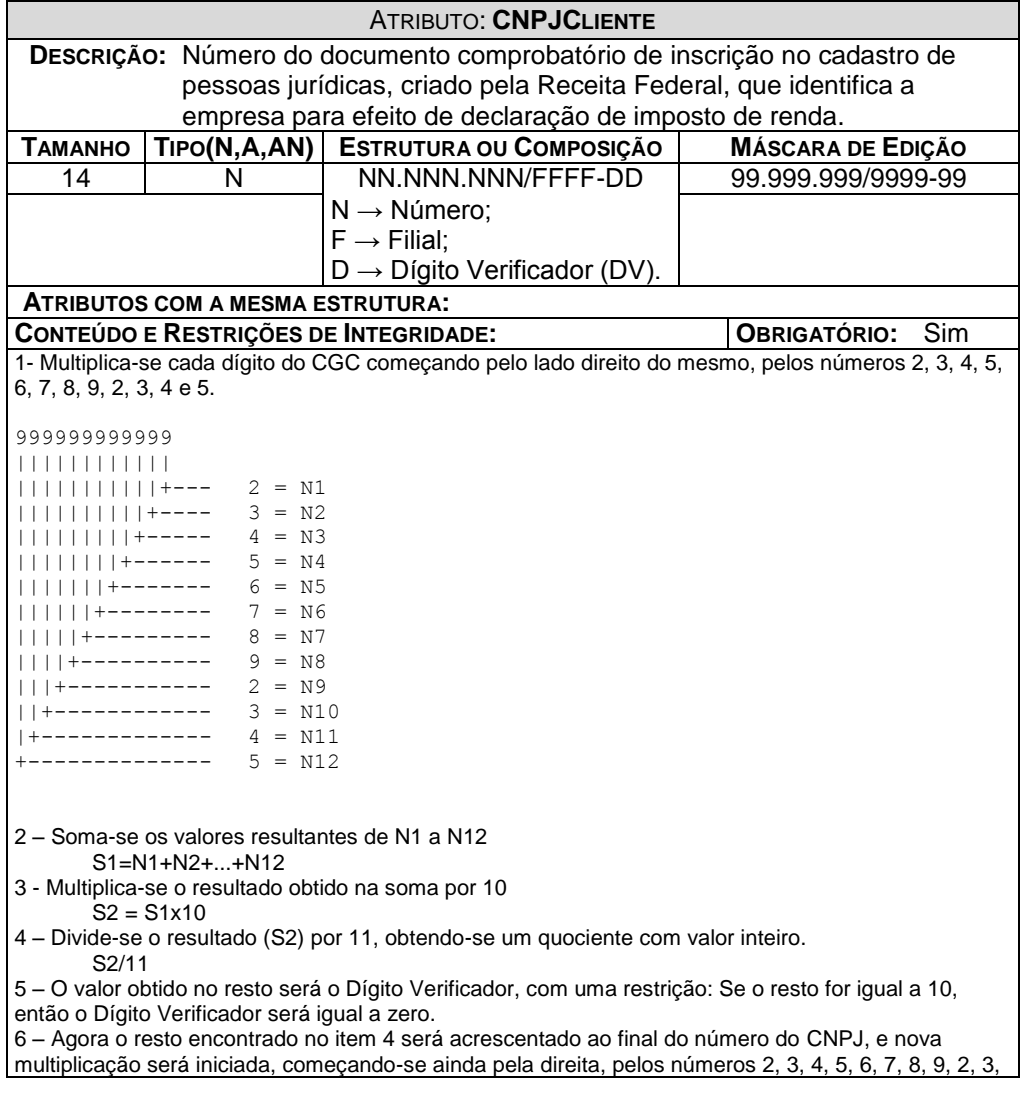

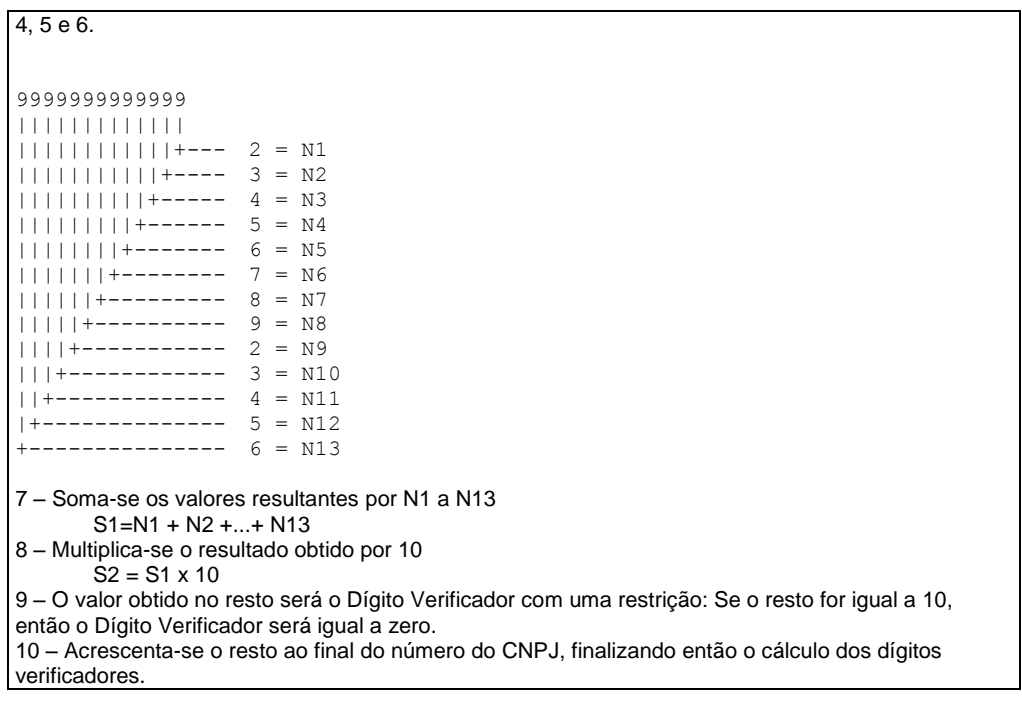

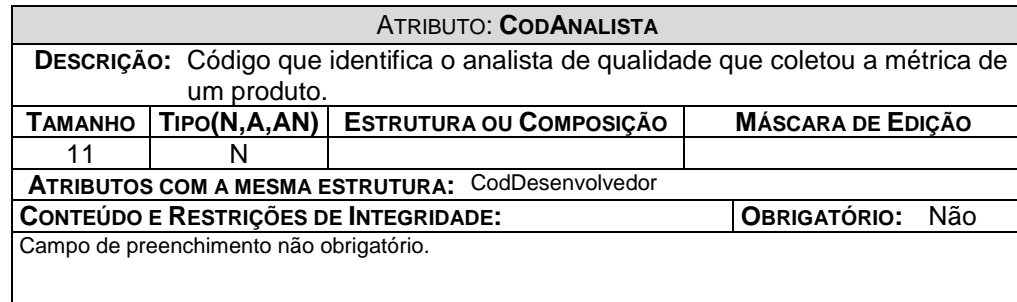

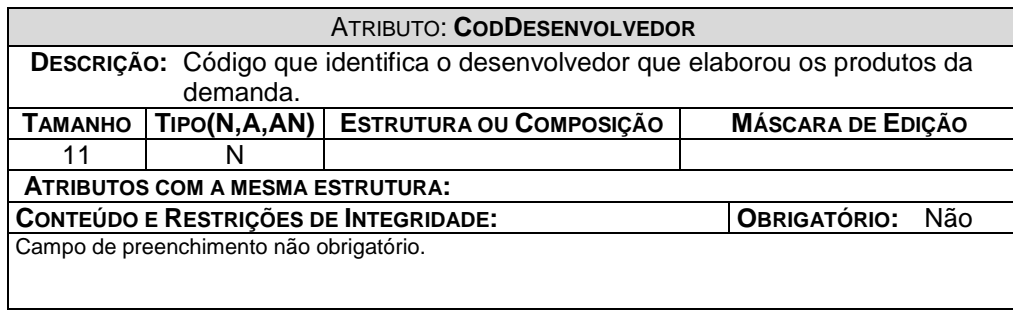

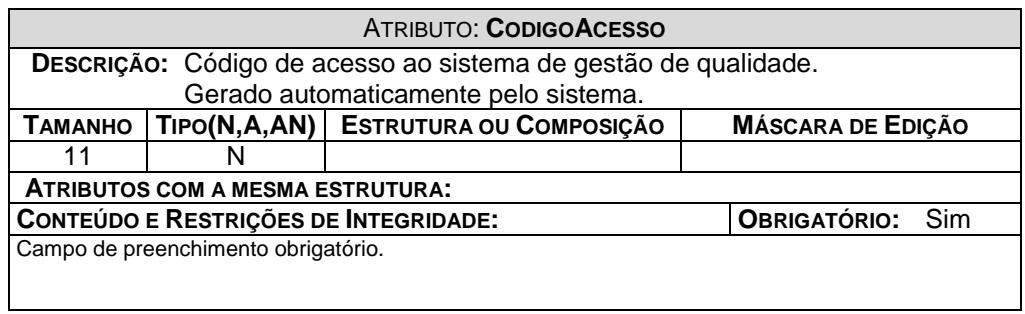

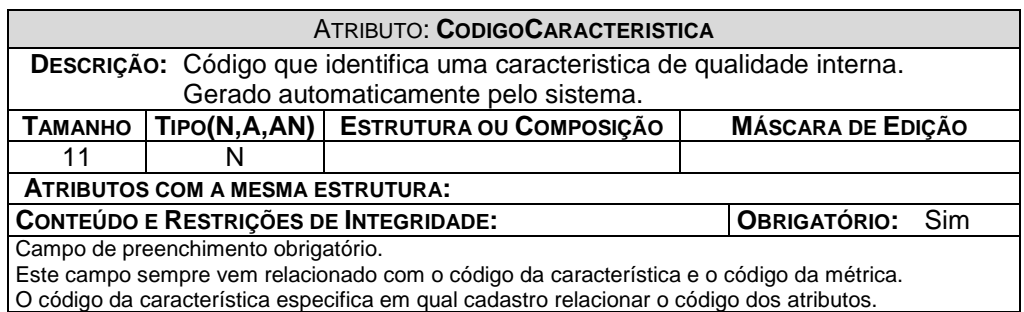

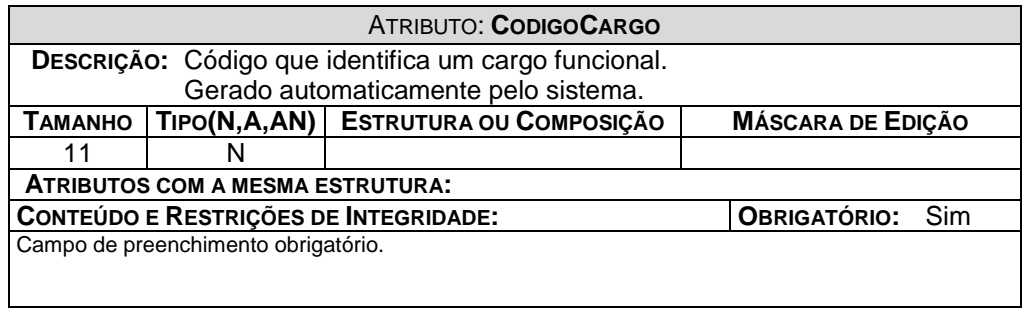

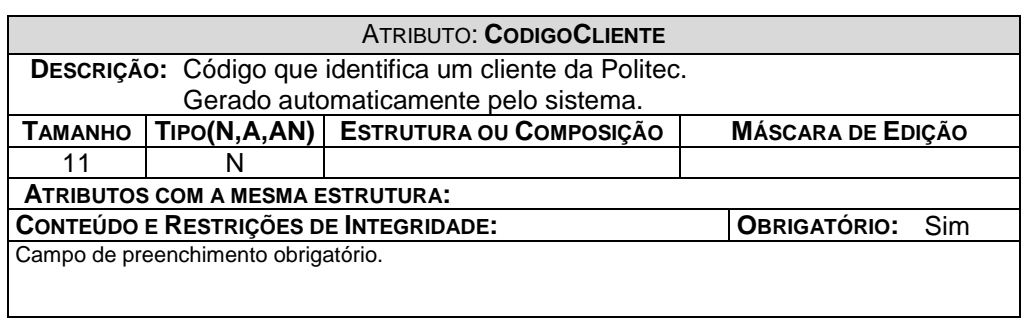

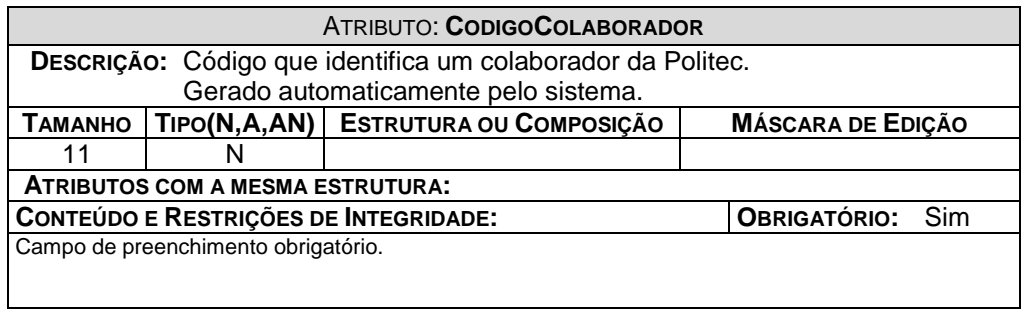

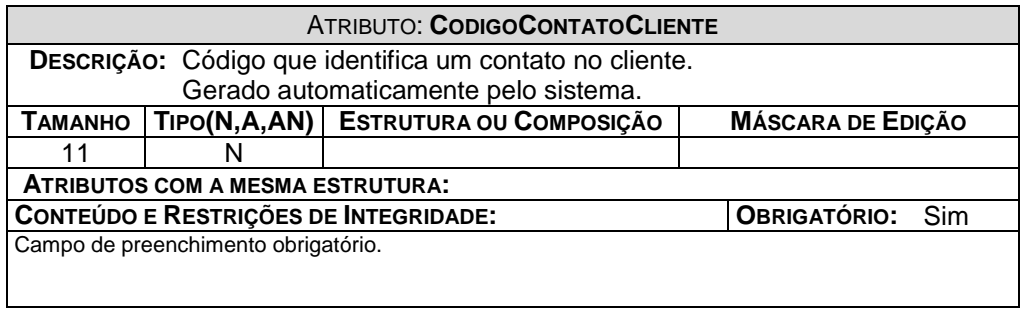

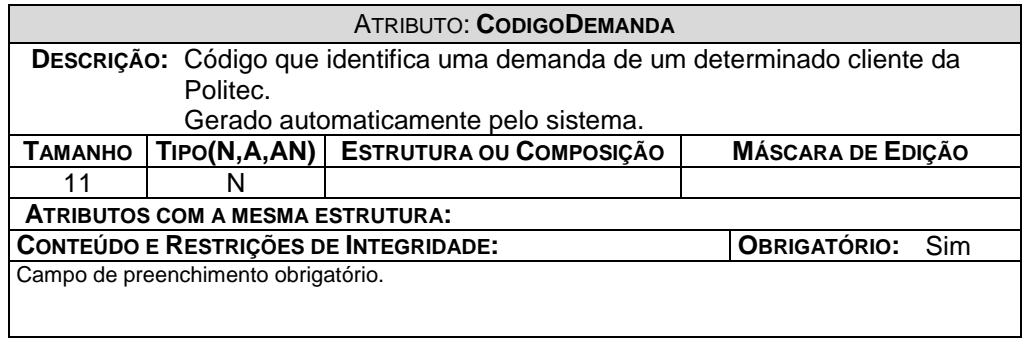

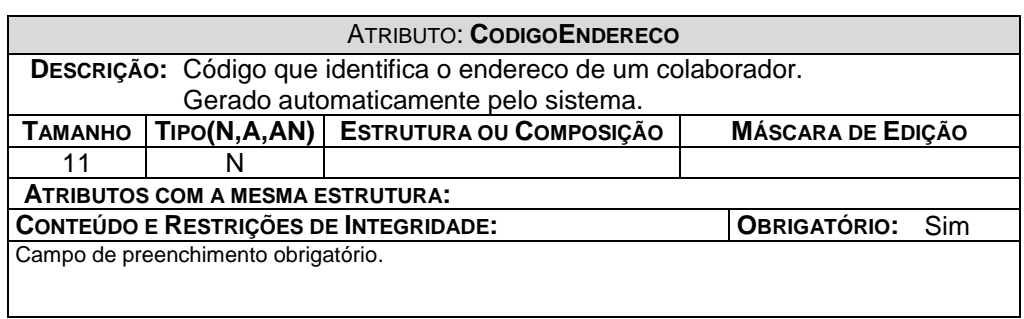

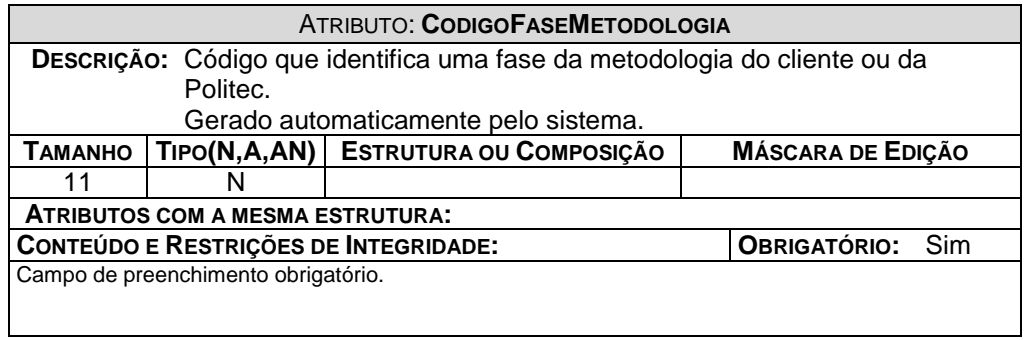

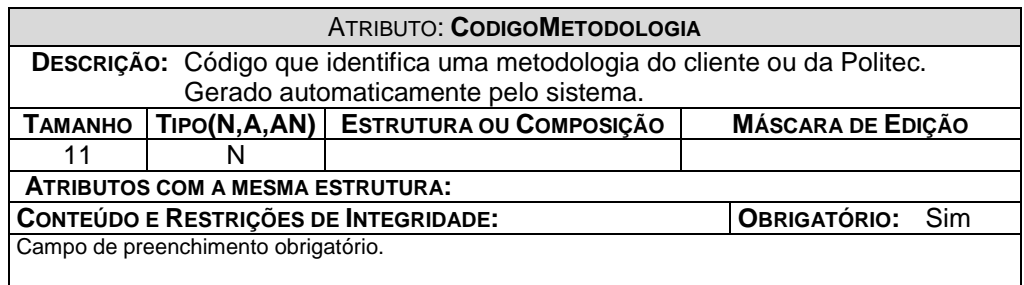

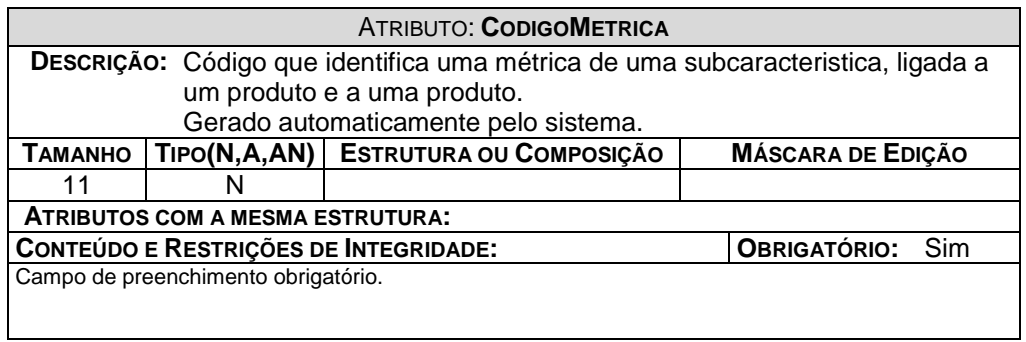

UniCeub – Faculdade de Ciências exatas e Tecnologia 87

 $\mathsf{l}$ 

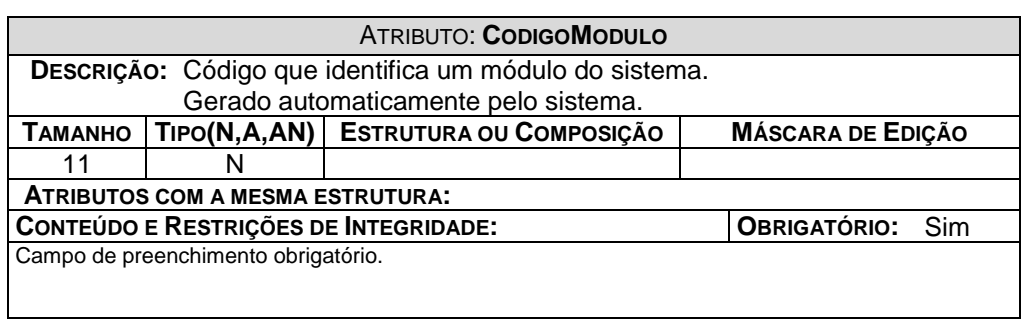

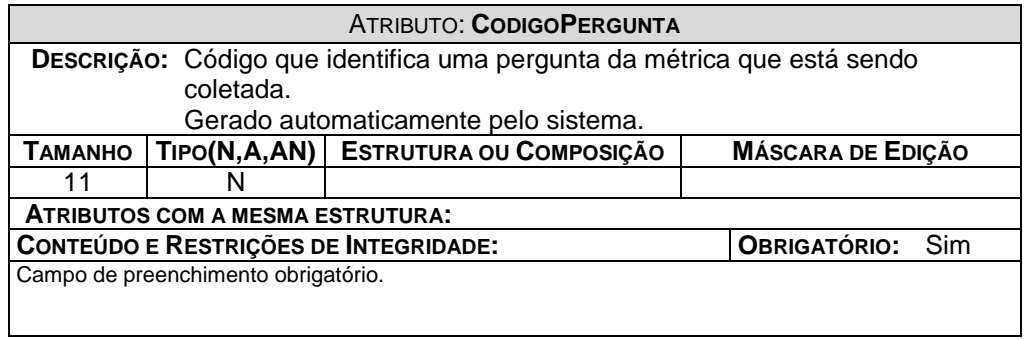

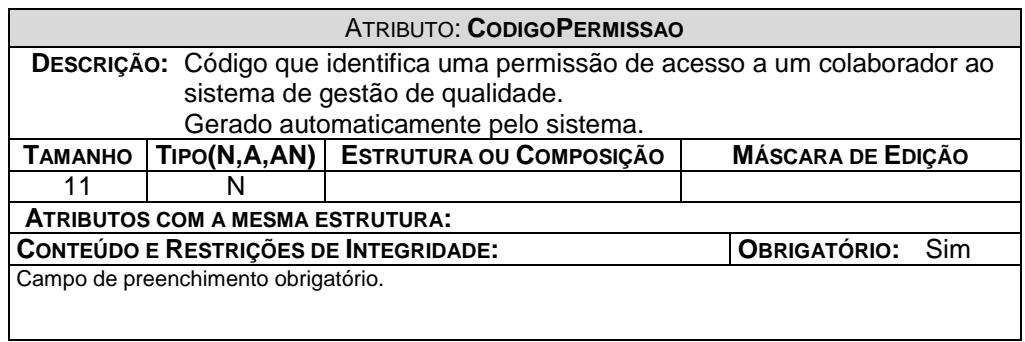

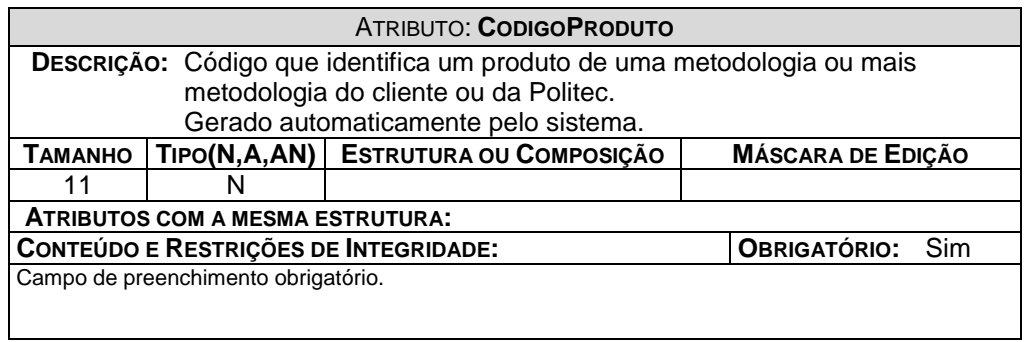

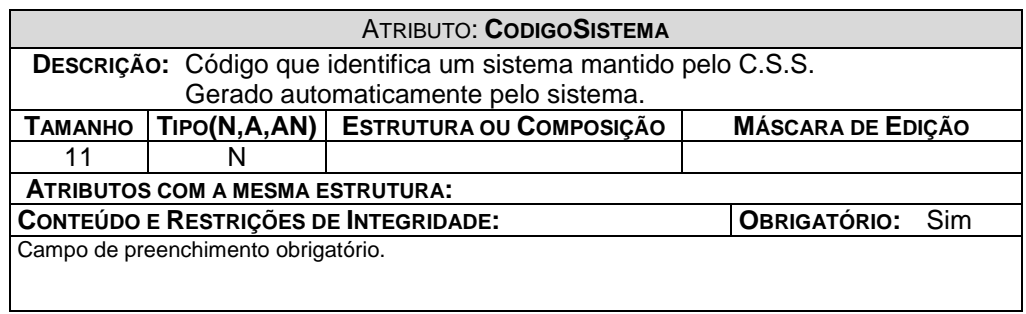

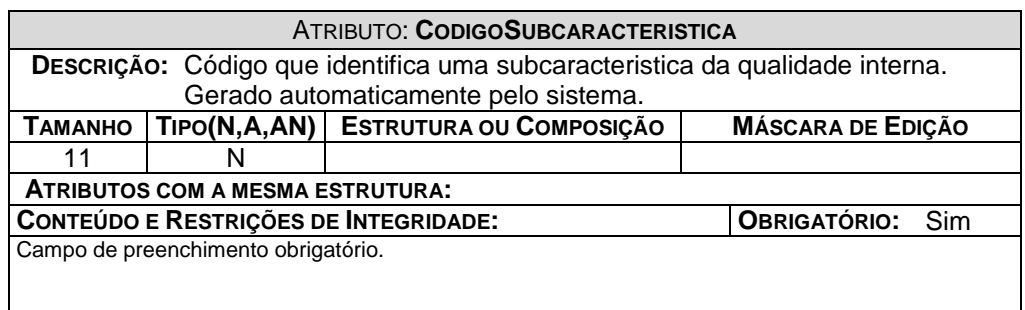

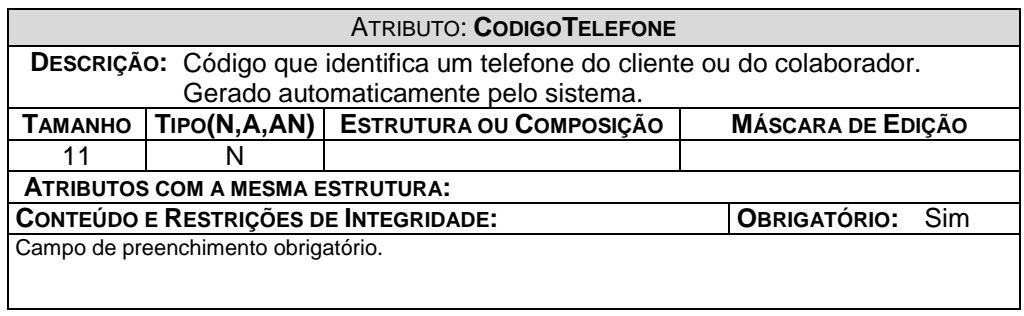

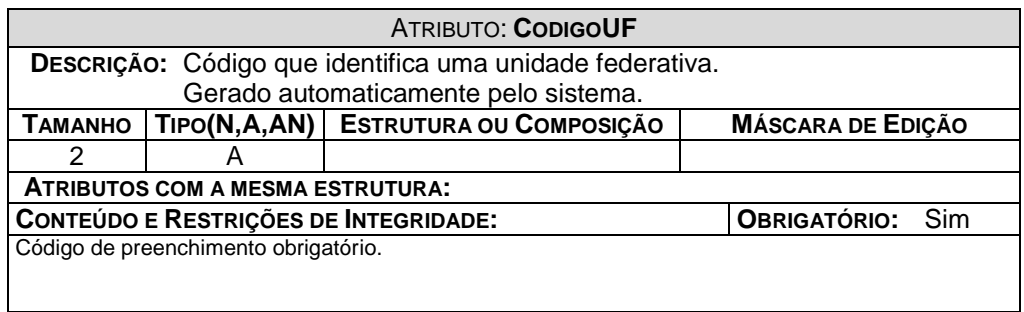

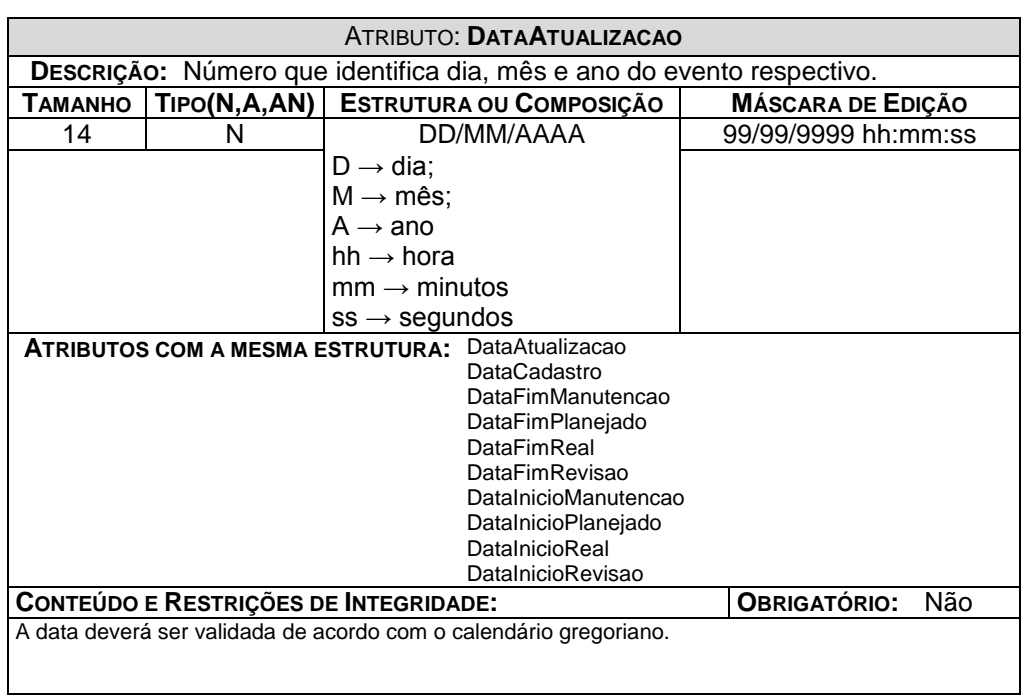

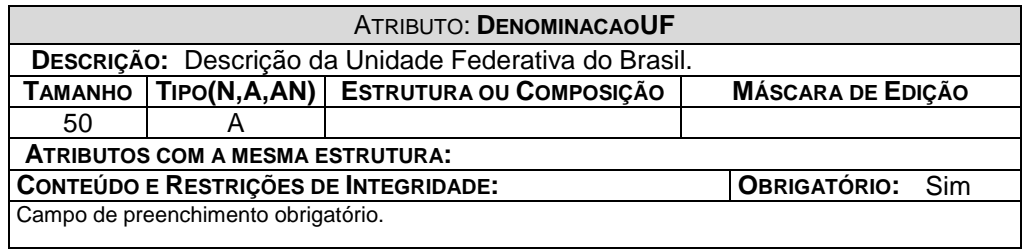

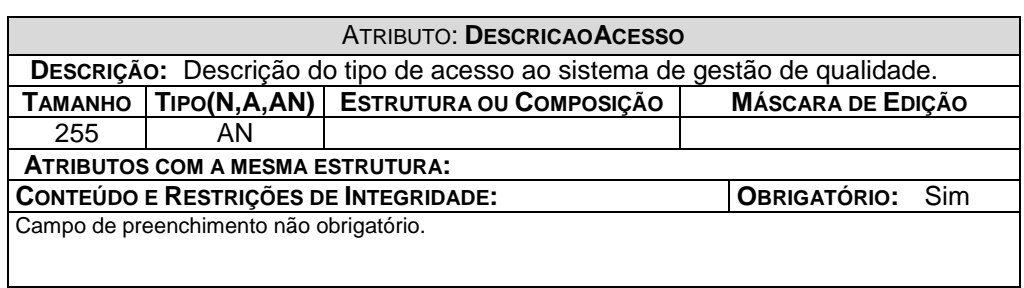

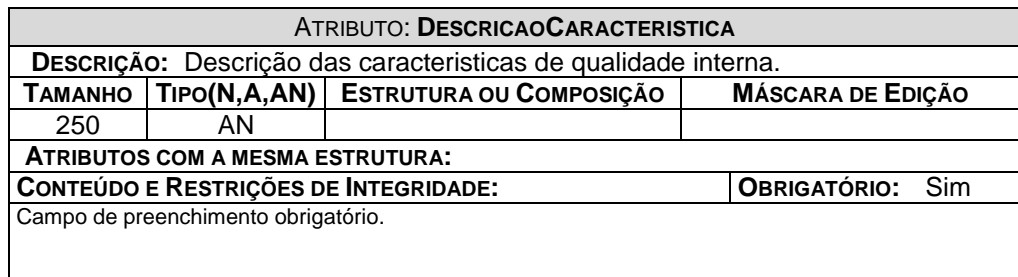

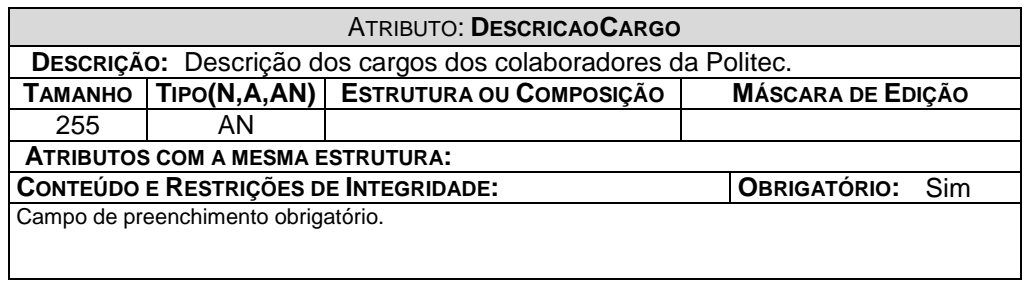

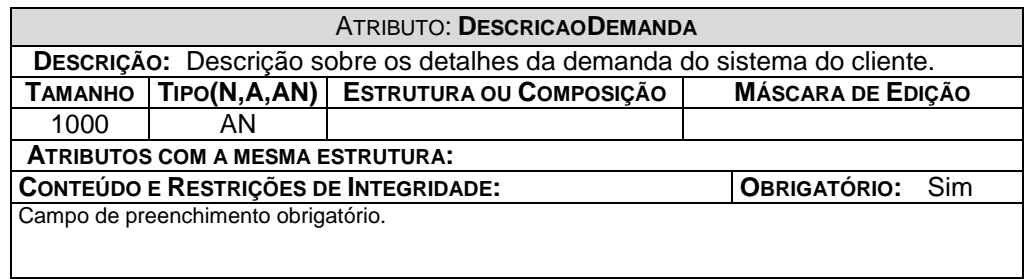

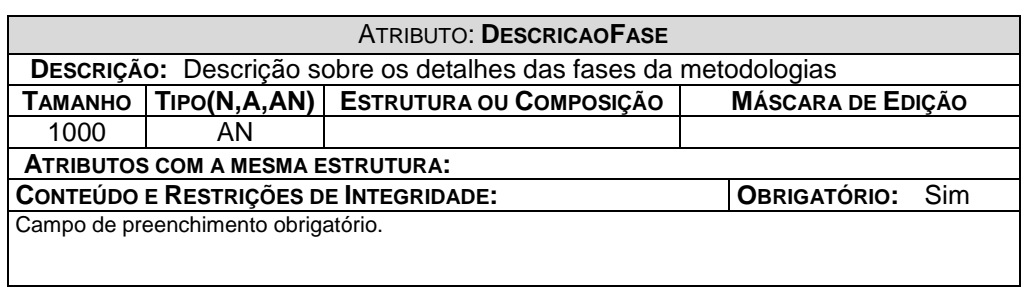

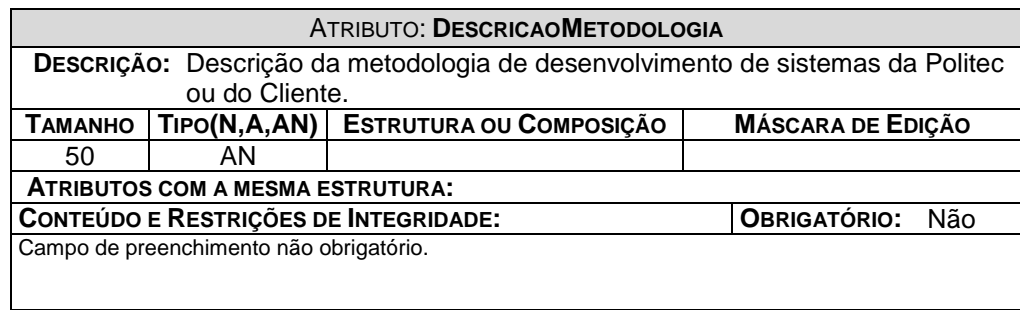

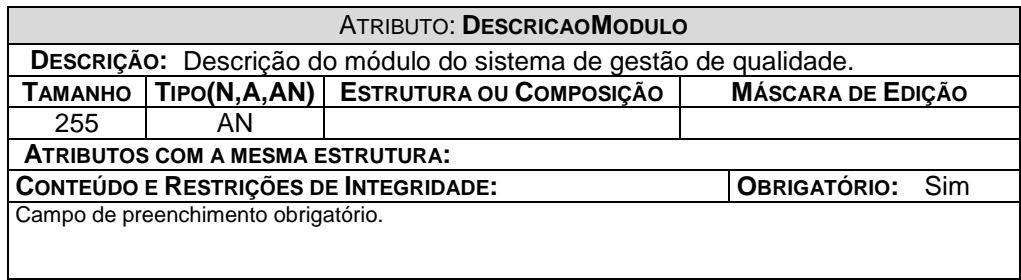

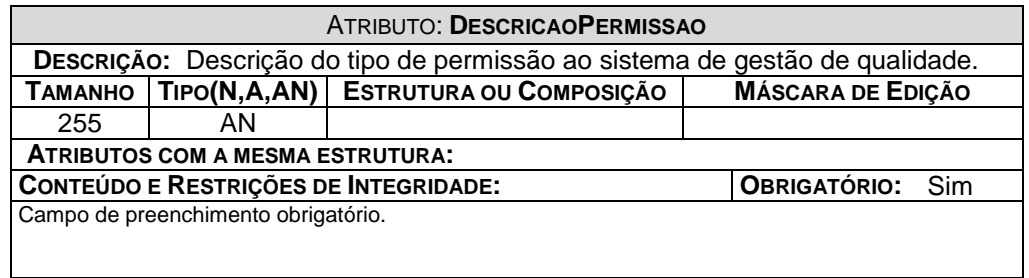

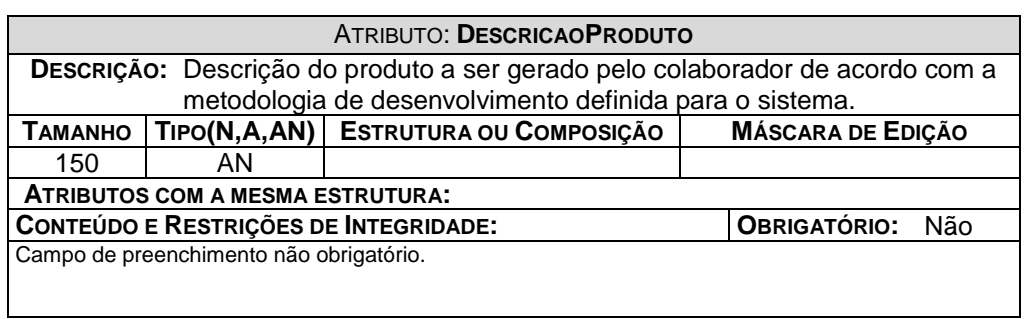

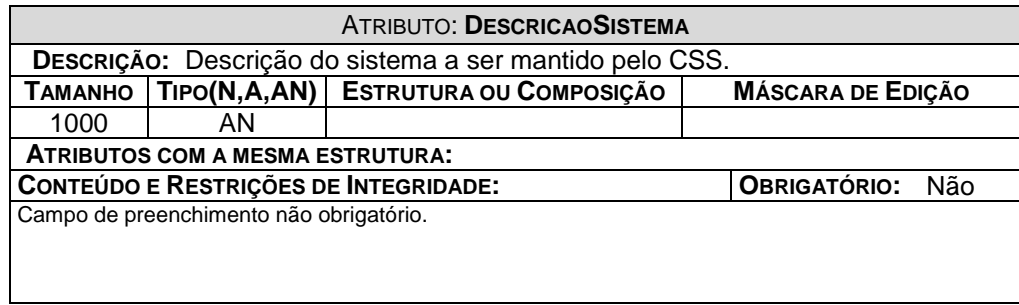

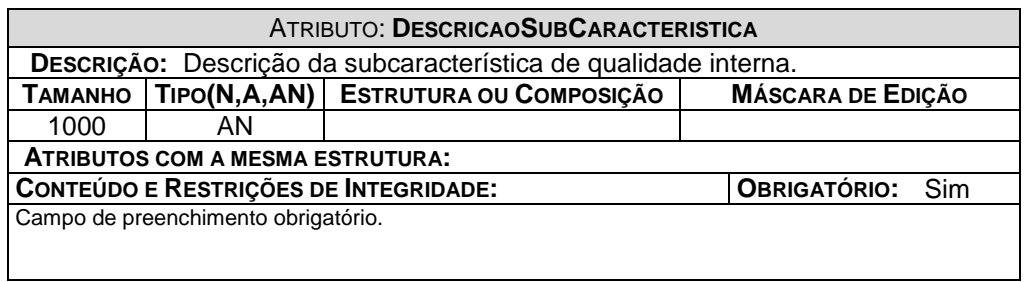

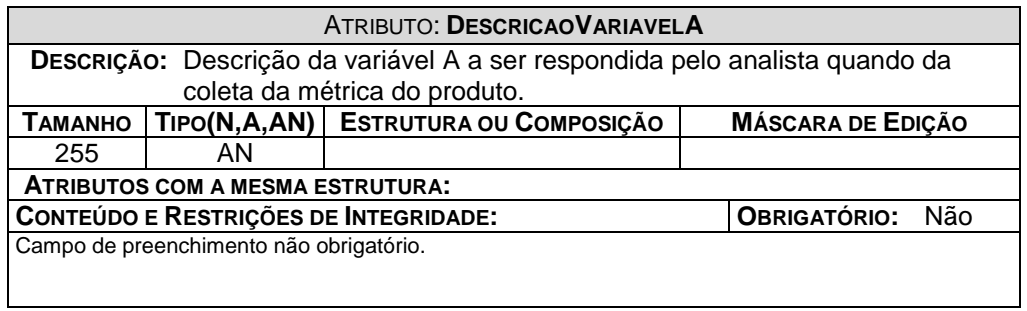

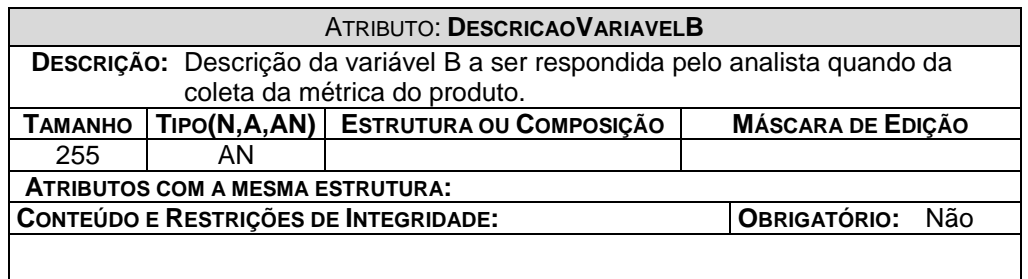

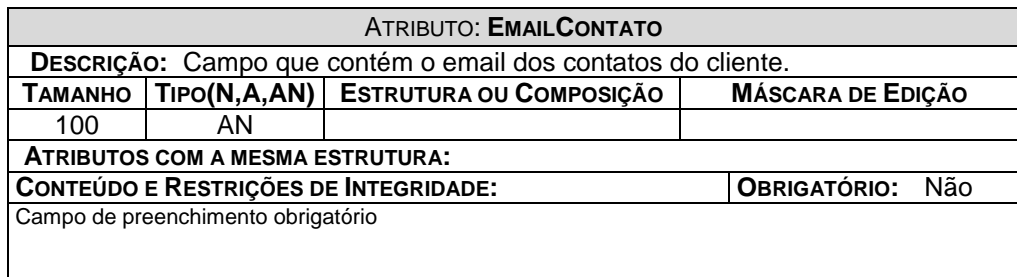

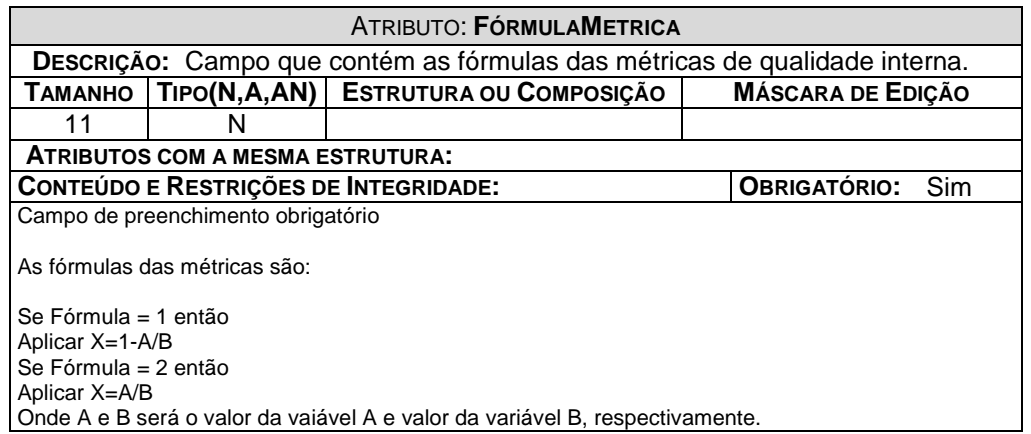

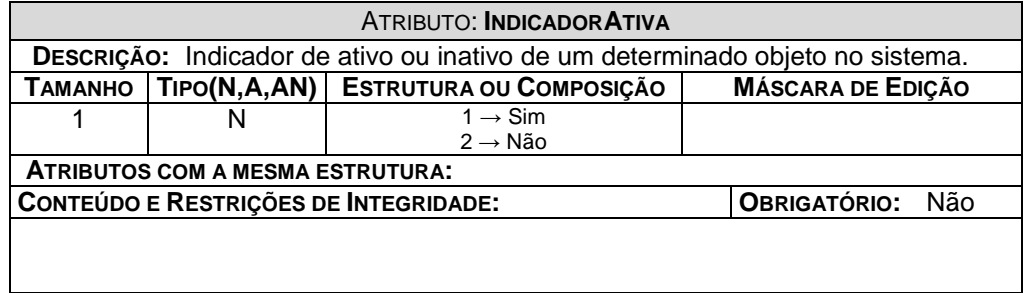

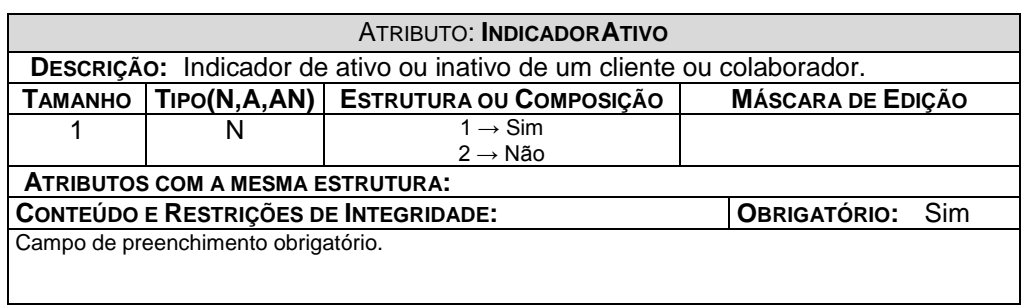

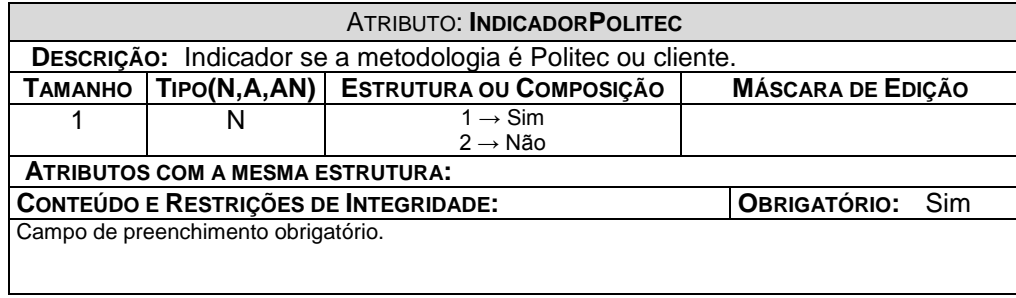

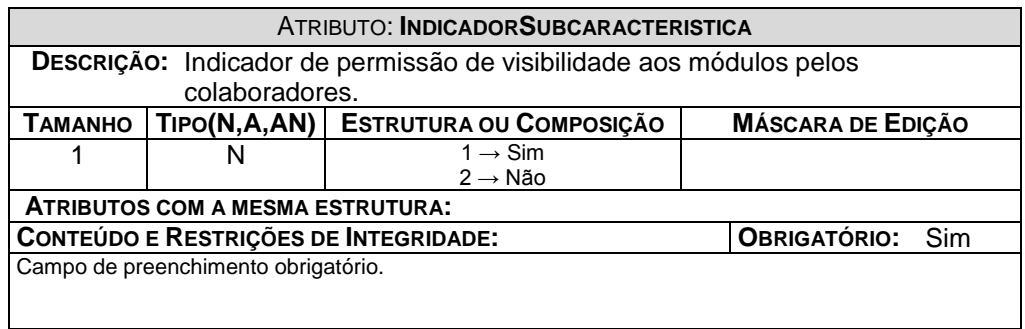

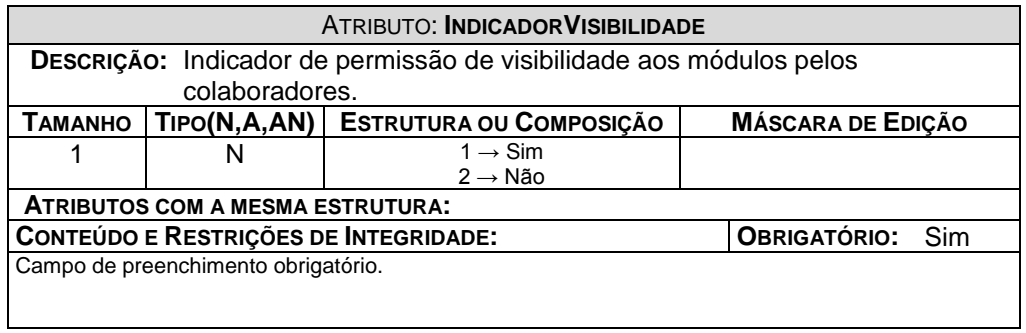

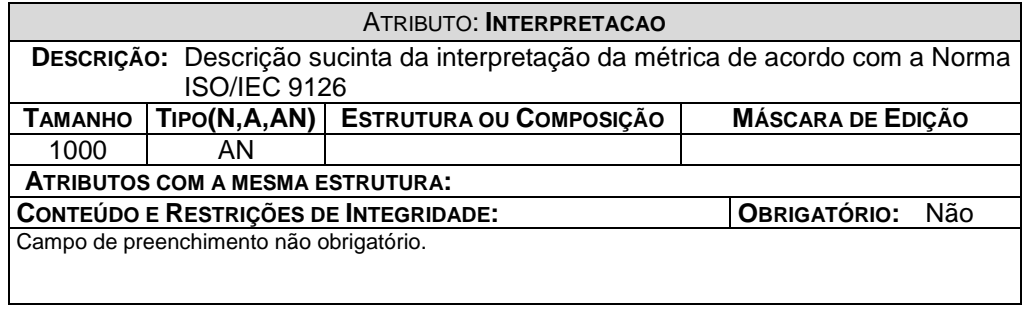

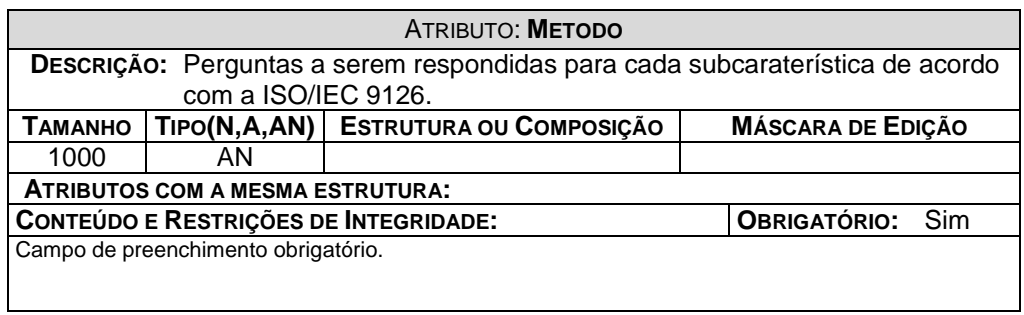

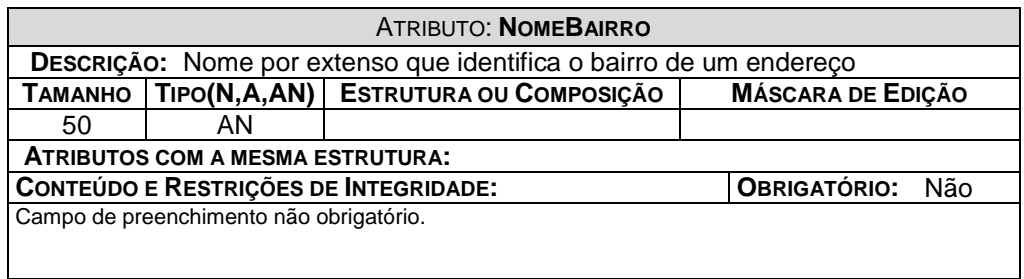

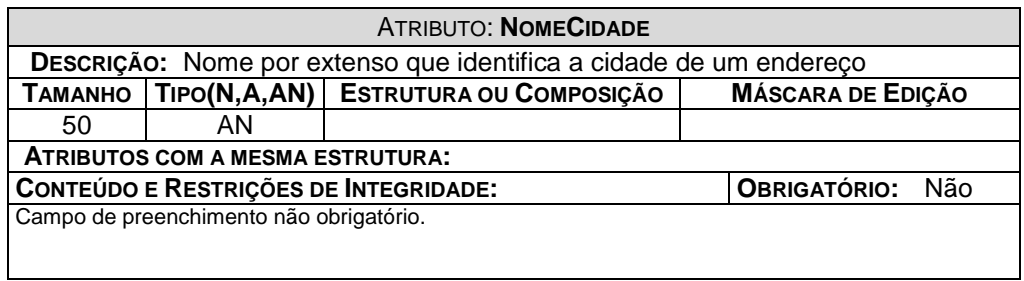

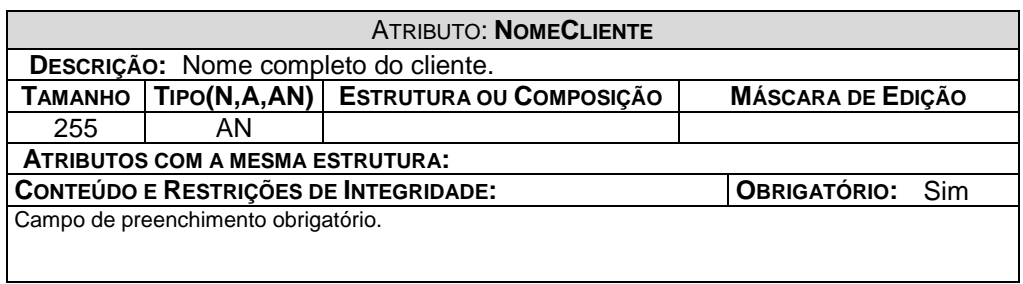

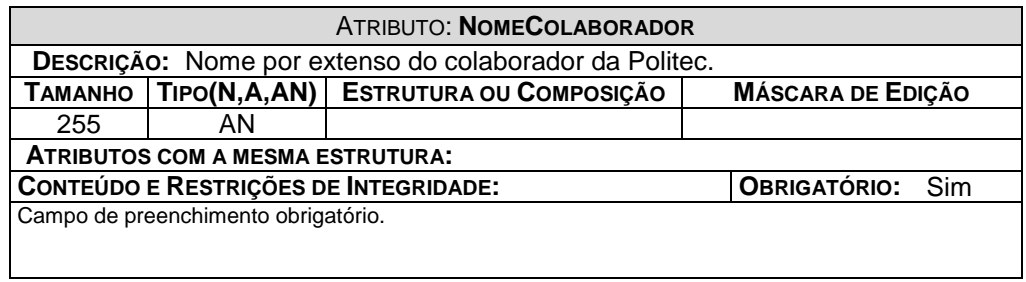

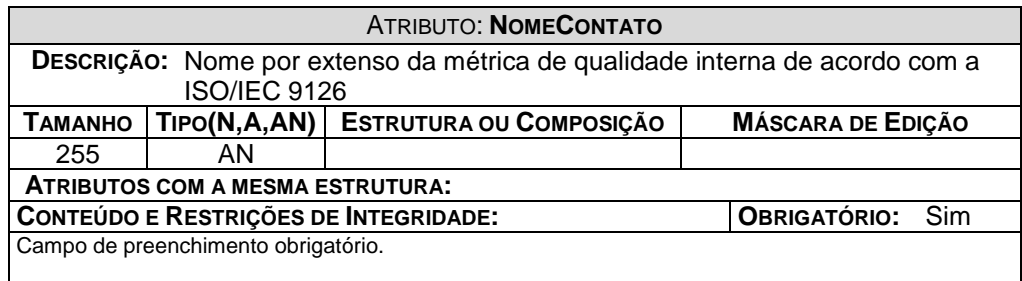

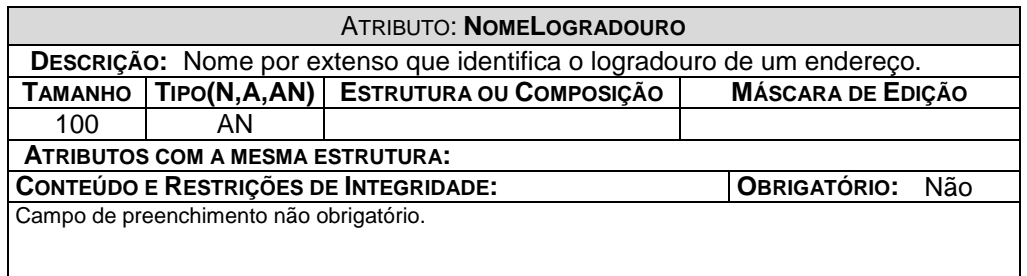

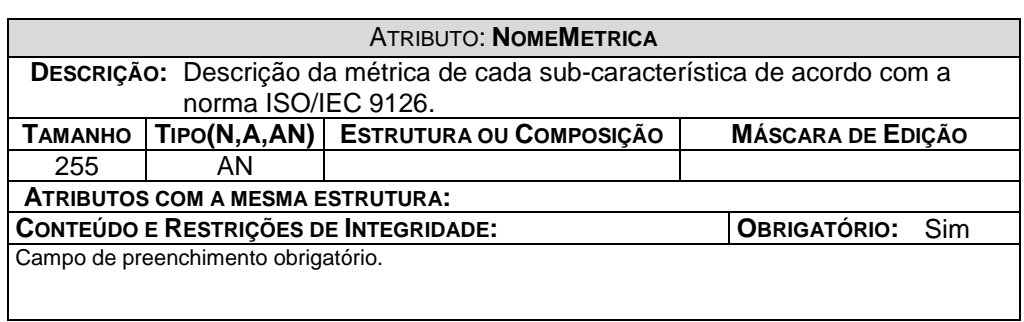

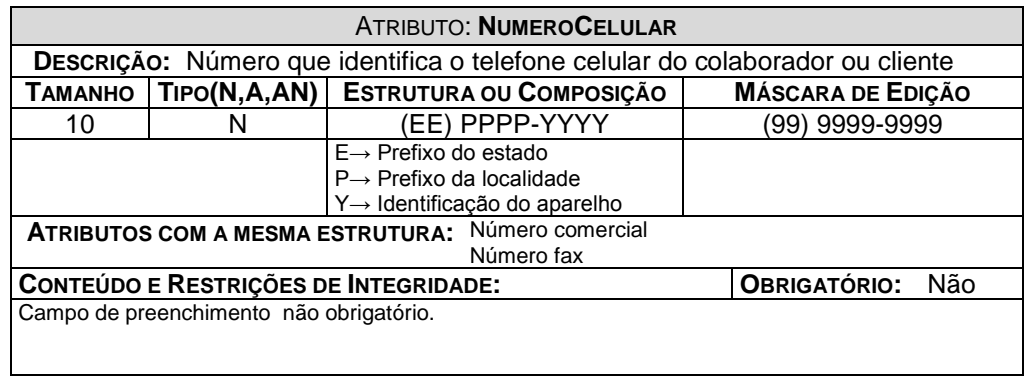

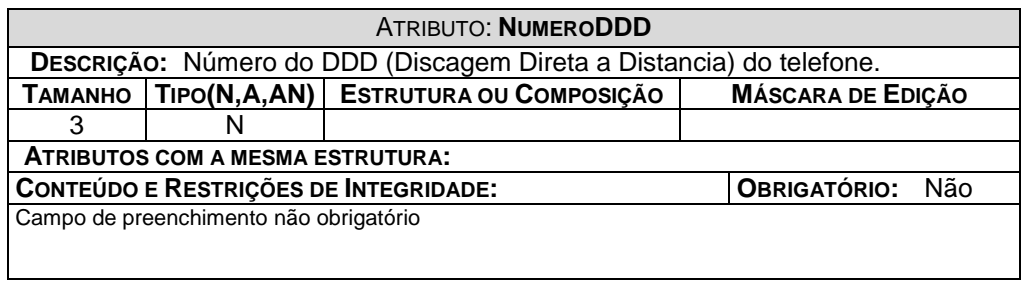

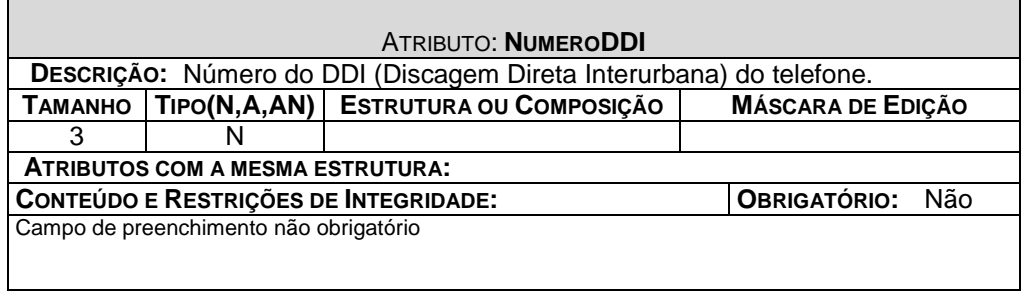

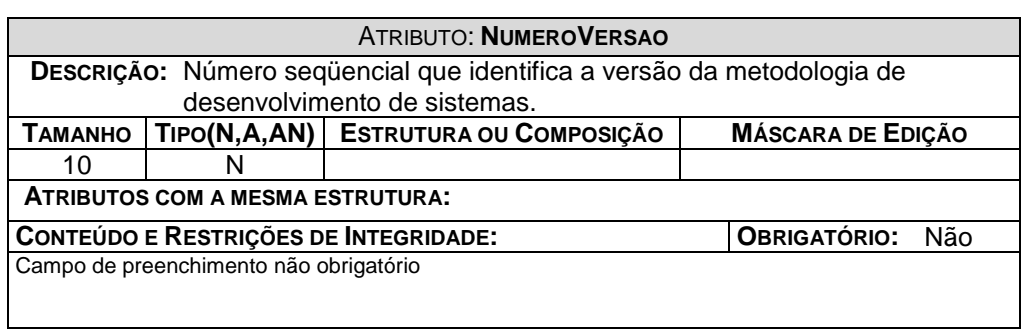

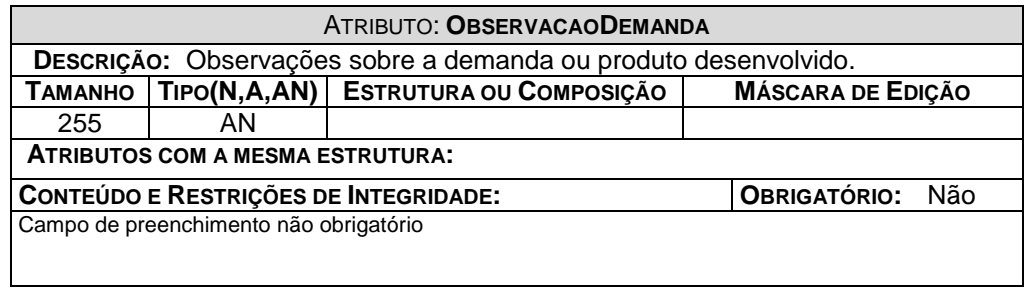

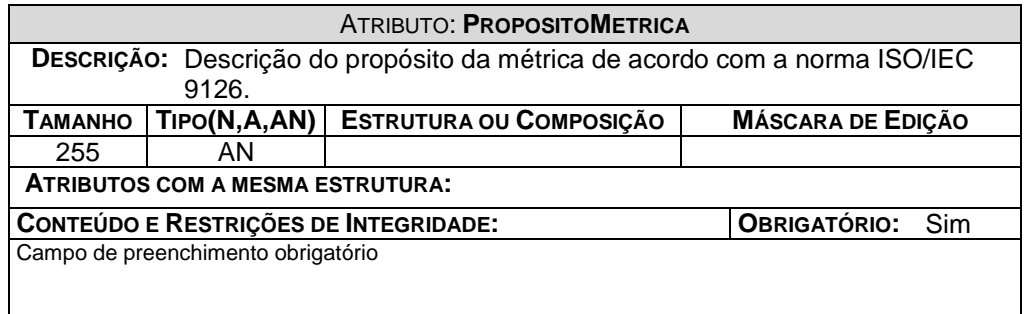

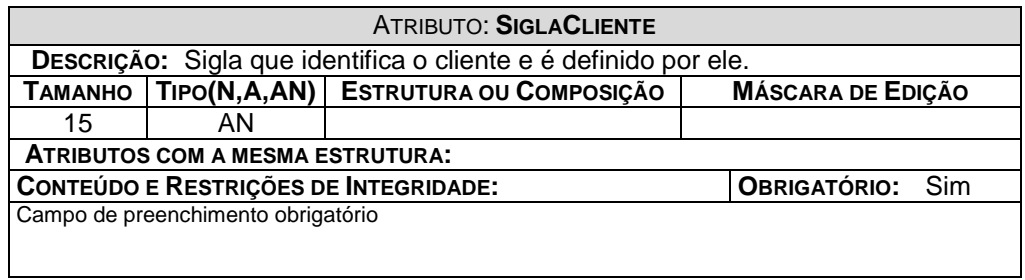

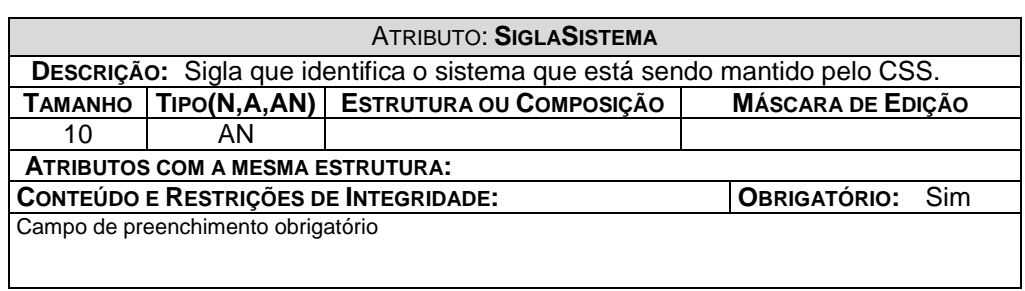

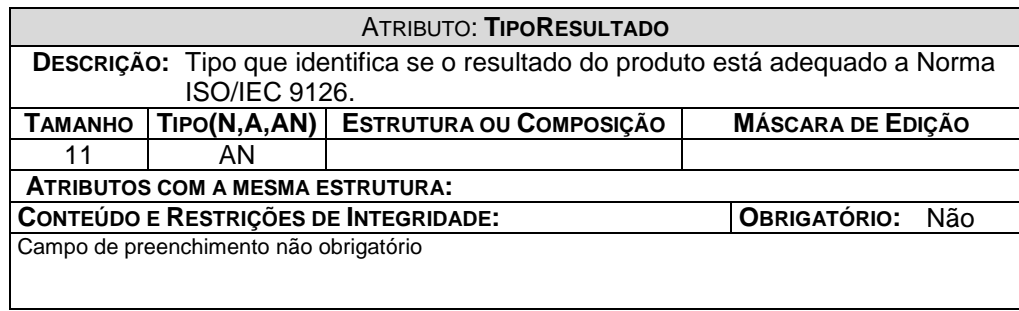

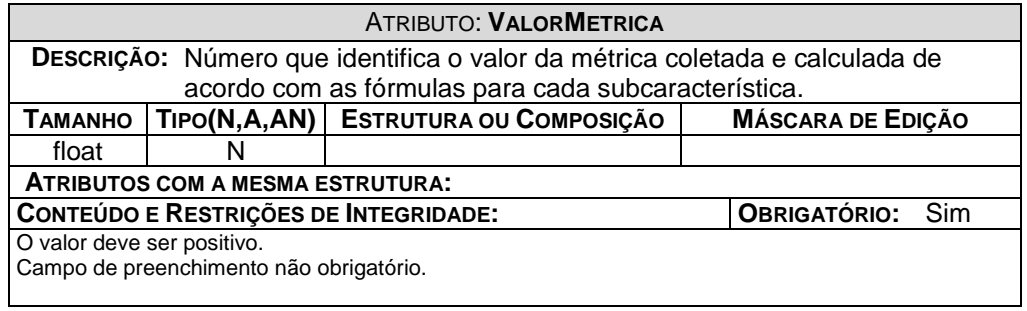

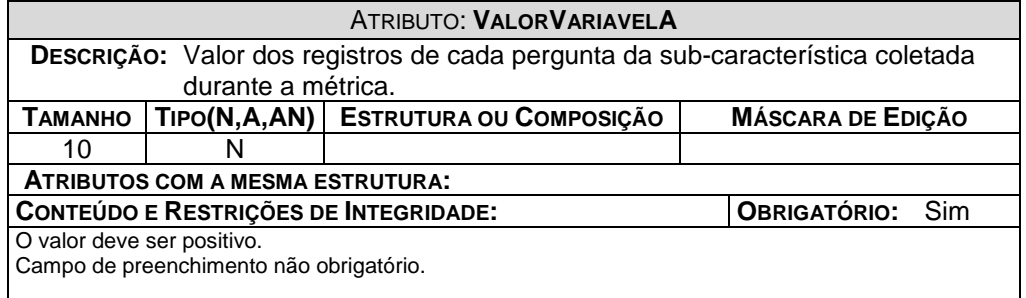

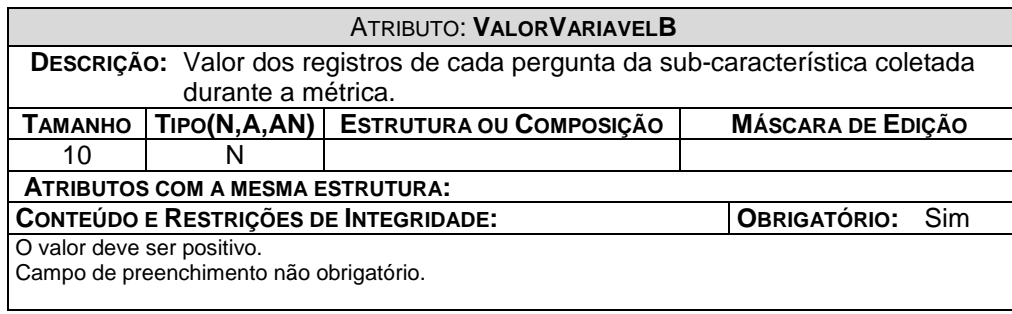

# **13. FLUXO DE DADOS**

A proposta deste projeto é que a entrada de dados seja feita diretamente no microcomputador, com base nas informações coletadas das Entidades Externas do Sistema.

# **13.1. Telas de Captação de Dados**

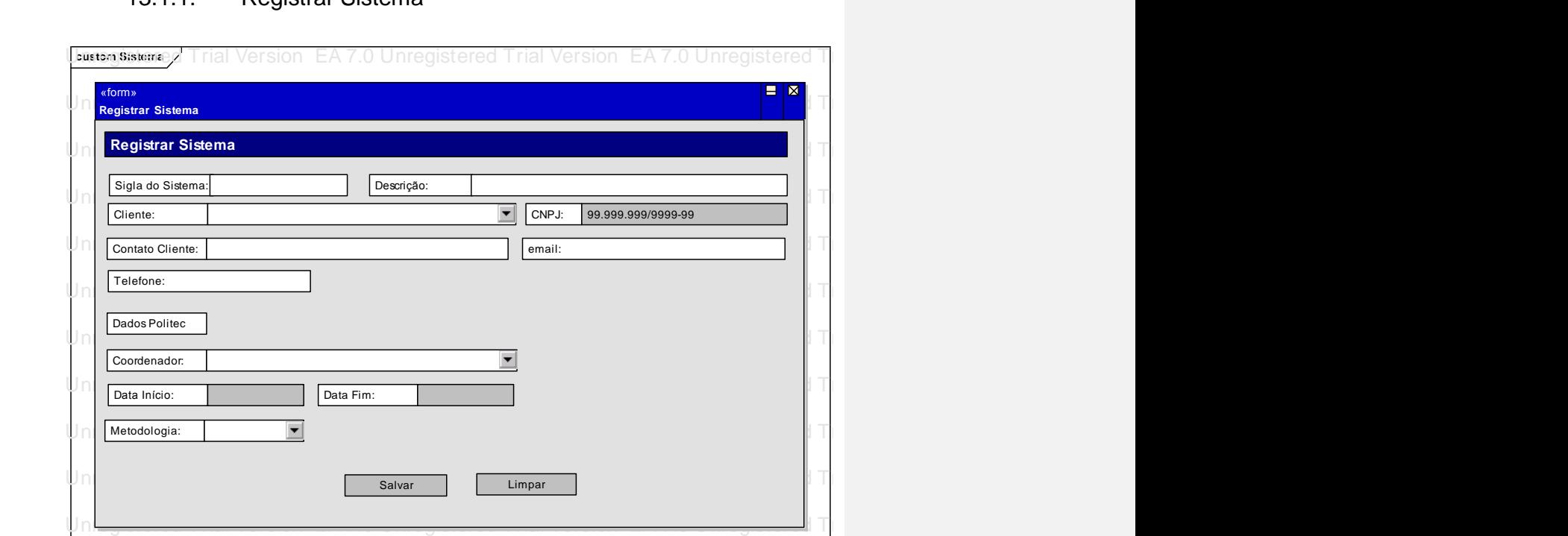

# 13.1.1. Registrar Sistema

# 13.1.2. Acompanhar Demanda **EA 7.0 Unregistered Trial Version EA 7.0 Unregistered Trial Version EA 7.0 Unregistered Trial Version EA 7.0 Unregistered Trial Version EA 7.0 Unregistered Trial Version EA 7.0 Unregistered Tria**

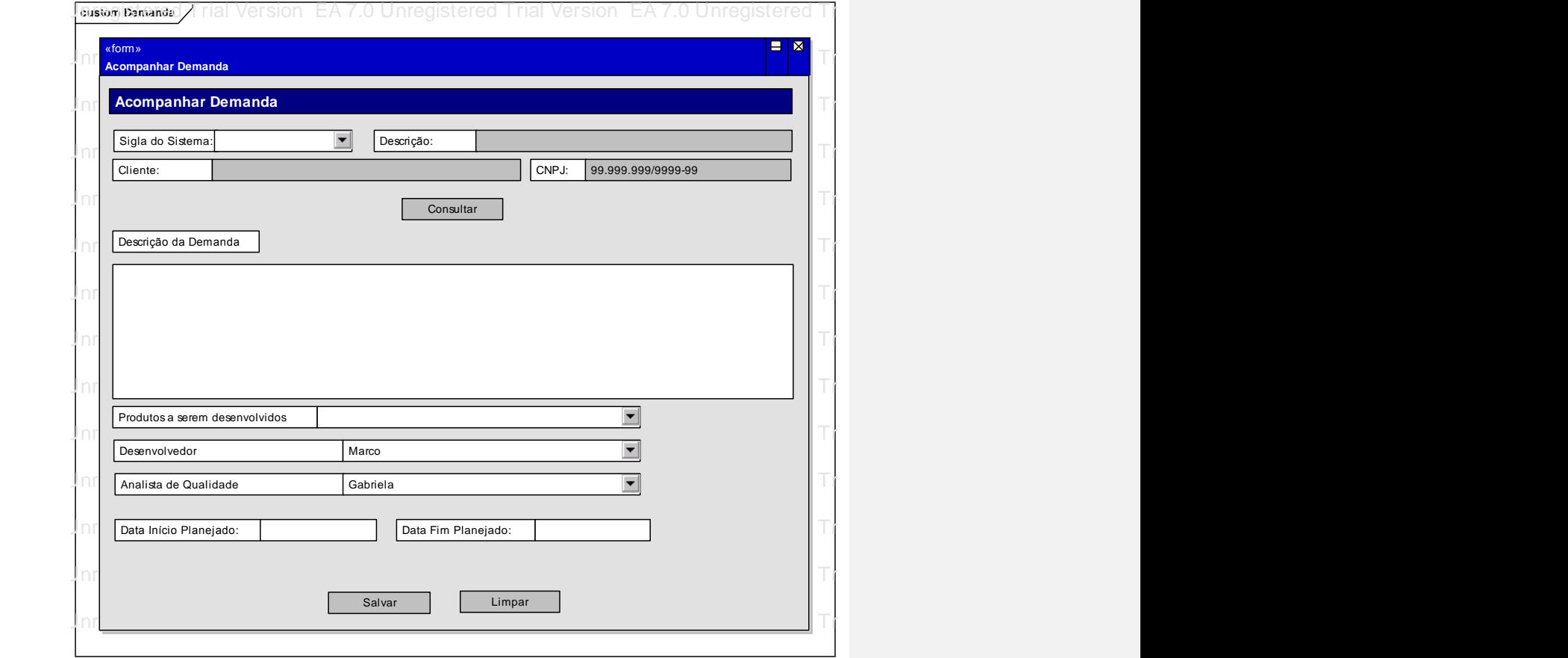

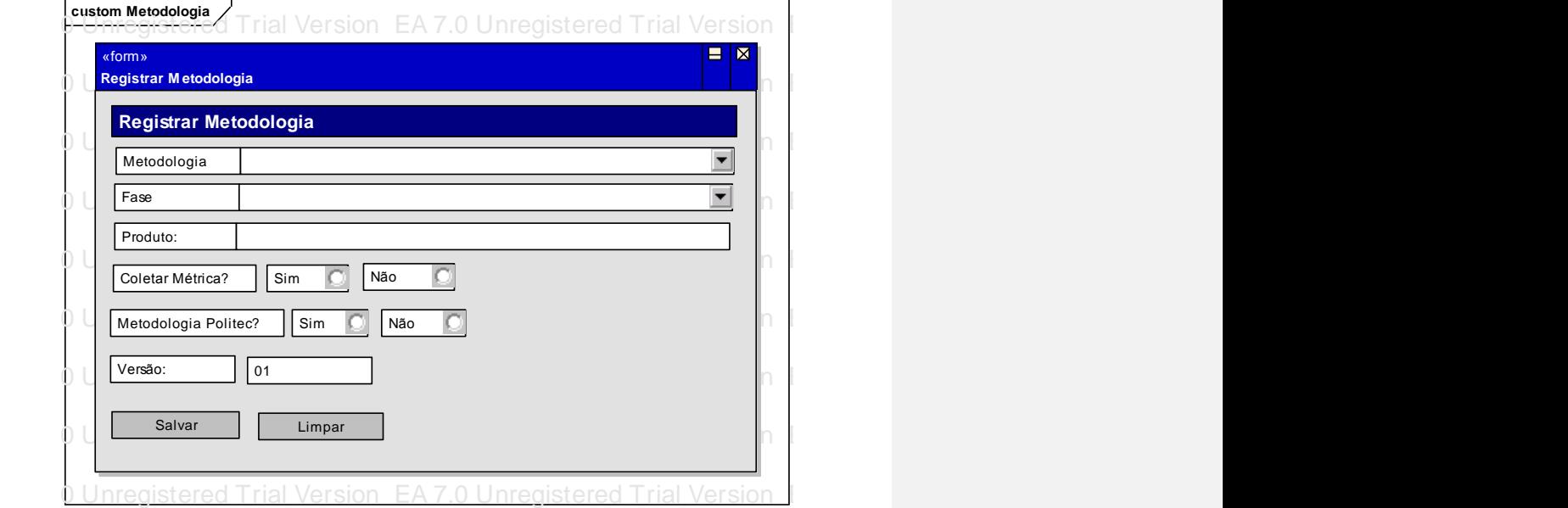

### 13.1.3. Registrar Metodologia EA 7.0 Unregistered Trial Version EA 7.0 Unregistered Trial Version EA 7.0 Unregistered Trial Version EA 7.0 Unregistered Trial Version

EA 7.0 Unregistered Trial Version EA 7.0 Unregistered Trial Version EA 7.0 Unregistered Trial Version EA 7.0 Unregistered Trial Version

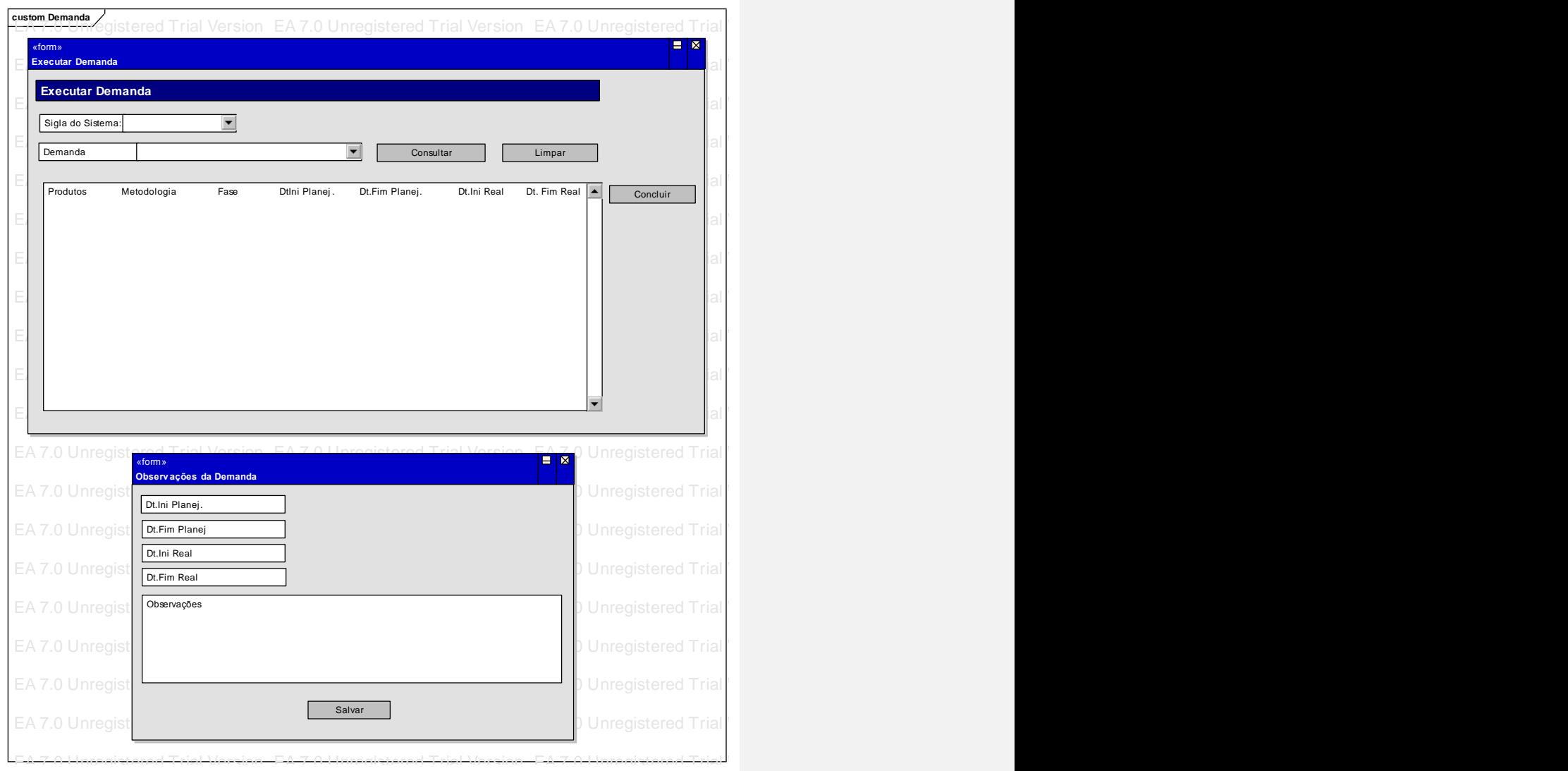

# 13.1.4. Executar Demanda **Executar Services** and the service of the service of the service of the service of the

#### 13.1.5. Coletar Métrica EA 7.0 Unregistered Trial Version EA 7.0 Unregistered Trial Version EA 7.0 Unregistered Trial Version EA 7.0 Unregistered Trial Version EA 7.0 Unregistered Trial Version EA 7.0 Unregistered Trial Version

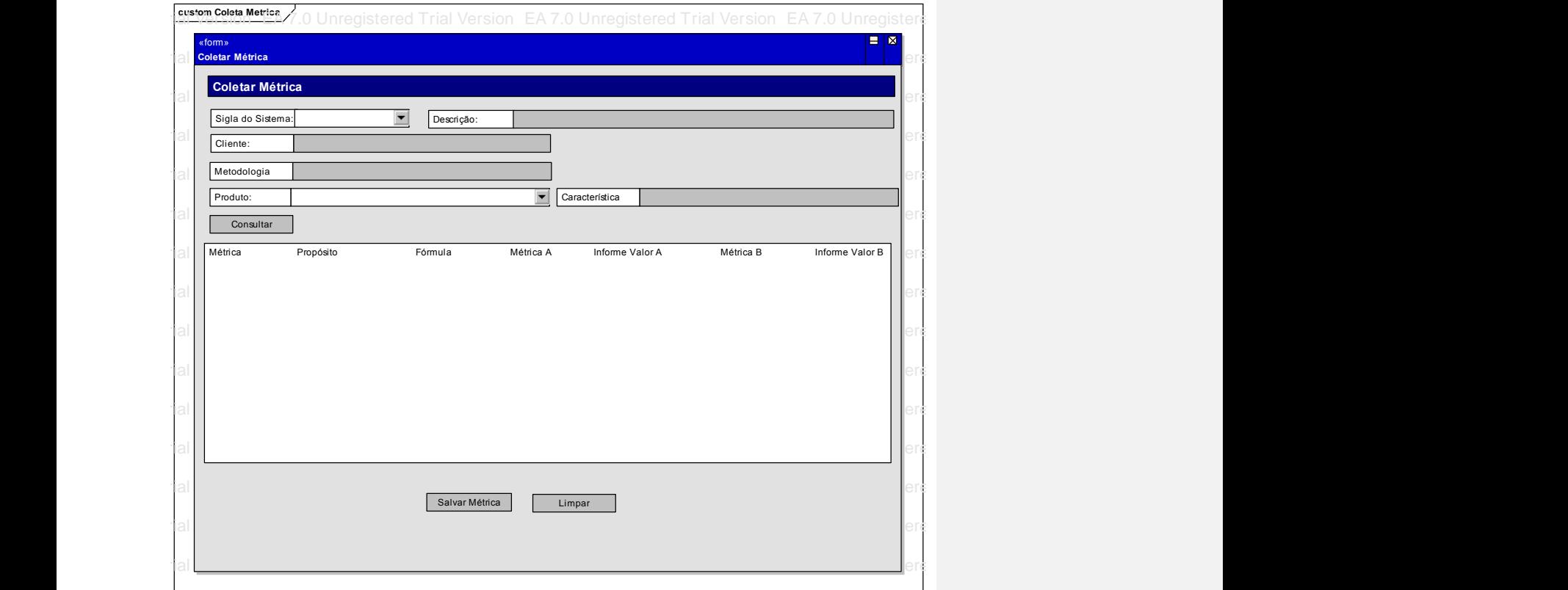

# 13.1.6. Registrar Norma et al. 200 Unregistered Trial Version EA 7.0 Unregistered Trial Version EA 7.0 Unregister

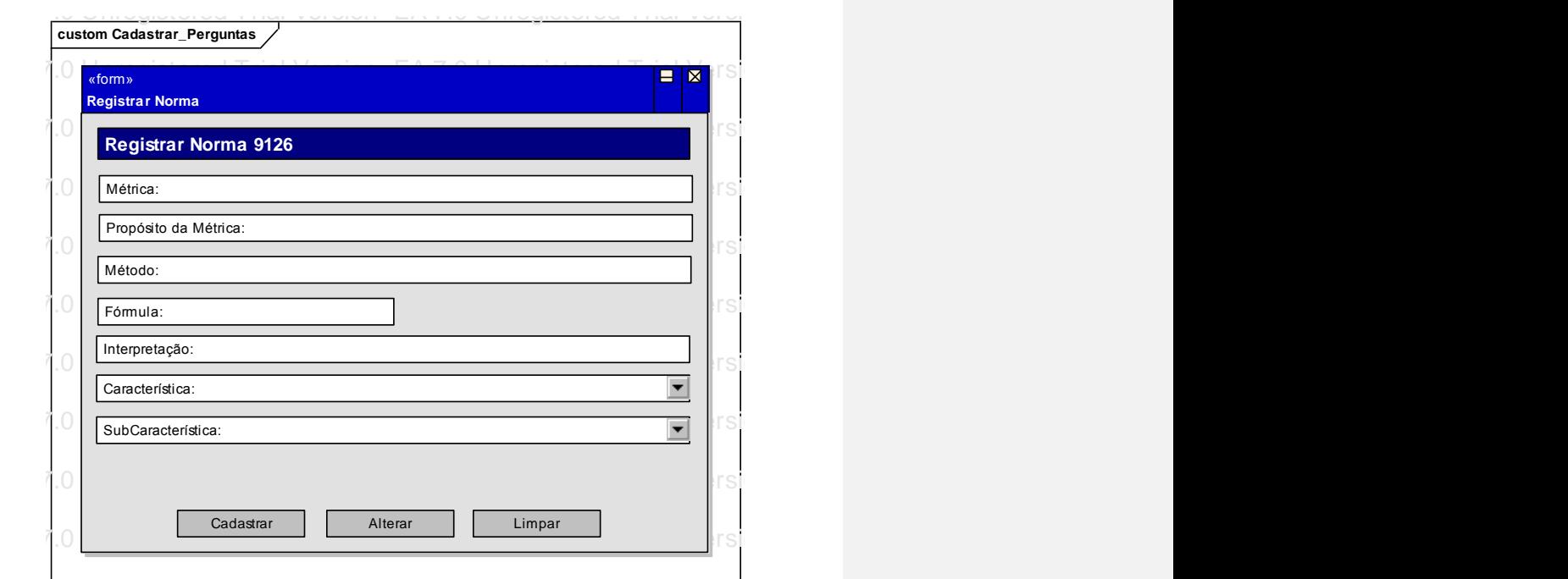

UniCeub – Faculdade de Ciências exatas e Tecnologia 100 unicas e a 107. Unicas e a 107.0 Unicas e a 107.0 Unicas exates e a 107.0 Unicas e a 107.0 Unicas e a 108 Unicas e a 1.0 Unicas e a 1.0 Unicas e a 1.0 Unicas e a 1.0

EA 7.0 Unregistered Trial Version EA 7.0 Unregistered Trial Version EA 7.0 Unregistered Trial Version EA 7.0 Unregistered Trial Version

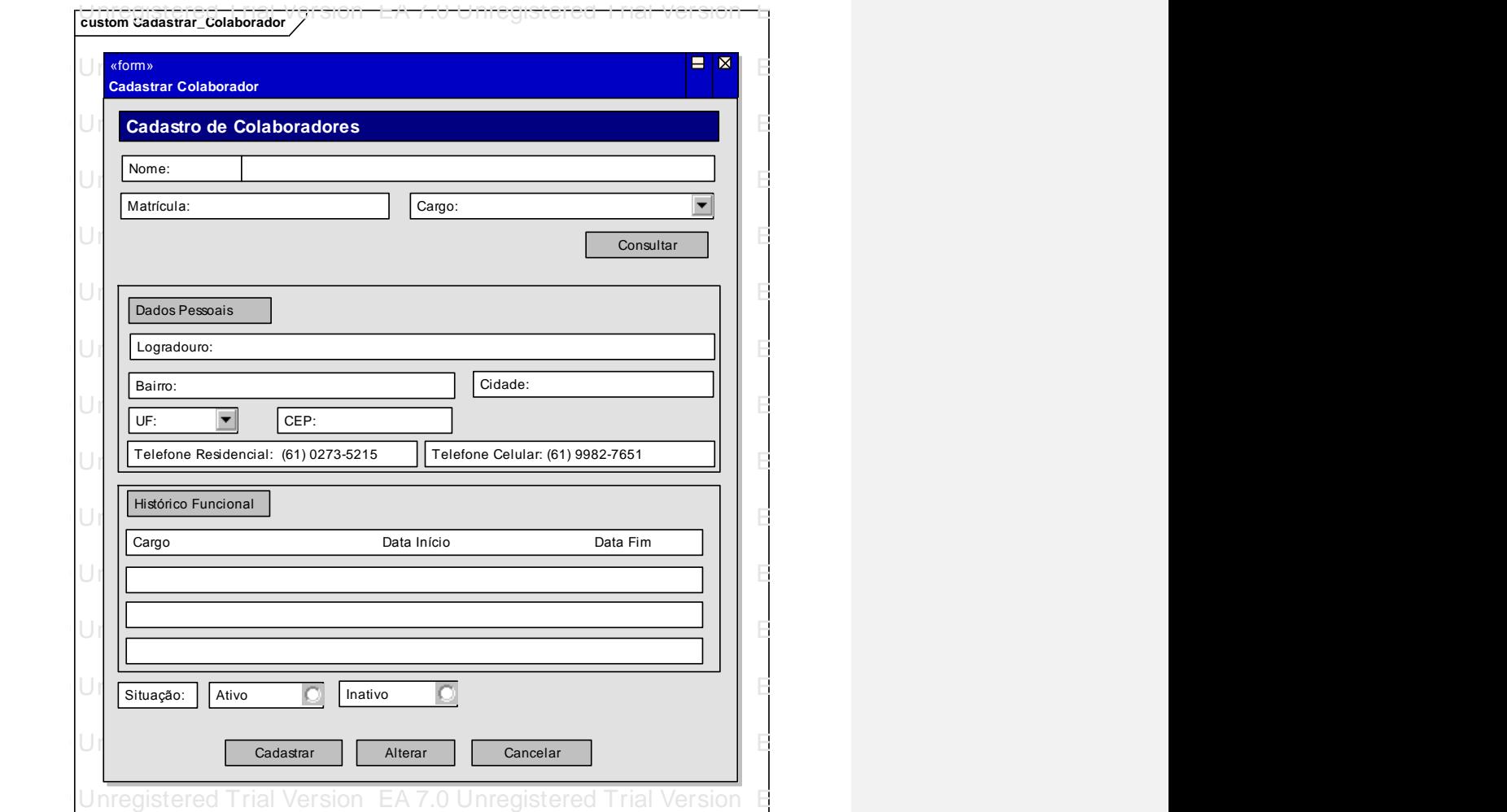

### 13.1.7. Cadastrar Colaborador et al. 200 unregistered Trial Version EA 7.0 Unregistered Trial Version EA 7.0 U
## **13.2. Telas de Saída de Dados**

### 13.2.1. Consultar Sistema **EA 7.0 Unregistered Trial Version EA 7.0 Unregistered Trial Version EA 7.0 Unregister**

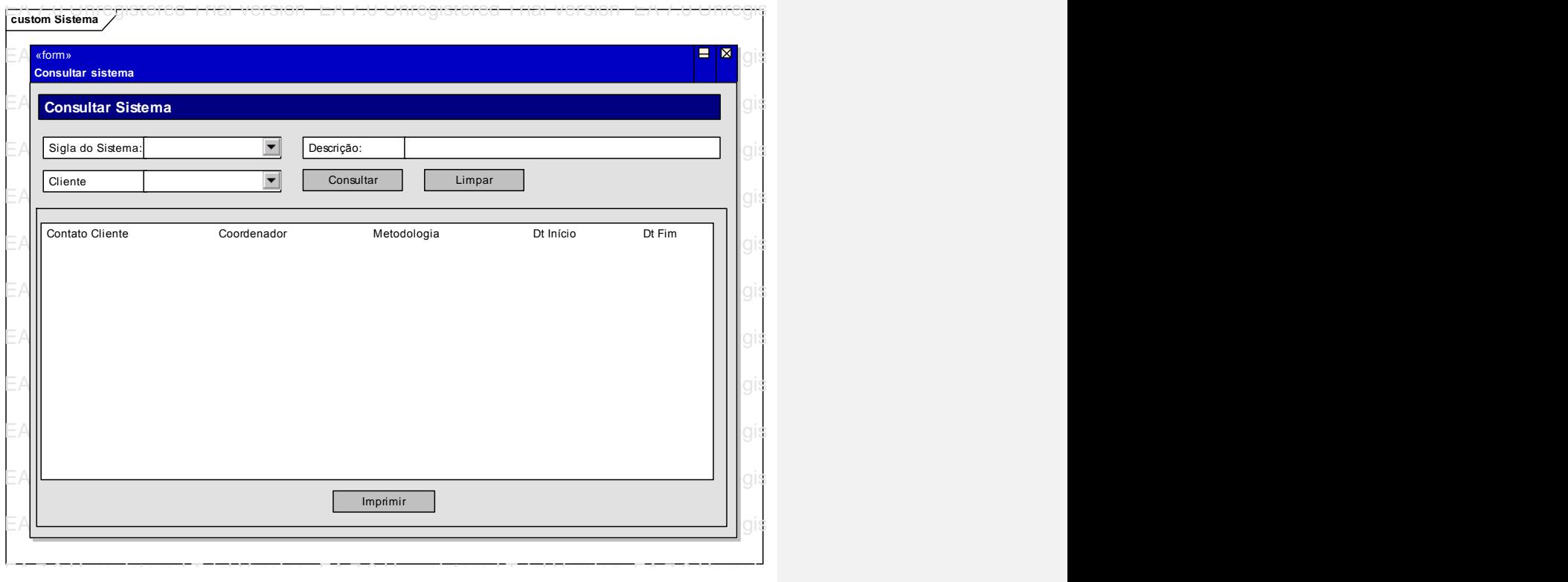

#### 13.2.2. Consultar Demanda EA 7.0 Unregistered Trial Version EA 7.0 Unregistered Trial Version EA 7.0 Unregistered Trial Version EA 7.0 Unregistered Trial Version EA 7.0 Unregistered Trial Version

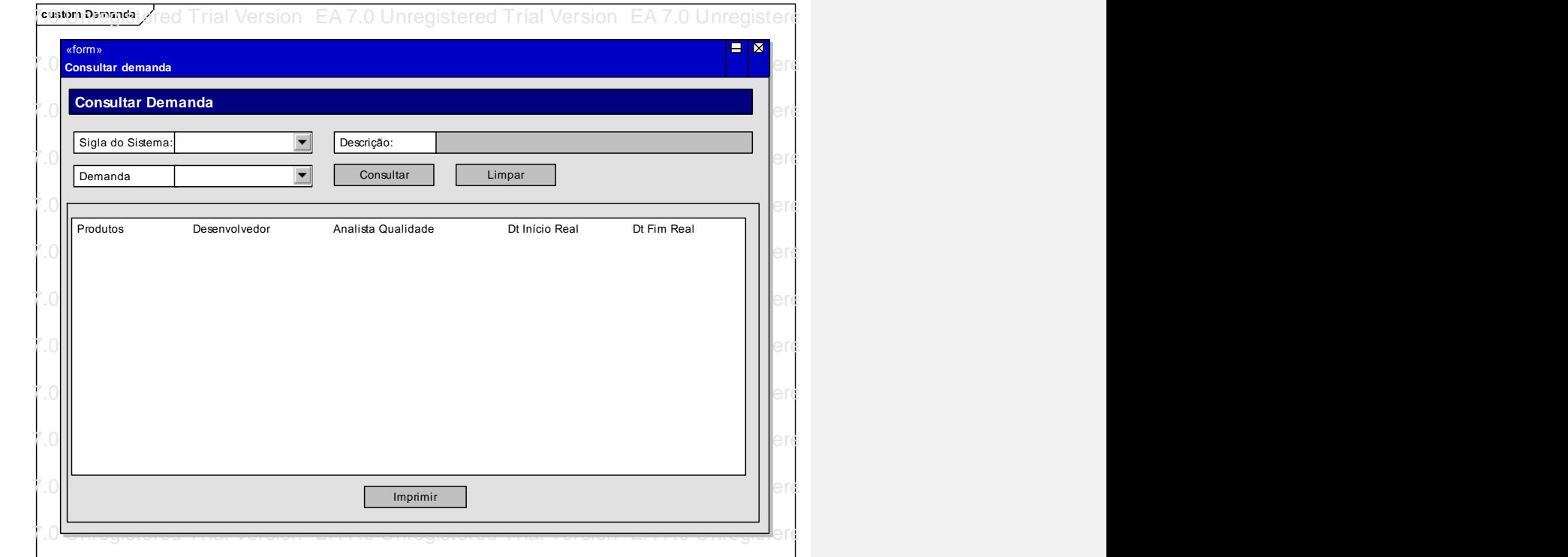

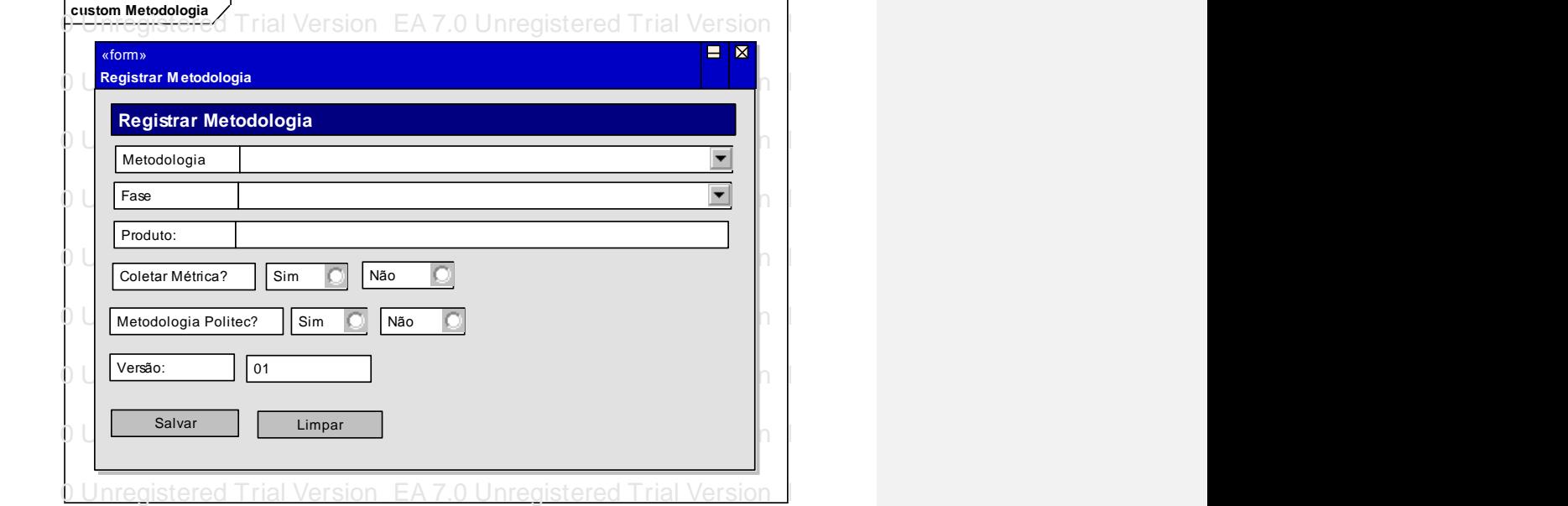

#### 13.2.3. Registrar Metodologia EA 7.0 Unregistered Trial Version EA 7.0 Unregistered Trial Version EA 7.0 Unregistered Trial Version EA 7.0 Unregistered Trial Version

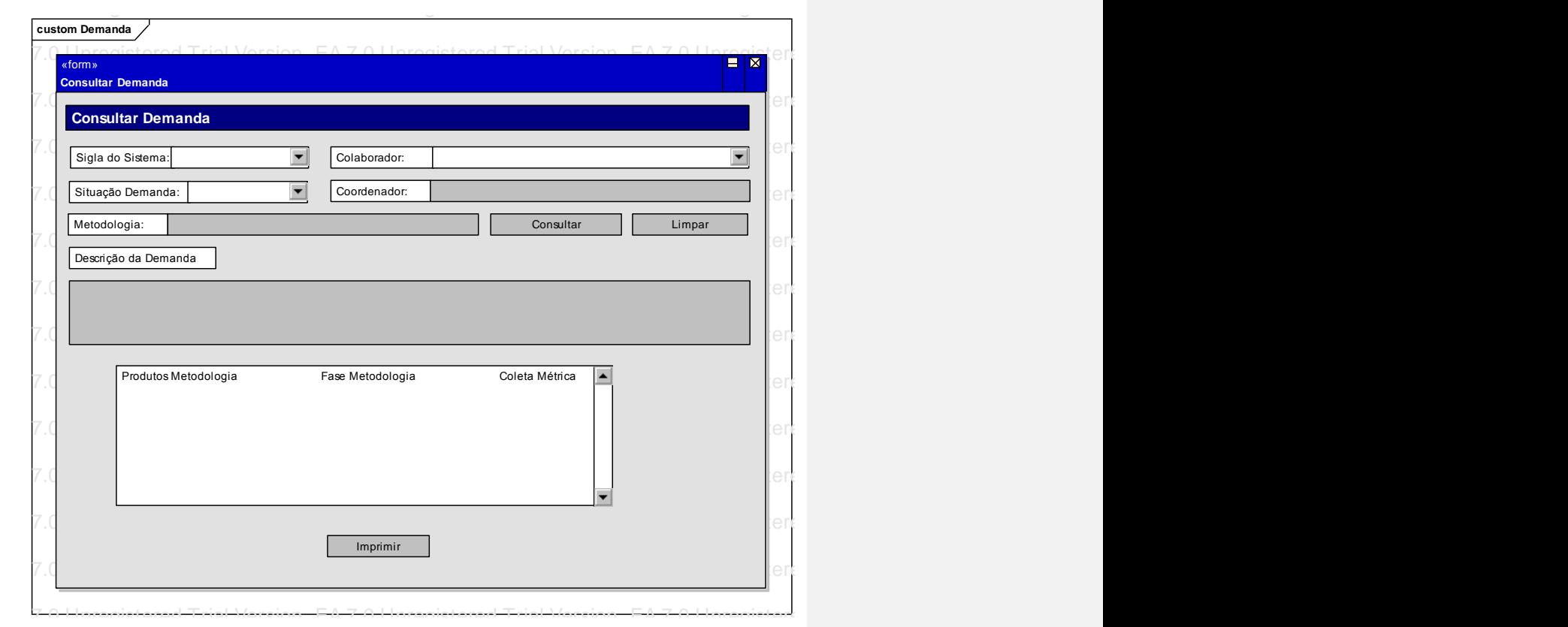

### 13.2.4. Consultar Demanda **EA 7.0 Unregistered Trial Version EA 7.0 Unregistered Trial Version EA 7.0 Unregistered Trial Version EA 7.0 Unregistered Trial Version EA 7.0 Unregistered Trial Version EA 7.0 Unregistered Trial**

### 13.2.5. Relatório de Qualidade do Sistema e a contra contra el contra el contra el contra el contra el contra

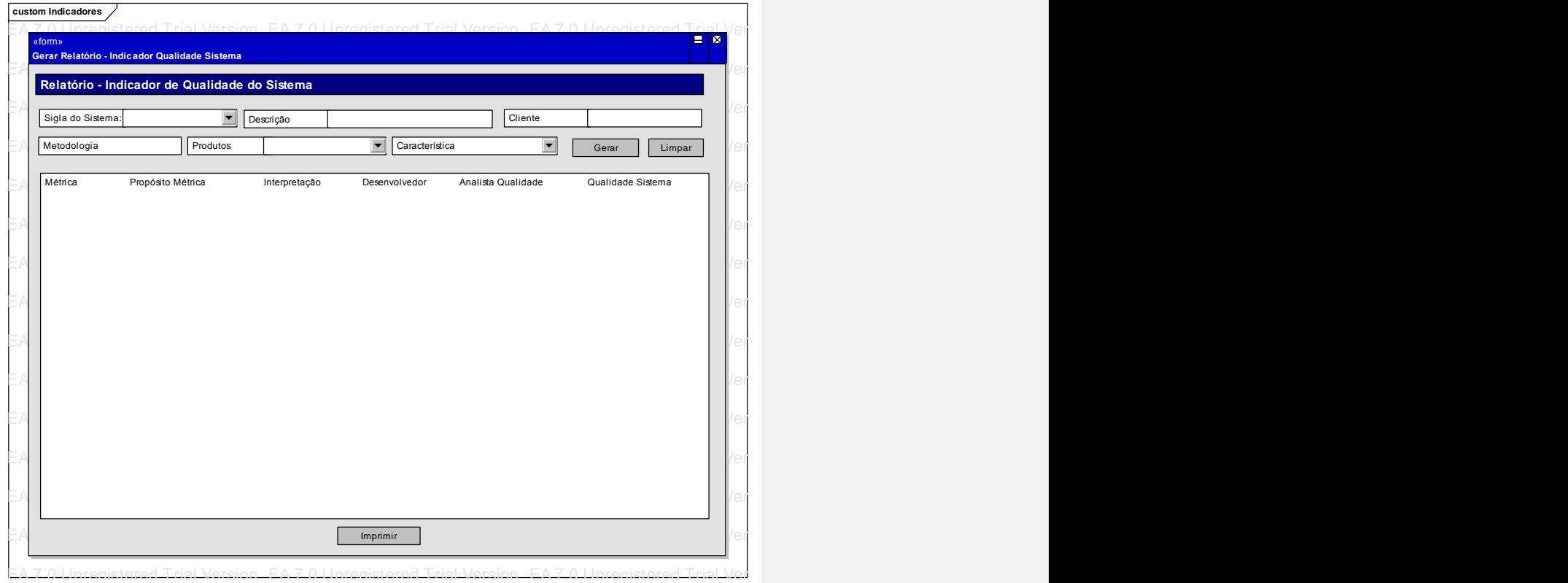

## 13.2.6. Relatório de Qualidade do Produto

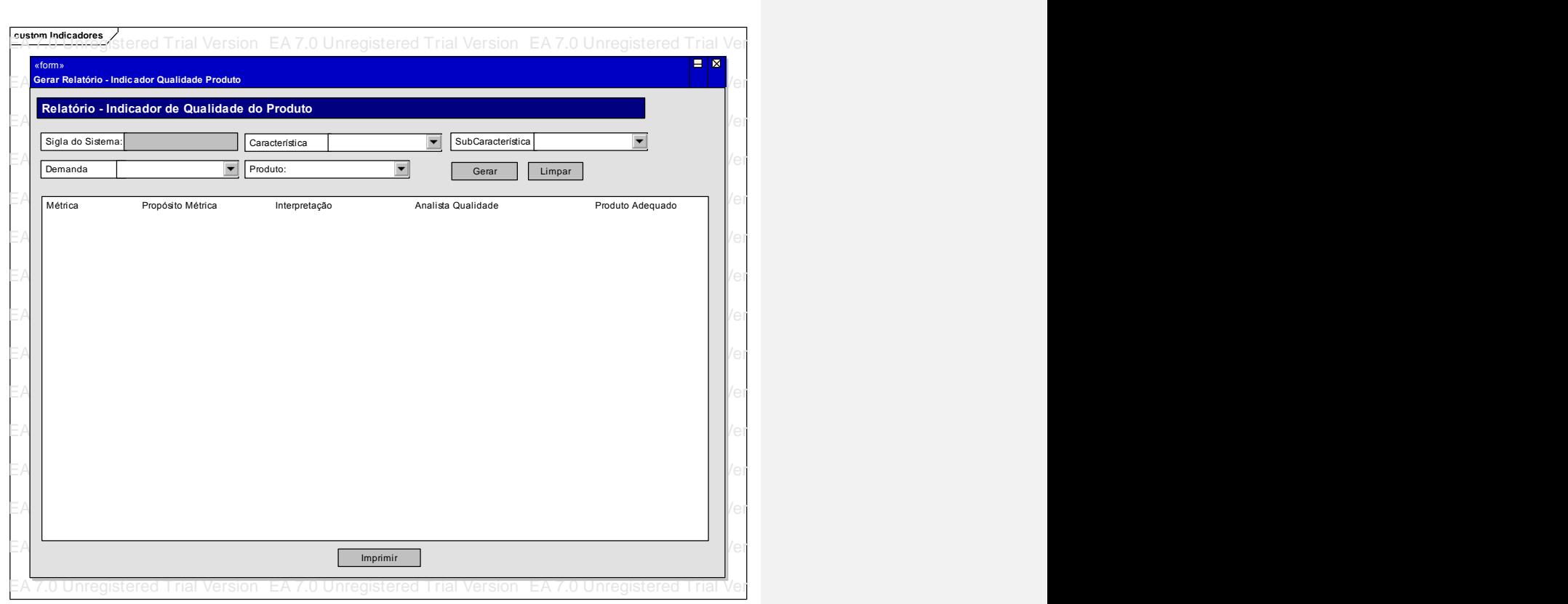

## **14. PROGRAMAS**

### **14.1. Diagrama de Navegação de Menus**

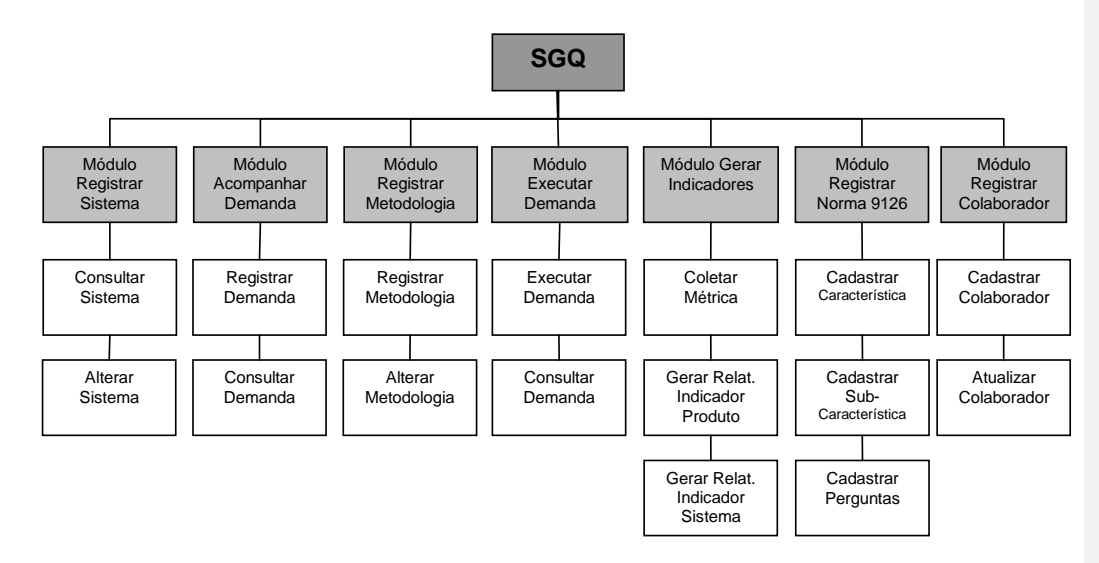

Figura 10 – Diagrama de Navegação de Menus

## **14.2. Padrão de Telas e Relatórios**

### **Cabeçalho e Rodapé**

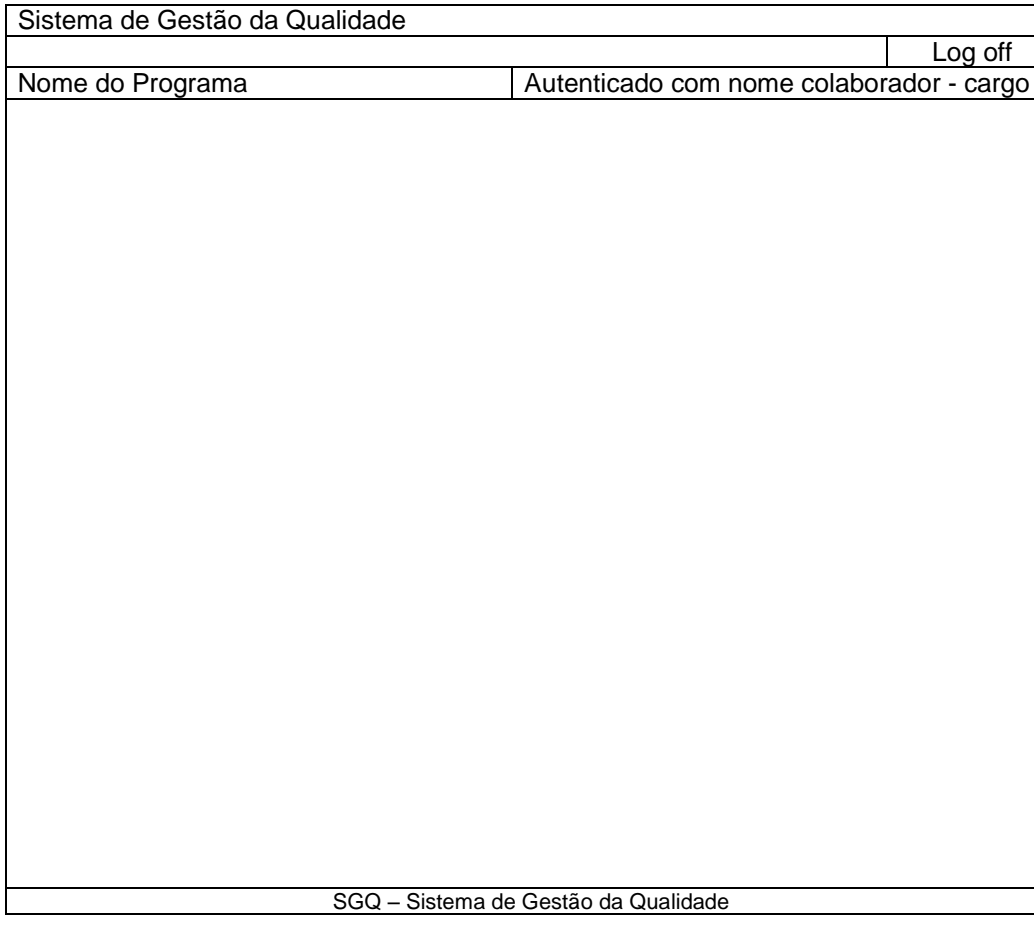

SISTEMA DE GESTÃO DE QUALIDADE DE SOFTWARE

### **Páginas Programas**

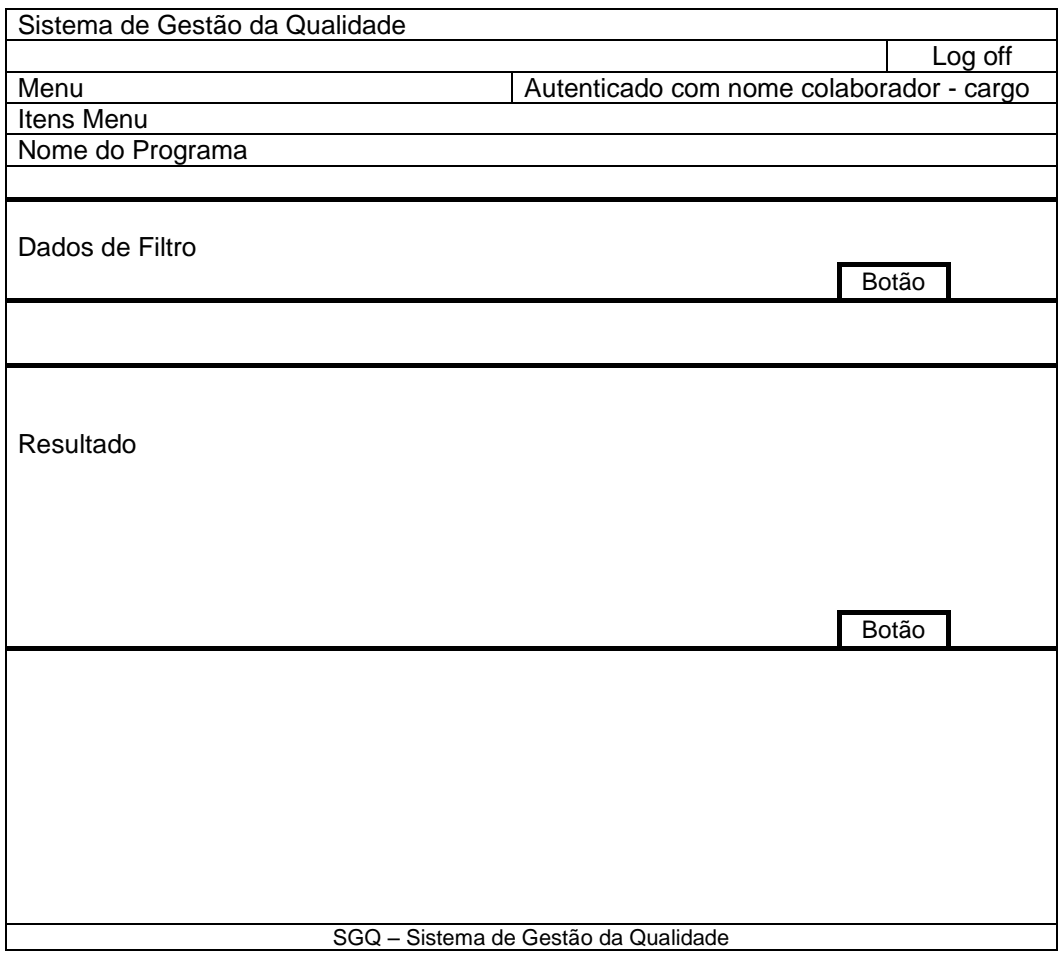

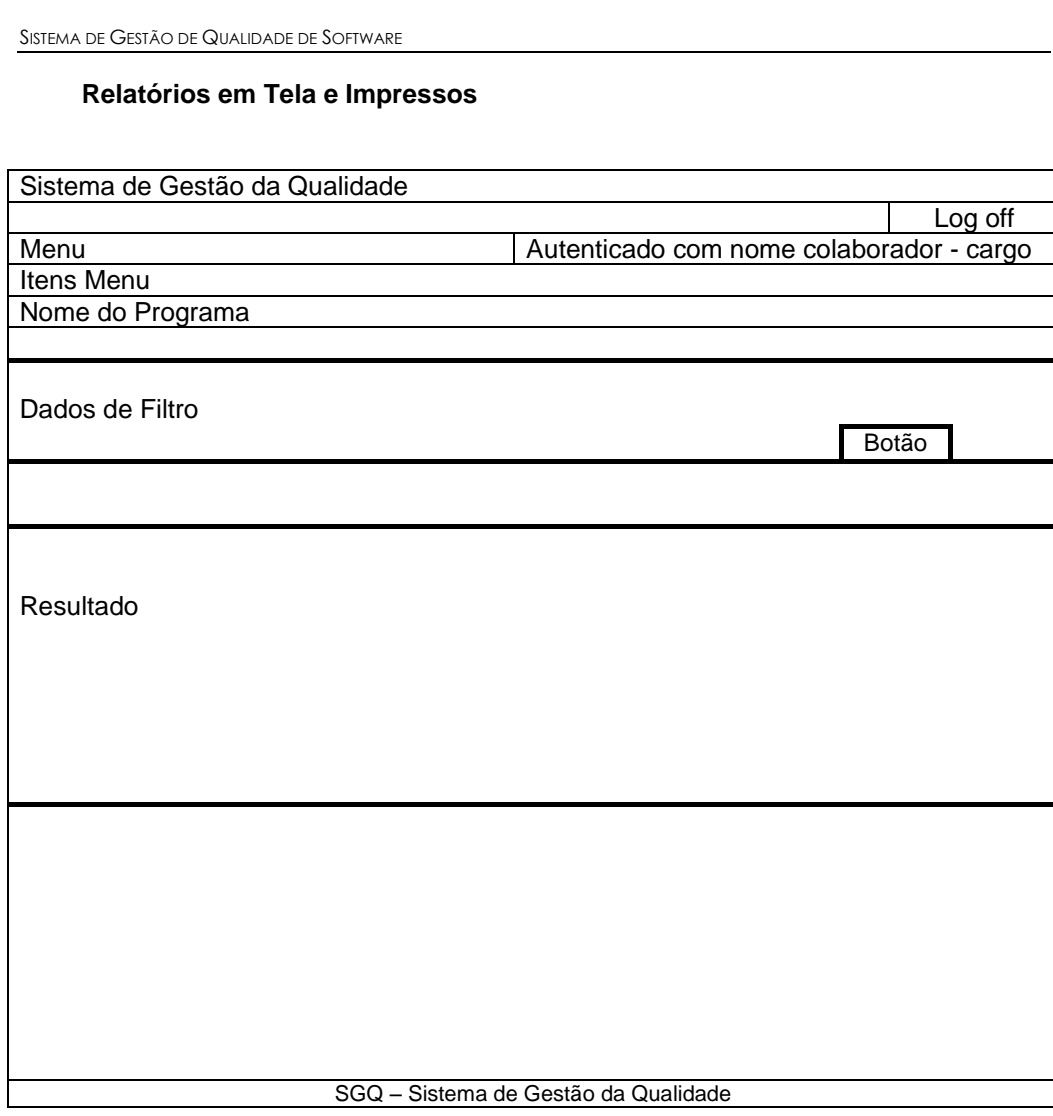

# **14.3. Relação e objetivos de cada programa**

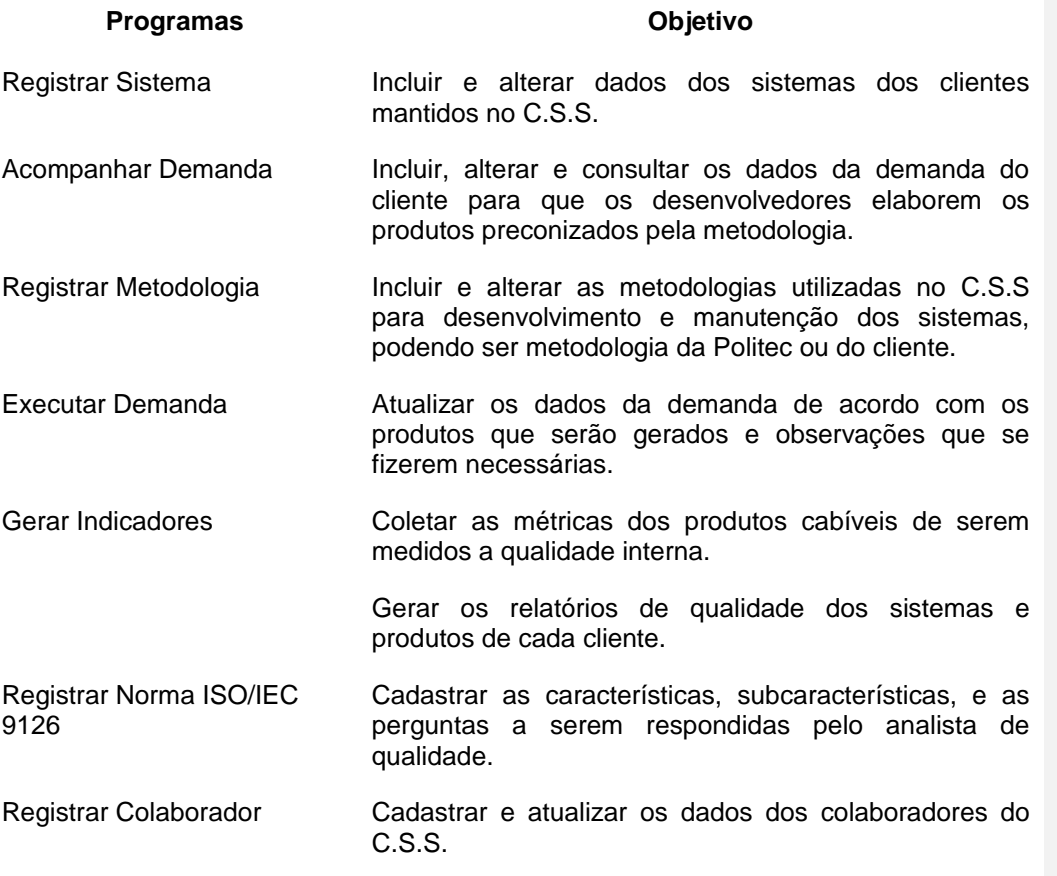

## **15. EQUIPAMENTOS, SOFTWARES BÁSICOS E CUSTOS**

### **15.1. Diagrama de Rede**

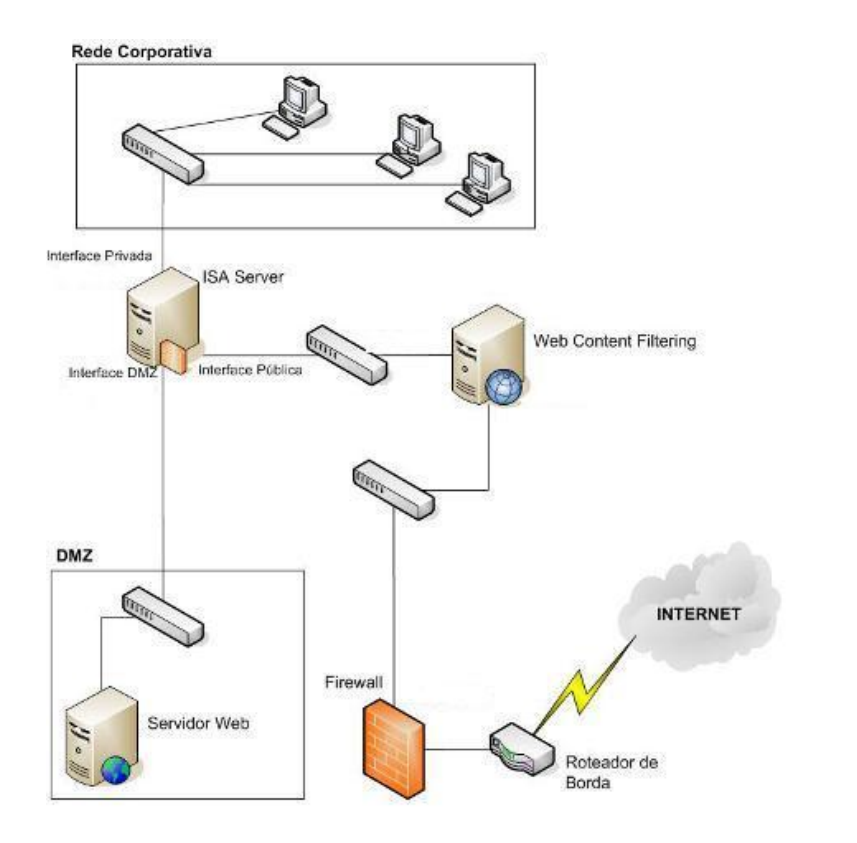

Figura 11 – Diagrama de Rede

A rede acima tem a topologia estrela na unidade de Brasília da empresa. Em Brasília a rede possui vários Hubs de 24 portas que conecta todos os computadores da empresa.

### **15.2. Softwares básicos e de apoio utilizados**

Para a implantação do sistema de gestão de qualidade, e, por conseguinte, para manter a sua funcionalidade dentro de um ambiente de rede foram selecionados os seguintes softwares:

#### **Sistema operacional – Windows 2000**

Sistema operacional de rede conhecido pela sua confiabilidade, rendimento, escalabilidade e velocidade na disponibilização dos dados. Este sistema operacional será instalado em três computadores.

#### **Servidor de páginas HTML**

Apache 1.3.14 - Servidor de páginas de internet.

#### **Microsoft Visual Studio 6.0**

Ferramenta de desenvolvimento de aplicativos Web.

#### **Linguagem de programação – Visual Basic e ASP**

Linguagem estruturada para a criação de páginas HTML e com acesso a uma grande variedade de banco de dados.

### **Sistema Gerenciador de Banco de Dados e (servidor de Internet) – MYSQL Server e Client 5.0 e MYSQL Front 5.0**

MYSQL é fácil de se usar e é compatível com o sistema operacional de rede e com o software utilizado para o desenvolvimento.

#### **Backup**

A empresa já possui software para essa finalidade. Utiliza-se o software da Microsoft que vem com o sistema operacional Windows 2000.

#### **Sybase Power Designer 10.0**

Programa para desenho do modelo de dados fisico e lógico e já utilizado pela empresa.

#### **Process Analyst**

Programa para desenho do diagrama de funções específico para o desenvolvimento do projeto do sistema de gestão de qualidade de software.

### **15.3. Mecanismos de Segurança e Privacidade de Dados**

#### 15.3.1. Segurança de dados

A base de dados do Sistema de Gestão de Qualidade será instalada em um computador com uma política de *backup* já existente. A empresa possui uma unidade de fita magnética (DAT) com capacidade de até 10 GB de memória. A política segue o esquema seguinte:

Backup diário: deve ser guardada uma fita para cada dia, perfazendo um total de dez fitas diárias, estas com retenção de duas semanas;

Backup quinzenal: deve ser guardada uma fita para cada quinze dias, perfazendo um total de quatro fitas quinzenais, estas com retenção de dois meses;

Backup bimestral: deve ser guardada uma fita para cada dois meses, perfazendo um total de seis fitas bimestrais, estas com retenção de um ano.

#### 15.3.2. Firewall

Para proteção da rede da empresa serão utilizadas políticas de filtros de pacote no roteador. Além disso, todos os micros internos da rede serão conectados na Internet sempre por meio do roteador utilizando serviços de *Proxy* e *Socks.*

#### 15.3.3. Privacidade de dados

O controle de segurança interno está definido a partir de cada funcionário e o seu cargo para definir o seu nível de acessibilidade que ele terá o direito de ter para acessar os módulos do sistema. Além disso, todas as alterações que um colaborador faça nas tabelas serão registradas no sistema. O controle de acesso será baseado nos módulos do programa de acordo com o esquema a seguir:

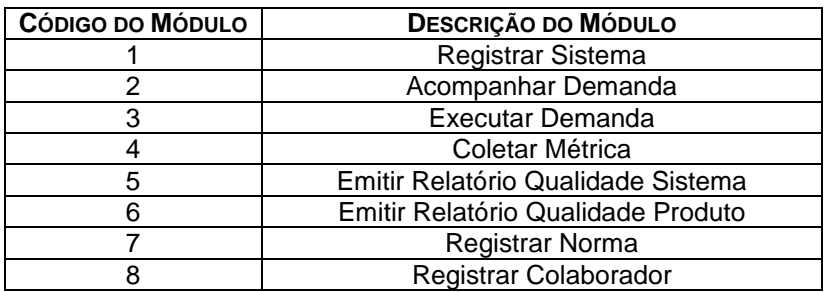

Exemplo:

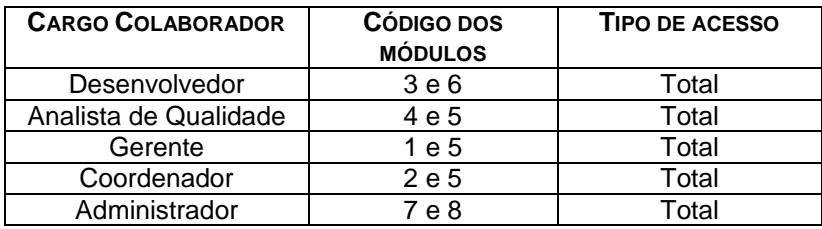

### **15.4. Mecanismos de Segurança de Equipamentos e Instalações**

É de grande importância que o local onde estejam os equipamentos seja adequado. Tendo em vista isso, está lista abaixo são algumas orientações de segurança.

a. Eletricidade:

Aterramento com impedância máxima de 5 Ohms;

Tensão de 120 V, com tolerância de 10 % de variação;

Instalação de no-break de potência de 1 kVA

b. Instalações:

Climatização adequada através da instalação de condicionadores de ar. Evitar colocar os computadores próximos a janelas que tenham incidência do sol.

c. Prevenção contra incêndio:

Para caso de incêndio serão colocados detectores de calor e fumaça com o acionamento de alarmes nas áreas próximas aos equipamentos. Serão também colocados extintores a base de gás carbônico em locais estratégicos

d. Cabeamento:

O cabeamento de rede será instalado utilizando-se de canaletas e tubulações para passagem de cabos de comunicação de dados

e. Enchente/inundação:

Nunca colocar os computadores no chão ou de baixo de canos onde passam água.

f. Roubo/vandalismo/destruição:

Os servidores devem ficar em uma sala trancada. Evitar colocar computadores perto de portas para evitar vandalismos ou destruição.

Para evitar a perda de dados em alguns dos acontecimentos acima, as fitas do tipo DAT contendo o backup, deverão ter cópias armazenada em local seguro, distante do C.S.S.

### **15.5. Recursos Humanos para o Desenvolvimento, Implantação do Sistema**

Para o desenvolvimento do sistema de gestão de qualidade foram utilizados dois recursos com os seguintes perfis e responsabilidades.

a. 1 (Um) Analista de Sistemas/Projetista

Levantar os requisitos na Politec Modelar o sistema Modelar o banco de dados Implantar o banco de dados Validar a implantação Realizar testes no sistema

b. 1 (Um) Programador VB/ASP

Construir os protótipos Construir o sistema Realizar testes unitários Gerar dados para teste

### **15.6. Recursos Humanos para a Produção do Sistema**

Para a manutenção do sistema em ambiente de produção serão necessários dois recursos com os seguintes perfis e responsabilidades.

a. 1 (Um) Administrador de Sistema

Especificar manutenções corretivas ou evolutivas Implementar manutenções evolutivas ou corretivas Dar manutenção no banco de dados

### **15.7. Custos de Desenvolvimento e Implantação**

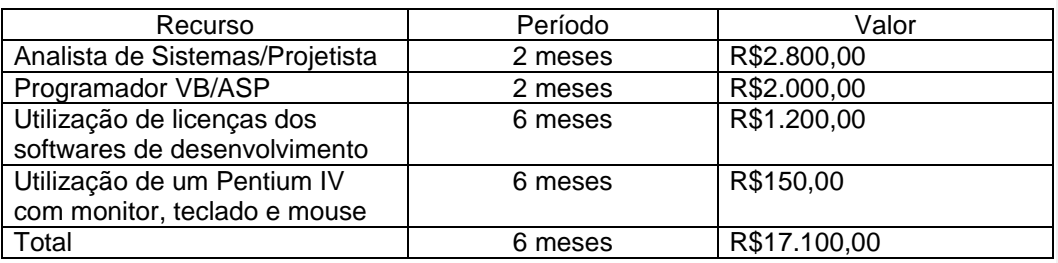

### **15.8. Custos de Produção**

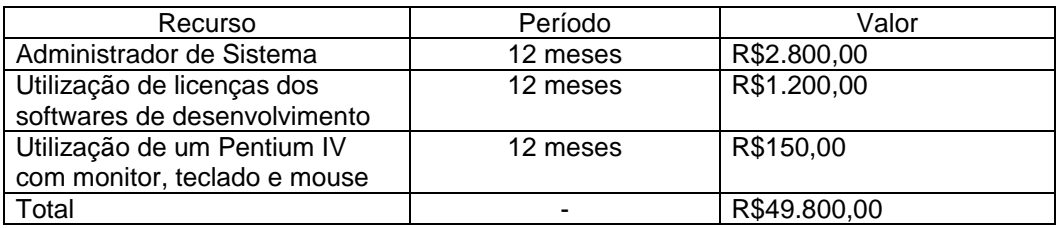

## **16. REFERÊNCIAS BIBLIOGRÁFICAS**

ABREU, Fernando. **"Design Metrics for Object-Oriented Software Systems"**, actas de Quantitative Methods for Object-Oriented Systems Development Workshop (ECOOP'95), Aarhus, Dinamarca, 7-11 Agosto, 1995.

BARBIERI, Carlos. **Modelagem de Dados**. Rio de Janeiro: IBPI Press, 1994.

BERTIÉ, Alexandre. **Garantia da Qualidade de Software**. Rio de Janeiro: Editora Campus, 1ª Edição, ISBN 8535211241, 2002.

CONSTANTINO JUNIOR, Walter; SURIAN, Jorge. **Metodologias para desenvolvimento de sistemas**. São Paulo: CenaUn, 1998.

GANE, Chris. **Análise Estruturada de Sistema**. Rio de Janeiro: Editora LTC – Livros Técnicos e Científicos, 1983.

ISO/IEC 9126. **"Information Technology - Software Product Evaluation - Software Quality Characteristics and Metrics",** Geneva, Switzerland: International Organization for Standardization, ano.

Politec Informática Ltda Disponível em: <http://www. politec.com.br/conheca-apolitec/a-politec >. Acesso em: 10 Out. 2007.

PRESSMAN , Roger S.: **Software Engineering: A Practitioner's Approach (European Adaptation)**, 5ª edição, McGraw-Hill Book Company, ISBN 0-07-052182-4, 2000.

SANDERS, Joc e CURRAN, Eugene. **Software Quality,** Ed.AddisonWesley,1994

**[\*1] Comentário:** ARTIGO *ONLINE*

### **17. GLOSSÁRIO**

Atributo – Elemento de dados que mantém informação sobre uma entidade.

Banco de Dados – É uma compilação de informações sobre algum assunto, organizadas de uma maneira a que o sistema possa encontrar rapidamente uma delas.

C.S.S – Centro de Sustentação de Sistemas. É a área da Politec responsável por manter sistemas legados, realizar melhorias, medir sistemas, bem como documentálos.

Diagrama de Contexto – é um diagrama mais genérico que o DFD que mostra as entradas e saídas de fluxos de dados e informações de um sistema.

Entidade Externa – Fonte ou destino de dados em um DFD.

Estações – Microcomputadores utilizados na Clínica.

MHz – Megahertz. Utilizado para indicar a velocidade do processador.

SO – Sistema Operacional.